**UNIVERSIDADE TECNOLÓGICA FEDERAL DO PARANÁ**

**PEDRO LUIZ GONZALEZ**

**PROJEÇÕES E MODELOS DE GEOMETRIA HIPERBÓLICA**

**CURITIBA**

**2022**

## **PEDRO LUIZ GONZALEZ**

## **PROJEÇÕES E MODELOS DE GEOMETRIA HIPERBÓLICA**

## **Projections and models of hyperbolic geometry**

Trabalho de Conclusão de Curso de Graduação apresentado como requisito para obtenção do título de Licenciado em Matemática do curso de Licenciatura em Matemática da Universidade Tecnológica Federal do Paraná.

Orientador: Prof. Dr. André Fabiano Steklain Lisbôa

# **CURITIBA 2022**

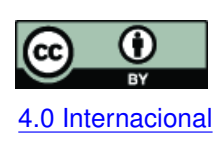

Esta licença permite compartilhamento, remixe, adaptação e criação a partir do trabalho, mesmo para fins comerciais, desde que sejam atribuídos créditos ao(s) autor(es). Conteúdos elaborados por terceiros, citados e referenciados nesta obra não são co-[4.0 Internacional](https://creativecommons.org/licenses/by/4.0/deed.pt_BR) bertos pela licença.

## **PEDRO LUIZ GONZALEZ**

# **PROJEÇÕES E MODELOS DE GEOMETRIA HIPERBÓLICA**

Trabalho de Conclusão de Curso de Graduação apresentado como requisito para obtenção do título de Licenciado em Matemática do curso de Licenciatura em Matemática da Universidade Tecnológica Federal do Paraná.

Data de aprovação: 14/dezembro/2022

André Fabiano Steklain Lisbôa Doutor Universidade Tecnológica Federal do Paraná

Marcio Rostirolla Adames Doutor Universidade Tecnológica Federal do Paraná

Leônia Gabardo Negrelli Doutora Universidade Tecnológica Federal do Paraná

> **CURITIBA 2022**

Dedico este trabalho à minha mãe, Lucia, que não viveu o suficiente para ver o filho entrando em uma universidade federal e nem poderá o ver se formando. Mesmo assim, sei que esteve comigo durante todo esse tempo, não deixando que eu desistisse.

#### **AGRADECIMENTOS**

Primeiramente, ao meu pai, Marco, por todo o apoio que me foi dado durante todos os anos da minha graduação até este momento; sem ele, nada disso teria sido possível.

À toda minha família, pelo suporte emocional para cumprir esta etapa da minha vida.

Aos meus amigos de graduação, por todos os momentos bons que tivemos juntos durante estes cinco anos, dentro e fora de sala de aula, e pelas horas incansáveis de estudos e compartilhamento de conhecimentos. Agradeço, também, aos meus amigos de fora da universidade, pelo apoio constante e por nunca terem me feito duvidar das minhas escolhas.

Ao meu primeiro orientador, professor Márcio Adames, por me apresentar uma área de estudos curiosa e fenomenal, na qual eu jamais teria me aventurado por conta própria.

Ao meu atual orientador, professor André Steklain, por toda paciência e confiança nesta fase final do curso de graduação.

Por fim, agradeço aos demais professores do curso de Licenciatura em Matemática da UTFPR-CT que colaboraram para que me tornasse a pessoa e o profissional que sou hoje. Por todo conhecimento, cada demonstração, cada definição, cada trabalho e prova, cada correção e elogio. Sem isso tudo eu não teria alcançado mais este momento de realização.

Estou cada vez mais e mais convicto de que a necessidade da nossa geometria não pode ser demonstrada, ao menos não por, nem para, o intelecto humano. (GAUSS, Carl F. 1817)

#### **RESUMO**

Neste trabalho, exploramos a representação gráfica do hiperbolóide como superfície de curvatura constante negativa e suas geodésicas, visando apresentar modelos de geometria não euclidiana utilizando diferentes projeções do hiperbolóide em regiões do plano, com foco no modelo de Riemann-Beltrami-Poincaré. Para isso, relataremos os desenvolvimentos históricos que levaram a essas construções e a matemática por trás disso. Além disso, a fim de trazer contribuições para a abordagem deste tema no Ensino Médio, seguindo o proposto pela Base Nacional Comum Curricular e as Diretrizes Curriculares do Estado do Paraná, apresentaremos as possibilidades de representações artísticas, incluindo amostras dos trabalhos de M. C. Escher e também de aplicações no GeoGebra para melhor visualização do modelo.

**Palavras-chave:** ensino médio; geometrias não euclidianas; atividade artística; modelo de riemann-beltrami-poincaré.

#### **ABSTRACT**

In this work, we explore the graphic representation of the hyperboloid as a surface of constant negative curvature and its geodesics, aiming to present models of non-Euclidean geometry using different projections of the hyperboloid in regions of the plane, focusing on the Riemann-Beltrami-Poincaré model. To do so, we will relate the historical developments that led to these constructions and the mathematics behind them. Moreover, in order to make contributions to this theme's approaches in High School, based on proposals in existing national and state curriculums, we will present the possibilities of artistic representations, including samples of the works of art by M. C. Escher and applications in GeoGebra for better visualization of the model.

**Keywords:** high school; non-euclidian geometry; artistic task; riemann-beltrami-poincaré model.

#### **LISTA DE FIGURAS**

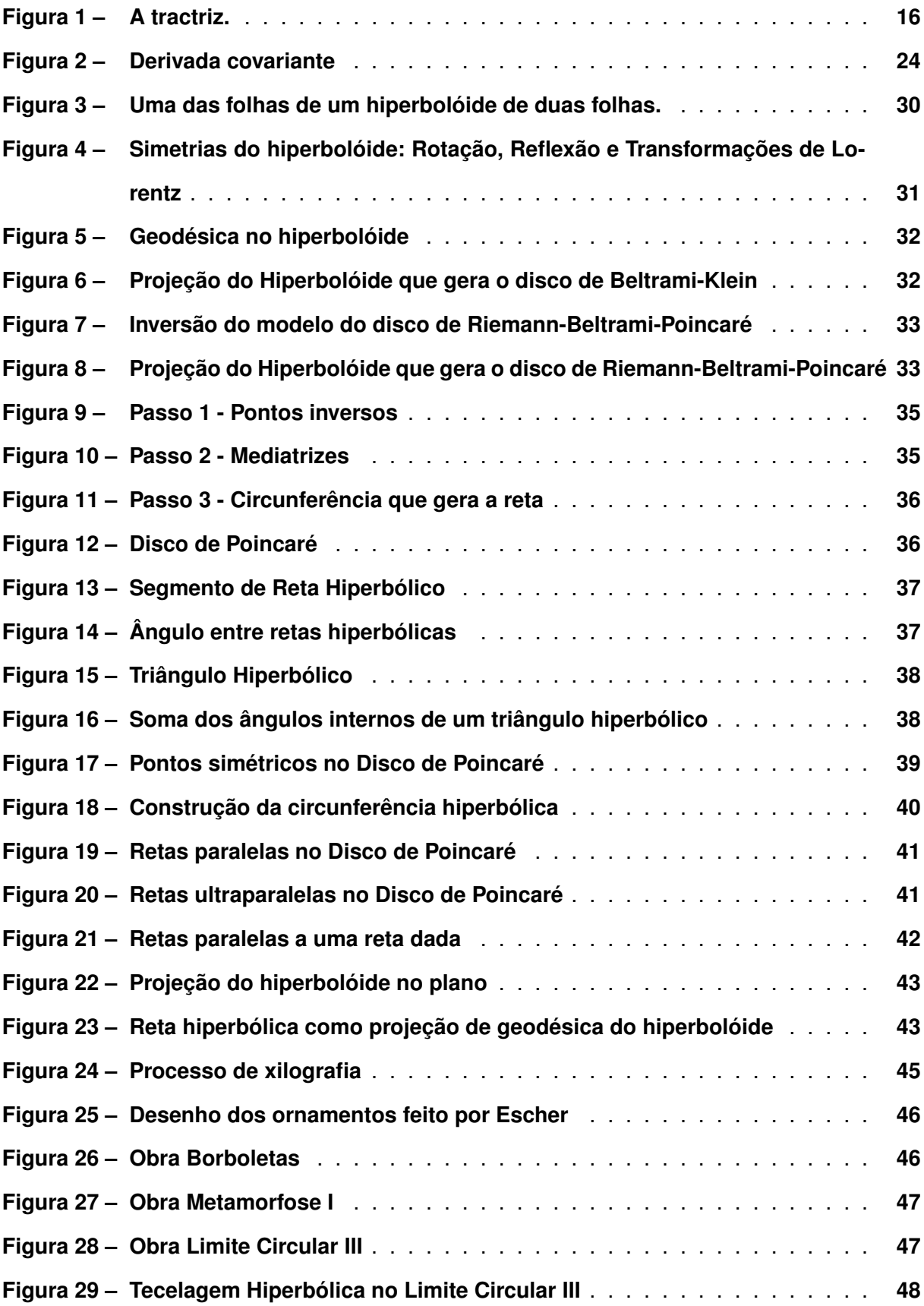

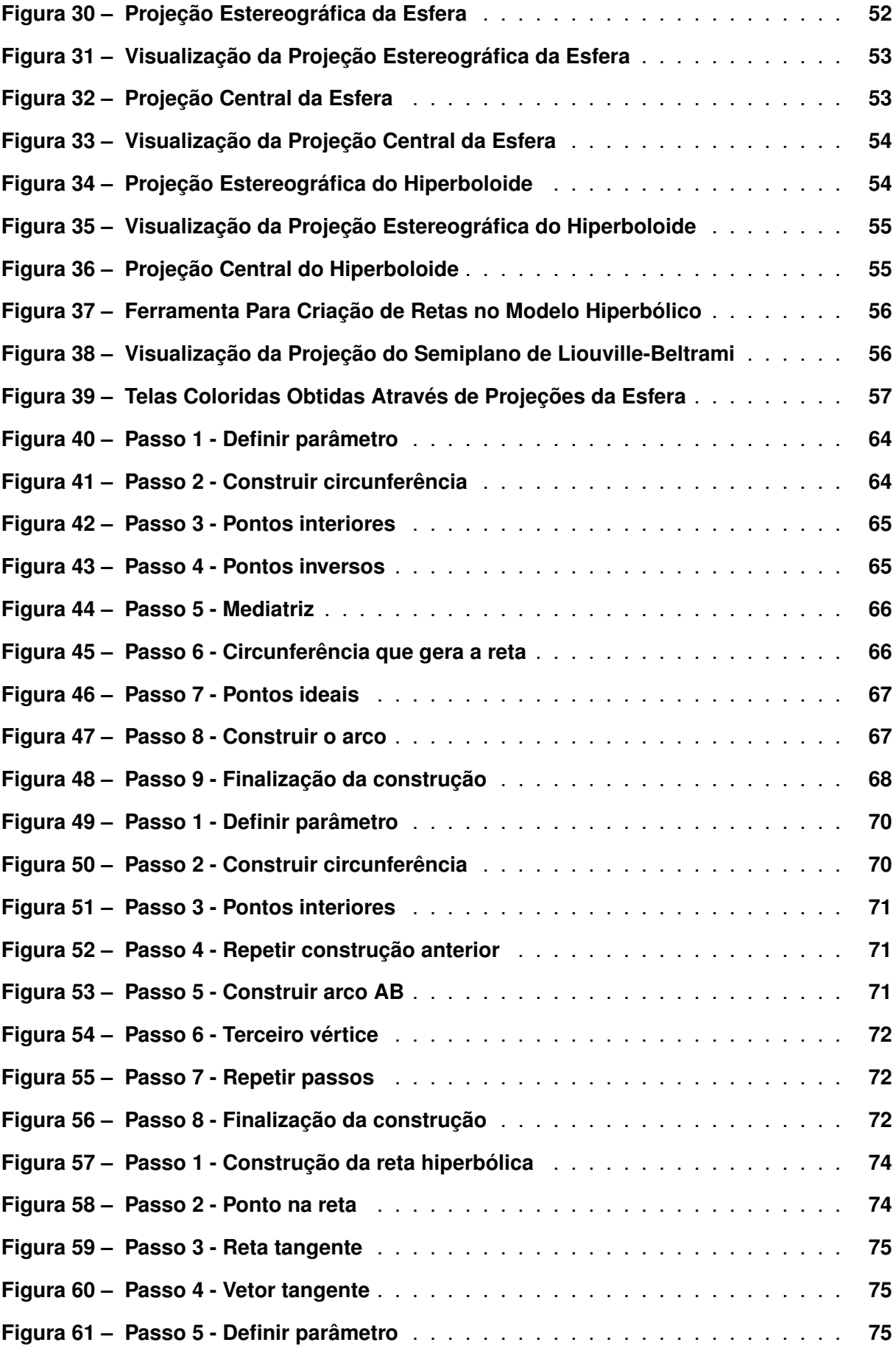

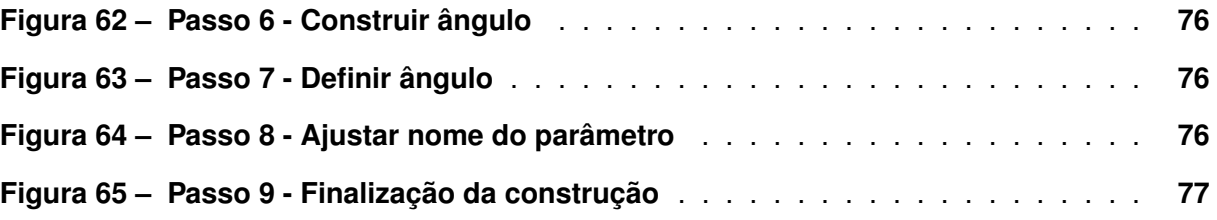

## **SUMÁRIO**

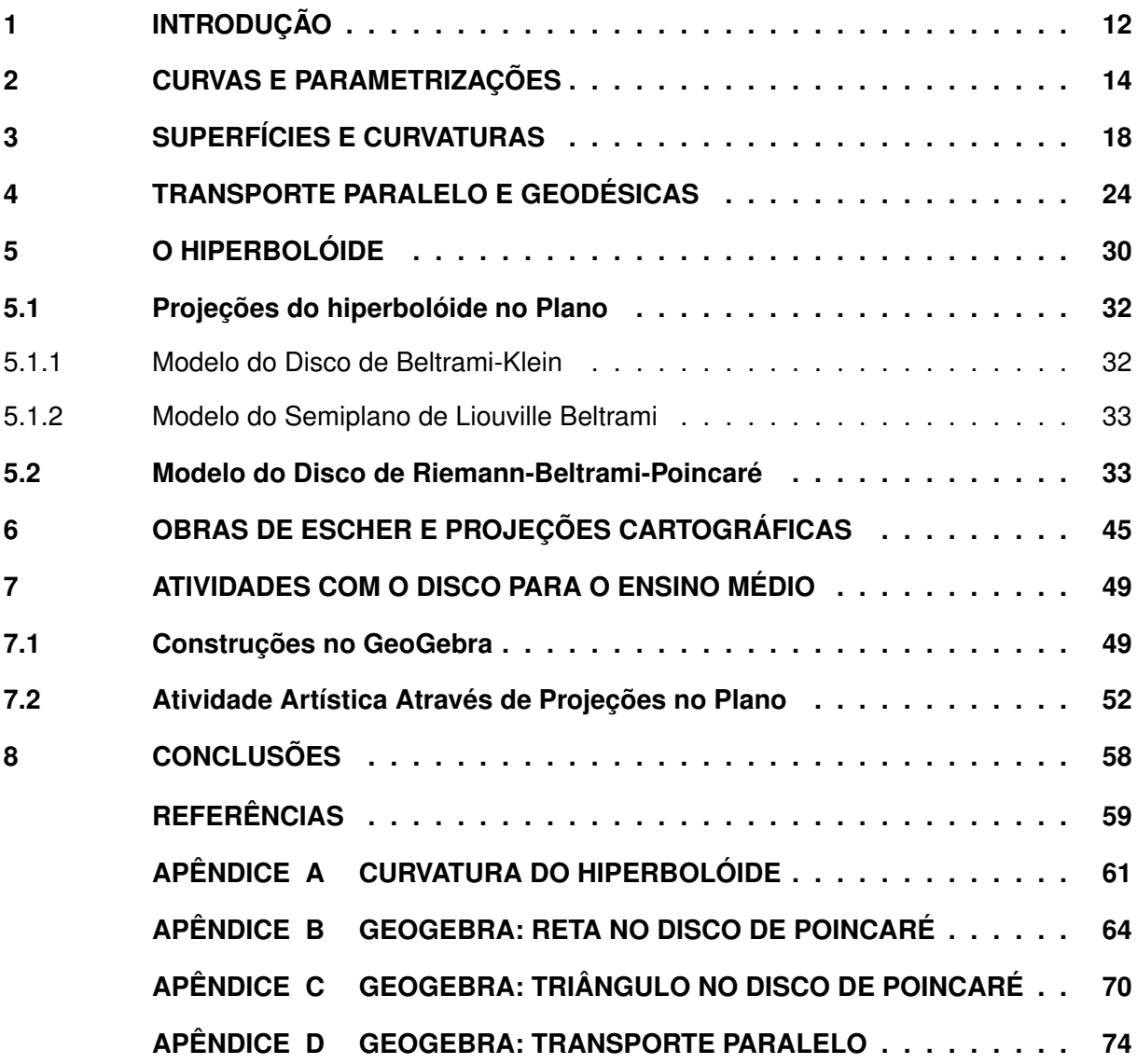

### <span id="page-12-0"></span>**1 INTRODUÇÃO**

A geometria euclidiana compreende boa parte da geometria estudada nas universidades, como também na educação básica. As fontes históricas indicam que Euclides não foi o autor da maioria dos resultados da geometria que leva seu nome, mas sim que ele compilou e organizou em uma estrutura lógica consistente muitos resultados conhecidos em sua época. Esta organização deu origem a sua obra "Elementos", que não só teve enorme importância para a comunidade matemática da época, como também serve nos tempos atuais como uma das maiores e melhores referências no que se diz respeito a Geometria. Para elaborá-lo, Euclides enunciou definições dos objetos fundamentais e verdades simples, chamadas de axiomas ou postulados, válidos para aqueles objetos. Então os demais resultados podiam ser demonstrados a partir desses postulados. Um destes postulados, mais especificamente o 5º, causou divergências de pensamentos entre os matemáticos e pensadores da época, que tentaram demonstrá-lo a partir dos outros postulados sem obter sucesso.

Devido à dificuldade em demonstrar com esse postulado, algumas estratégias foram abordadas, como a negação da validade dele, na busca de uma contradição a algum resultado subsequente. Com estas tentativas, deu-se origem a novas Geometrias, mantendo a validade dos quatro primeiros postulados (destaca-se aqui nomes como Gauss, Bolyai e Lobachevsky) e negando o quinto. Destaca-se duas formas diferentes de negá-lo:

- 1. Dada uma reta e um ponto fora dela, não existe reta que passa pelo ponto e é paralela a primeira reta dada (Geometria Elíptica).
- 2. Dada uma reta e um ponto fora dela, há infinitas retas que passam pelo ponto e são paralelas a reta dada (Geometria Hiperbólica).

Paralelamente a isso, estudos de geometria diferencial no âmbito de curvas e superfícies estavam sendo desenvolvidos. A geometria diferencial permitia o estudo de superfícies e das propriedades das curvas nessas superfícies. A partir dela, Eugenio Beltrami (1835 - 1900) desenvolve superfícies onde se aplica a geometria axiomática gerada a partir da negação do 5º postulado. Projetando essas superfícies em um plano, Beltrami apresenta modelos de geometrias que satisfazem os sistemas de axiomas criados por Bolyai e Lobachevsky, implicando na independência do 5º postulado.

Neste trabalho, visualizaremos esses modelos através das projeções do hiperboloide e suas projeções no plano, que criam modelos de geometrias não euclidianas chamadas de Disco de Beltrami-Klein (conhecido como Disco de Klein), Disco de Riemann-Beltrami-Poincaré (conhecido como Disco de Poincaré) e Semiplano de Liouville Beltrami (conhecido como Semiplano de Poincaré). Entretanto, um estudo mais aprofundado será feito apenas para o modelo do Disco de Poincaré, enquanto que os outros serão apresentados mais superficialmente, como forma de mostrar que existem outros modelos tão importantes quanto o escolhido. Com estes

estudos, pretendem-se apresentar uma abordagem deste modelo de uma maneira diferente do que é feito hoje nos cursos de Matemática, em que é apresentado "por si", sem explicitar suas ligações com outras áreas da matemática e os motivos de suas existências.

Este trabalho é dividido da seguinte forma. No Capítulo [2](#page-14-0) apresentaremos um resumo da geometria diferencial de curvas. No Capítulo [3](#page-18-0) apresentaremos alguns conceitos de geometria diferencial de superfícies. No Capítulo [4](#page-24-1) discutiremos transporte paralelo de vetores em superfícies e geodésicas. No Capítulo [5](#page-30-1) falaremos da superfície de interesse para este trabalho, que é o hiperbolóide de duas folhas e usa conexão com as geometrias hiperbólicas. No Capítulo [6](#page-45-1) discutiremos algumas aplicações como por exemplo a arte de Escher. No Capítulo [7](#page-49-0) propomos algumas atividades que podem ser aplicadas no Ensino Médio com utilização do GeoGebra. Finalmente, no Capítulo [8](#page-58-0) apresentaremos nossas conclusões.

É importante ressaltar que uma das vias utilizadas na pesquisa foi um estudo bibliográfico que se apoiou, de modo especial, em trabalhos de pós-graduação. Fora as dissertações, a obra central consultada para este trabalho é o livro **Geometria Diferencial de Curvas e Superfícies**, de [Carmo](#page-59-1) [\(2014\)](#page-59-1). Este livro é uma referência central sendo amplamente utilizado em cursos de graduação e pós-graduação.

#### <span id="page-14-0"></span>**2 CURVAS E PARAMETRIZAÇÕES**

Para entender os conceitos que envolvem as curvas em superfícies no espaço, primeiro é necessário apresentar algumas definições e teoremas a respeito de curvas no espaço. É importante então começarmos com uma definição de curva, que não é a única, mas que será suficiente para o proposto neste trabalho:

**Definição 2.[1](#page-14-1).** *Uma curva diferenciável parametrizada<sup>1</sup> é uma função diferenciável*  $\lambda$  :  $I$  ⊂ R −→ R <sup>3</sup> *dada por*

$$
\lambda(t) = (x(t), y(t), z(t)),\tag{1}
$$

*sendo*  $I = (a,b)$  *um intervalo aberto da reta real*  $\mathbb{R}$ *.* 

Nesta definição entende-se que a função  $\lambda$  é diferenciável se as funções coordenadas  $x(t), y(t)$  e  $z(t)$  são diferenciáveis em  $I$ . Chamamos  $t$  de **parâmetro** da curva. O intervalo  $I$ pode ser tanto o aberto  $(a,b)$ , onde  $a,b \in \mathbb{R}$ ,  $a < b$ , como também  $(-\infty,a)$ ,  $(a,\infty)$  ou  $(-\infty,\infty)$ .

A imagem  $\lambda(I)$  ⊂  $\mathbb{R}^3$  é chamado de traço da curva  $\lambda$ . É importante salientar que de acordo com a definição apresentada é possível ter curvas diferentes com o mesmo traço. Neste caso é comum associar a curva ao traço e dizer que a mesma possui diferentes parametrizações. As parametrizações definem as taxas com as quais a curva é percorrida. Fisicamente esta noção pode ser interpretada como a trajetória de uma partícula e as velocidades com que uma partícula percorre o caminho, havendo portanto infinitas parametrizações (velocidades) diferentes. Dada uma parametrização  $\lambda$  o vetor  $(x'(t), y'(t), z'(t)) = \lambda'(t) \in \mathbb{R}^3$  é chamado de **vetor tangente** (ou vetor velocidade) de  $\lambda$  em t.

Na geometria euclidiana as retas são conceitos primitivos com propriedades bem definidas. Para estender tais conceitos para as curvas vamos considerar três questões fundamentais:

- 1. Quanto mede o comprimento de uma curva?
- 2. Quanto mede o ângulo formado entre duas curvas que se intersectam?
- 3. Quão rápido uma curva muda de direção?

Observe que para retas estas três questões são bem conhecidas. Para curvas diferenciáveis a ideia é utilizar tais conceitos no limite em que um segmento da curva pode ser aproximado por segmentos de reta. Não aprofundaremos a discussão neste trabalho, nos limitando a apresentar os conceitos:

<span id="page-14-1"></span><sup>&</sup>lt;sup>1</sup> Utilizamos também uma definição análoga para curvas em  $\mathbb{R}^2$ .

1. Por definição, o comprimento de uma curva  $\lambda : I \to \mathbb{R}^3$ , no intervalo  $[\tilde{a}, \tilde{b}] \subset I = (a, b)$ é dado por:

$$
\mathcal{L}(\lambda[\tilde{a},\tilde{b}]) = \int_{\tilde{a}}^{\tilde{b}} \|\lambda'(t)\| dt
$$
 (2)

$$
=\int_{\tilde{a}}^{\tilde{b}}\sqrt{\langle\lambda'(t),\lambda'(t)\rangle} dt
$$
\n(3)

$$
= \int_{\tilde{a}}^{\tilde{b}} \sqrt{(x'(t))^2 + (y'(t))^2 + (z'(t))^2} dt.
$$
 (4)

A definição de comprimento permite estabelecer uma parametrização baseada no comprimento a partir de certo ponto. Esta parametrização é chamada **parametrização por comprimento de arco** e o parâmetro associado denotado por .

2. Sejam duas curvas parametrizadas  $\lambda_1(t)$  e  $\lambda_2(t)$ , se interceptando no ponto  $\lambda_1(t_1)$  =  $\lambda_2(t_2)$ . O ângulo  $\theta$  formado pelas curvas é o ângulo formado pelos vetores tangentes às curvas no ponto dado. Dessa forma,

$$
\theta = \arccos\left(\frac{\langle \lambda_1'(t_1), \lambda_2'(t_2) \rangle}{\|\lambda_1'(t_1)\| \|\lambda_2'(t_2)\|}\right),\tag{5}
$$

visto que  $\langle \lambda'_1(t_1), \lambda'_2(t_2) \rangle = ||\lambda'_1(t_1)|| ||\lambda'_2(t_2)|| \cos \theta$ .

3. A rapidez com que uma curva muda de direção é medida pela taxa de variação do seu vetor tangente, ou seja, através da segunda derivada em cada um de seus pontos. No entanto, a segunda derivada depende da parametrização que é considerada, e por isso é preciso estabelecer uma forma de comparação. A curvatura é então definida como a segunda derivada de uma curva parametrizada pelo comprimento de arco. No entanto a curvatura pode ser calculada através de qualquer parametrização, através da fórmula

$$
k(t) = \left| \frac{x'y'' - x''y'}{\left( (x')^2 + (y')^2 \right)^{\frac{3}{2}}} \right|.
$$
 (6)

Dessas informações, obtemos resultados importantes para o estudo do Hiperbolóide e das Geodésicas. É necessário observar que estes conceitos como apresentados não ficam bem definidos caso a tangente à curva seja nula. Por isso nos restringiremos à discussão às curvas cujas tangentes nunca se anulam, chamadas **curvas regulares**. Sumarizamos os conceitos apresentados nas definições a seguir.

**Definição 2.2.** Uma curva parametrizada diferenciável  $\lambda : I \to \mathbb{R}^3$  é dita **regular** se  $\lambda'(t) \neq 0$ *para todo*  $t \in I$ .

**Definição 2.3.** Uma curva parametrizada pelo comprimento de arco é aquela na qual  $||\lambda'(t)||$ 1, que só é possível para **curvas regulares**, que são as curvas tal que  $\lambda'(t) \neq 0$ .

**Definição 2.4.** *Seja*  $\lambda$  :  $I \to \mathbb{R}^3$  *uma curva parametrizada pelo comprimento de arco s. O*  $m$ úmero  $\|\lambda''(s)\| = k(s)$  denomina-se **curvatura** de  $\lambda$  em *s*.

Seja a função  $\lambda : (0,\pi) \to \mathbb{R}^2$  determinada por:

$$
\lambda(t) = \left(\operatorname{sen}(t), \cos(t) + \log t \, \left(\frac{t}{2}\right)\right) \tag{7}
$$

<span id="page-16-0"></span>Onde  $\lambda(t)$  é a parametrização do ramo superior da **tractriz** (como parametrizada em [\(CARMO,](#page-59-1) [2014,](#page-59-1) p.9)), que é a curva obtida mecanicamente ao se arrastar um objeto preso a uma corda com a extremidade livre, movendo-o sobre uma reta. O parâmetro  $t$  representa, então, o ângulo que o vetor  $\lambda'(t)$  forma com o eixo  $O$ y.

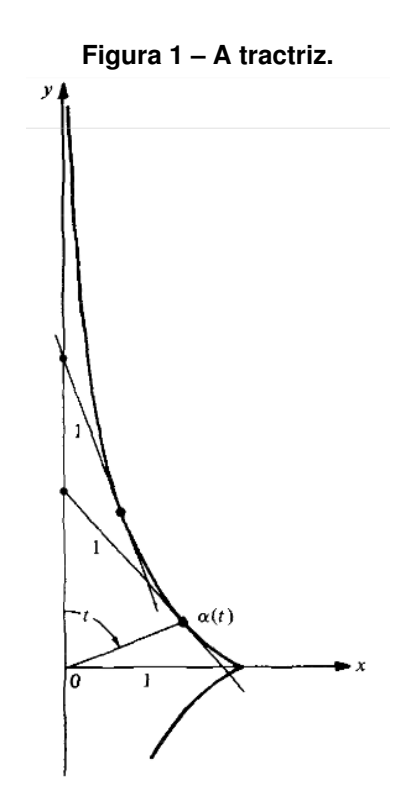

**Fonte: [\(CARMO,](#page-59-1) [2014,](#page-59-1) p.8)**

Nos resultados seguintes, restringiremos a utilização de apenas curvas parametrizadas pelo comprimento de arco que não possuem pontos singulares de ordem 1 (i.e. quando  $\lambda''(s) =$ 0). Chamaremos a tangente unitária  $\lambda'(s)$  de  $t(s)$ .

Nos pontos em que  $k(s) \neq 0$ , temos o vetor unitário  $n(s)$  na direção de  $\lambda''(s)$  que define a equação  $\lambda''(s)=t'(s)=k(s)n(s).$  Como  $\lambda''(s)$  é normal a  $\lambda'(s),$  temos que  $n(s)$  é normal a  $\lambda'(s)$  e o chamamos de **vetor normal** em  $s$ . O plano formado pela tangente unitária e os vetores normais,  $\lambda'(s)$  e  $n(s)$ , é chamado de **plano osculador** em  $s$ .

Considere, por fim, o vetor unitário  $b(s)$  obtido através do produto vetorial  $t(s) \times n(s)$ , que é normal ao plano osculador e chamado de **vetor binormal** em . O ritmo da mudança dos planos osculadores da vizinhança de s com o plano osculador em s é medido pelo valor  $||b(s)||$ . Tal ritmo significa a rapidez em que a curva se afasta do plano osculador em s, numa vizinhança de  $s.$  Segue que, não só  $b'(s)$  é normal a  $b(s)$ , como também é normal a tangente unitária  $t(s).$ Com isso,  $b'(s)$  é paralelo ao vetor unitário  $n(s)$  e, portanto,

$$
b'(s) = \tau(s)n(s),\tag{8}
$$

para algum  $\tau(s)$ .

Assim, podemos definir o seguinte:

**Definição 2.5.** *Seja*  $\lambda : I \to \mathbb{R}^3$  *uma curva parametrizada pelo comprimento de arco s de forma*  $\mathsf{q}$ ue  $\lambda''(s) \neq 0$ ,  $s \in I$ . O número  $\tau(s)$  definido por  $b'(s) = \tau(s)n(s)$  denomina-se **torção** de  $\lambda$ *em*  $\lambda(s)$ *.* 

Se  $\lambda$  é uma curva plana (isto é,  $\lambda(I)$  está contido em um plano), então o plano da curva coincide com o plano osculador; dessa forma,  $\tau \equiv 0$ . Da mesma forma, se  $\tau \equiv 0$  (e  $k \neq 0$ ), temos que  $b(s) = b_0 = constante$ , e portanto,

$$
(\lambda(s) \cdot b_0)' = \lambda'(s) \cdot b_0 = 0.
$$
\n(9)

Segue disso, portanto, que  $\lambda(s) \cdot b_0$  é uma constante, o que significa que  $\lambda(s)$  está contido no plano normal a  $b_0$ . Diferente da curvatura, a torção pode assumir um valor positivo ou negativo.

Com estes conceitos definidos, é possível prosseguir o embasamento teórico para superfícies e curvaturas, para que seja criada uma base forte e consistente para introduzirmos as ideias mais importantes sobre geodésicas e, por fim, iniciarmos as discussões do modelo do Disco de Poincaré.

#### <span id="page-18-0"></span>**3 SUPERFÍCIES E CURVATURAS**

Como o cálculo diferencial é feito utilizando funções definidas nos intervalos da reta e em conjuntos abertos do  $\mathbb{R}^n$ , trabalharemos com superfícies que permitem mapeamentos em conjuntos abertos do plano. Dito isso, o **mapa** (também chamado de aplicação que mapeia o plano na superfície) precisa seguir certas condições:

- 1. Possuir derivadas em todas as direções;
- 2. Admitir inversa;
- 3. Não degenerar regiões do plano em curvas (ou pontos) da superfície.

**Definição 3.1.** *Um subconjunto* ⊂ R <sup>3</sup> *é uma superfície regular se, para cada* ∈ *, existe uma vizinhança de em* R <sup>3</sup> *e uma aplicação* −→ : −→ <sup>∩</sup> *de um aberto de* <sup>R</sup> 2 *sobre*  $V \cap S \subset \mathbb{R}^3$  tal que,

- *1.*  $\overrightarrow{X}$  é diferenciável, isto é,  $\overrightarrow{X}(u,v)$ =( $x(u,v)$ ,  $y(u,v)$ ,  $z(u,v)$ ) sendo  $(u,v) ∈ U$  e as fun*ções x(u,v), y(u,v) e z(u,v) possuem derivadas parciais contínuas de todas as ordens em U.*
- 2.  $\overrightarrow{X}$  admite uma inversa  $\overrightarrow{X}^{-1}: V \cap S \rightarrow U$  contínua.
- 3. *Para todo q* ∈ *U, a diferencial*  $d\overrightarrow{X}_q : \mathbb{R}^2 \to \mathbb{R}^3$  *é injetiva.*

 $\overrightarrow{A}$  aplicação  $\overrightarrow{X}$  é chamada de **parametrização** ou de **sistema de coordenadas locais** em uma vizinhança de p. Além disso, a vizinhança V ∩ S de p em S é chamada de **vizinhança coordenada**.

É importante frisar que para cada ponto  $q\in U$  a diferencial  $d\overrightarrow{X}_q$  é uma aplicação linear entre os espaços vetoriais  $\mathbb{R}^2$  e  $\mathbb{R}^3.$  Na base canônica de ambos diferencial é dada pela matriz

$$
d\overrightarrow{X}_q = \begin{pmatrix} \frac{\partial x}{\partial u} & \frac{\partial x}{\partial v} \\ \frac{\partial y}{\partial u} & \frac{\partial y}{\partial v} \\ \frac{\partial z}{\partial u} & \frac{\partial z}{\partial v} \end{pmatrix}.
$$
 (10)

Antes de prosseguir, é importante, não só para este capítulo como também para os seguintes, definir o plano tangente de uma superfície em um ponto. Para isso, vamos definir um conjunto específicos de vetores tangentes em uma dada superfície.

**Definição 3.2.** *Seja*  $x: U \subset \mathbb{R}^2 \to S$  uma parametrização de uma superfície regular S e seja ∈ *. O subespaço vetorial de dimensão 2,*

$$
d\overrightarrow{X}_q(\mathbb{R}^2) \subset \mathbb{R}^3,\tag{11}
$$

 $\vec{c}$ *coincide com o conjunto de vetores tangentes a S em*  $\overrightarrow{X}(q)$ *.* 

Tiramos disso que o plano  $d\overrightarrow{X}_{q}(\mathbb{R}^{2}),$  que passa por  $\overrightarrow{X}(q)=p,$  não depende da parametrização  $\overrightarrow{X}$ . Este plano é o que chamamos de **plano tangente** a *S* em *p* e o denotamos de  $T_p(S)$ .

Resultados importantes podem ser obtidos a partir destas aplicações utilizando cálculo. Seja uma superfície  $S\, \subset\, {\mathbb R}^3$  e uma aplicação  $\,\overrightarrow{X}\,:\, U\, \subset\, {\mathbb R}^2\, \to\, S$  de tal maneira que  $\overrightarrow{X}(u,v) = (x(u,v), y(u,v), z(u,v))$  é uma parametrização da superfície S. Sejam também  $\alpha_1$ e  $\alpha_2$  duas curvas em  $U$  com interseção no ponto  $Q$ . As questões fundamentais que propomos envolvem vetores tangentes às curvas restritas à superfície. Esses vetores por sua vez podem ser calculados a partir das derivadas parciais da aplicação  $\overrightarrow{X}$ , dadas em  $Q$  por

$$
\overrightarrow{X}_u(Q) = \left(\frac{\partial x}{\partial u}, \frac{\partial y}{\partial u}, \frac{\partial z}{\partial u}\right),\tag{12}
$$

$$
\overrightarrow{X}_v(Q) = \left(\frac{\partial x}{\partial v}, \frac{\partial y}{\partial v}, \frac{\partial z}{\partial v}\right).
$$
\n(13)

A partir destes vetores, em analogia ao que estabelecemos para curvas, é possível também definir o que são **superfícies regulares**. Uma superfície é denominada regular caso os dois vetores acima forem diferentes de zero e não forem múltiplos um do outro. Estas condições podem ser resumidas na seguinte condição:

$$
\overrightarrow{X}_u \times \overrightarrow{X}_v \neq \overrightarrow{0}.
$$
 (14)

Neste trabalho vamos considerar apenas superfícies regulares.

A partir destas derivadas por é possível definir uma matriz especial chamada **matriz da forma quadrática** a partir dos produtos internos:

$$
\begin{pmatrix} E & F \ F & G \end{pmatrix} = \begin{pmatrix} \langle \overrightarrow{X}_u, \overrightarrow{X}_u \rangle & \langle \overrightarrow{X}_u, \overrightarrow{X}_v \rangle \\ \langle \overrightarrow{X}_u, \overrightarrow{X}_v \rangle & \langle \overrightarrow{X}_v, \overrightarrow{X}_v \rangle \end{pmatrix}.
$$
 (15)

Observe que esta matriz é simétrica por causa da comutatividade do produto interno. Os números E, F e G são chamados **coeficientes** da primeira forma fundamental. Esta matriz permite definir a **primeira forma fundamental**, que é uma função que associa a todo vetor  $v = (a,b) \in \mathbb{R}^2$  um número  $I_Q(v)$  dado por

$$
I_Q(v) = (a,b) \begin{pmatrix} E & F \\ F & G \end{pmatrix} \begin{pmatrix} a \\ b \end{pmatrix}.
$$
 (16)

A primeira forma fundamental permite calcular o comprimento de uma curva restrita à superfície S dada por  $\lambda(t) = \overrightarrow{X}(\alpha(t)) = \overrightarrow{X}(u(t),v(t))$  sem a necessidade de utilizar os aplicações coordenadas explicitamente em todos os cálculos:

$$
\Gamma = \int_{a}^{b} \sqrt{(u', v') \begin{pmatrix} E & F \\ F & G \end{pmatrix} \begin{pmatrix} u' \\ v' \end{pmatrix}} dt.
$$
 (17)

Note no entanto que os coeficientes  $E, F \in G$  devem ser calculados para cada  $t$ , pois dependem do ponto em que são calculados. Geometricamente, a primeira forma fundamental permite também que façamos o cálculo da área de uma superfície S.

Assim como no caso das curvas, podemos discutir a curvatura de superfícies estudando as segundas derivadas da parametrização. Para a discussão a seguir vamos considerar superfícies orientáveis. A orientabilidade de uma superfície é definida em termos da família de vizinhanças coordenadas que cobre a superfície, mas para os nossos propósitos basta o resultado a seguir.

**Proposição 3.1.** *Uma superfície regular* ⊂ R <sup>3</sup> *é orientável se e somente se existe uma*  $c$ ampo diferenciável de vetores unitários normais  $N: S \to \mathbb{R}^3$  em  $S$ .

Neste caso uma superfície orientável garante a existência global de um campo vetorial normal à superfície. Em particular podemos considerar um vetor normal que seja compatível em cada ponto com a parametrização, dado por

$$
\overrightarrow{N}(Q) = \frac{\overrightarrow{X}_u \times \overrightarrow{X}_v}{\|\overrightarrow{X}_u \times \overrightarrow{X}_v\|}.
$$
\n(18)

A partir da orientação  $\overrightarrow{N}$  é possível definir a seguinte matriz:

$$
\begin{pmatrix} e & f \ f & g \end{pmatrix} = \begin{pmatrix} \langle \overrightarrow{N}, \overrightarrow{X}_{uu} \rangle & \langle \overrightarrow{N}, \overrightarrow{X}_{uv} \rangle \\ \langle \overrightarrow{N}, \overrightarrow{X}_{uv} \rangle & \langle \overrightarrow{N}, \overrightarrow{X}_{vv} \rangle \end{pmatrix}.
$$
 (19)

Esta matriz é simétrica por conta da igualdade  $\overrightarrow{X}_{uv} = \overrightarrow{X}_{vu}.$ 

Assim como no caso anterior, a partir desta matriz podemos definimos o que denominamos **segunda forma fundamental de uma superfície** (orientável) que é uma função que associa a todo vetor  $v = (a, b) \in \mathbb{R}^2$  um número  $II_Q(v)$  dado por

$$
II_Q(v) = (a,b) \begin{pmatrix} e & f \\ f & g \end{pmatrix} \begin{pmatrix} a \\ b \end{pmatrix},
$$
 (20)

sendo os números e, f e q os **coeficientes** da segunda forma fundamental.

É importante registrar que ao contrário da curva unidimensional cuja curvatura é descrita por apenas um número, a curvatura da superfície é descrita por dois números, ou mais especificamente, por um operador linear bidimensional (diferencial da aplicação de Gauss). Estes operadores possuem duas quantidades invariantes pela mudança de base, que são o determinante e o traço. Vamos nos concentrar no determinante, que é denominado **curvatura Gaussiana**  $(K)$ . Em termos dos coeficientes da primeira e segunda formas fundamentais temos

$$
K = \frac{eg - f^2}{EG - F^2}.
$$
\n<sup>(21)</sup>

O valor desta curvatura permite fazer uma classificação entre pontos de uma superfície de acordo com a seguinte definição

**Definição 3.3.** *Um ponto em uma superfície é chamado*

- *1. Elíptico se*  $K > 0$ ;
- 2. *Hiperbólico se*  $K < 0$ ;
- 3. Parabólico se  $K = 0$  mas o diferencial da aplicação de Gauss não é identicamente *nulo;*
- *4. Plano se o diferencial da aplicação de Gauss é identicamente nulo.*

Para prosseguir, é importante definirmos alguns conceitos que dizem respeito a isomorfias e mapas conformes (ou aplicações conformes).

**Definicão 3.4.** *Um difeomorfismo*  $\phi : S \to \overline{S}$  é uma isometria se, para todo  $p \in S$  e todos os  $\textit{parses } w_1, w_2 \in T_n(S)$ , nós temos

$$
\langle w_1, w_2 \rangle_p = \langle d\phi_p(w_1), d\phi_p(w_2) \rangle_{\phi(p)}.
$$
 (22)

*As superfícies e são ditas isométricas.*

Ou seja, um difeomorfismo é uma isometria se o diferencial  $d\phi$  preserva o produto interno.

**Definição 3.5.** *Um mapa*  $\phi: V \to \overline{S}$  de uma vizinhanca V de  $p \in S$  é uma **isometria local** *em*  $p$  se existe uma vizinhança  $\overline{V}$  de  $\phi(p)$  de forma que  $\phi: V \to \overline{V}$  é uma isometria. Se existe *uma isometria local em*  $\overline{S}$  *em cada*  $p \in S$ , a superfície  $S$  é dita **localmente isométrica** a  $\overline{S}$ . S *e são localmente isométricas se é localmente isométrica a e é localmente isométrica a .*

Entende-se, portanto, que se o mapa  $\phi : S \to \overline{S}$  é um difeomorfismo e ma isometria local para cada  $p \in S$ , então  $\phi$  é uma isometria (globalmente).

**Definição 3.6.** *Um difeomorfismo*  $\phi : S \to \overline{S}$  é dito **mapa conforme** se, para todo  $p \in S$  e todo  $v_1,v_2 \in T_p(S)$ , nós temos

$$
\langle d\phi_p(v_1), d\phi_p(v_2) \rangle = \lambda^2(p) \langle v_1, v_2 \rangle_p, \tag{23}
$$

*em que* <sup>2</sup> *é uma função diferenciável não-nula em ; as superfícies e são ditas conformes. O* mapa  $\phi: V \to \overline{S}$  de uma vizinhança V de  $p \in S$  em  $\overline{S}$  é um mapa conforme local em p *se existe uma vizinhanca*  $\overline{V}$  *de*  $\phi(p)$  tal que  $\phi: V \to \overline{V}$  é um mapa conforme. Se, para cada  $p \in S$ , existe um mapa conforme local em  $p$ , a superfície  $S$  é dita **localmente conforme** a  $\overline{S}$ .

Geometricamente, esta definição diz que os ângulos são preservados em um mapa conforme. De fato, sejam  $\alpha, \beta : I \to S$  duas curvas em S que se interceptam no ponto  $t = 0$ , por exemplo. O ângulo  $\theta$  em  $t=0$  entre elas será dado por:

$$
\cos \theta = \frac{\langle \alpha', \beta' \rangle}{|\alpha'||\beta'|}, \qquad 0 < \theta < \pi. \tag{24}
$$

Um mapa conforme  $\phi : S \to \overline{S}$  mapeia estas curvas em curvas  $\phi \circ \alpha : I \to \overline{S}$ ,  $\phi \circ \beta : I \to \overline{S}$ , que se interceptam para  $t = 0$ , criando um ângulo  $\overline{\theta}$  dado por

$$
\cos \overline{\theta} = \frac{\langle d_{\phi}(\alpha'), d_{\phi}(\beta') \rangle}{|d_{\phi}(\alpha')||d_{\phi}(\beta')|} = \frac{\lambda^2 \langle \alpha', \beta' \rangle}{\lambda^2 |\alpha'||\beta'|} = \cos \theta.
$$
 (25)

Dito tudo isso, o resultado mais importante no que diz respeito a mapas conformes é o seguinte teorema:

#### **Teorema 3.1.** *Quaisquer duas superfícies regulares são localmente conformes.*

Entretanto, foge ao escopo deste trabalho demonstrar tal teorema. Outro importante teorema é o que diz respeito a equação da curvatura Gaussiana  $K$  apresentada anteriormente. Tal teorema é chamado de **Teorema Egregium** e é considerado um dos mais importantes para a geometria diferencial, devido à extensão de suas consequências.

#### **Teorema 3.2.** *A curvatura Gaussiana de uma superfície é invariante em isometrias locais.*

Este teorema, traduzido por "teorema extraordinário", foi obtido por Gauss através dos seus estudos e mostra que a curvatura gaussiana de duas superfícies isométricas é a mesma. Ele afirma que, se não "esticarmos" ou "deformarmos" a superfície, sua curvatura não muda. O valor desta curvatura é obtido pelo produto das curvaturas principais da superfície, dada nas direções onde a curva é máxima e mínima. No plano, por exemplo, as curvaturas principais são ambas nulas, logo a curvatura gaussiana do plano é nula. Já na esfera, ambas as curvaturas principais são positivas, portanto o produto entre elas será um número positivo. A tractroide

(obtida pela revolução da tractriz), por outro lado, possui uma curvatura principal positiva e a outra negativa, com isso, sua curvatura gaussiana será negativa.

De posse destas estruturas é possível agora estudar campos vetoriais e curvas restritas à estas superfícies. Nosso próximo objetivo é entender o conceito de paralelismo quando generalizado para uma superfície não plana e a partir disso, generalizar o conceito de reta neste tipo de superfície.

#### <span id="page-24-1"></span>**4 TRANSPORTE PARALELO E GEODÉSICAS**

Neste capítulo, serão dados alguns significados intuitivos dos conceitos e, para isso, é necessário que algumas definições e interpretações do espaço exterior sejam apresentadas. É importante salientar, primeiramente, que um **campo de vetores tangentes** de um conjunto aberto  $U\subset S$  de uma superfície regular S é uma correspondência  $w$  que associa cada  $p\in U$  a um vetor  $w(p) \in T_p(S)$ . O campo vetorial  $w$  é diferenciável em  $p$  se, para alguma parametrização  $\overrightarrow{X}(u,v)$  em p, os componentes  $a$  e  $b$  de  $w = a\overrightarrow{X}_u + b\overrightarrow{X}_v$ , na base  $(\overrightarrow{X}_u, \overrightarrow{X}_v)$  são funções diferenciáveis em  $p. w$  é diferenciável em  $U$  se for diferenciável em todo  $p \in U$ .

Note que ao contrário do campo vetorial a sua taxa de variação (derivada) ao longo de uma curva não necessariamente está restrita ao plano tangente como ocorre por exemplo para o plano. Desta forma, vamos definir a **derivada covariante** de um campo vetorial, que é uma extensão do conceito da diferenciação usual de campos vetoriais em um plano.

**Definição 4.1.** *Seja*  $w$  um campo vetorial diferenciável em um conjunto aberto  $U \subset S$  e  $p \in U$ . *Seja também*  $y \in T_p(S)$ . Considere a curva parametrizada:

$$
\alpha: (-\epsilon, \epsilon) \to U,\tag{26}
$$

<span id="page-24-0"></span> $\mathsf{com}\ \alpha(0) = p$  e  $\alpha'(0) = y$ , e seja  $w(t)$ ,  $t \in (-\epsilon, \epsilon)$ , a restrição do campo vetorial  $w$  com a  $c$ urva  $\alpha$ . O vetor obtido pela projeção normal de  $\frac{dw}{dt}(0)$  no plano  $T_p(S)$  é chamado de **derivada** *covariante em do campo vetorial relativo ao vetor . Esta derivada covariante é denotada* por  $\frac{Dw}{dt}(0)$  ou  $(D_y w)(p)$ .

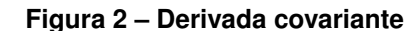

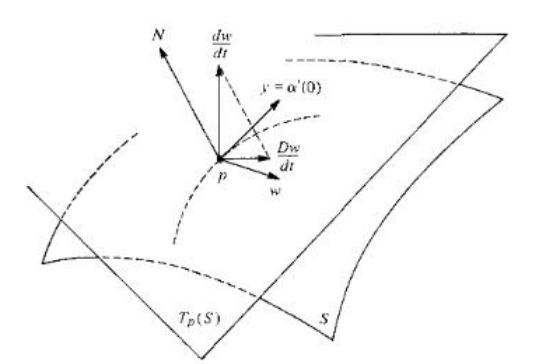

**Fonte: [\(CARMO,](#page-59-1) [2014,](#page-59-1) p.239)**

Um exemplo deste conceito pode ser encontrado na Figura [2.](#page-24-0) Note que de fato se a superfície é plana ela em cada ponto ela coincide com seu plano tangente e a derivada do campo vetorial está restrita a este mesmo plano. Logo, a projeção da sua derivada (derivada covariante) corresponde à derivada em si. A definição de derivada covariante pode ser estendida para um campo vetorial definido somente em pontos de uma curva parametrizada. Para entender isso, vamos precisar de novas definições.

**Definição 4.2.** *Uma curva parametrizada*  $\alpha$  :  $[0,l] \rightarrow S$  é a restrição de  $[0,l]$  de um mapeamento *diferenciável de*  $(0 - \epsilon, l + \epsilon)$ ,  $\epsilon > 0$ , em *S*. Se  $\alpha(0) = p$  e  $\alpha(l) = q$ , dizemos que  $\alpha$  conecta p *com q.*  $\alpha$  *é regular se*  $\alpha'(t) \neq 0$  *para*  $t \in [0,l]$ *.* 

Chamemos então, a partir de agora, o intervalo  $[0,l] = I$  quando não é necessário especificar o extremo direito  $l$ .

**Definição 4.3.** *Seja*  $\alpha$  :  $I \rightarrow S$  uma curva parametrizada em S. O campo vetorial  $w$  em  $\alpha$  é *uma correspondência que associa cada* ∈ *um vetor*

$$
w(t) \in T_{\alpha(t)}(S) \tag{27}
$$

*O campo vetorial*  $w$  *é diferenciável em*  $t_0 ∈ I$  *se, para alguma parametrização*  $\overrightarrow{X}(u,v)$  *em*  $\alpha(t_0)$ , os componentes  $a(t)$ ,  $b(t)$  de  $w(t) = a\overrightarrow{X}_u + b\overrightarrow{X}_y$  são funções diferenciáveis de t em  $t_0$ .  $w$  é diferenciável em I se é diferenciável para cada  $t \in I$ 

**Definição 4.4.** *Seja*  $w$  *um campo vetorial diferenciável em*  $\alpha: I \to S$ *. A expressão*  $\frac{Dw}{dt}, t \in I$ *, está bem definida e é chamada de derivada covariante de em t.*

Utilizando a derivada usual  $\frac{dw}{dt}(t)$  de  $w$  em  $t$  e a projetando ortogonalmente no plano tangente  $T_{\alpha(t)}(S)$ , obtemos esta derivada covariante do campo  $w$  em  $\alpha: I \to S$  em que  $t \in I$ . De forma geométrica, em uma curva  $\alpha(t)$  em  $S$ , podemos pensar a derivada covariante  $\frac{D\alpha'}{dt}$  do campo  $\alpha'(t)$  como a aceleração do ponto  $\alpha(t)$  visto pela superfície S.

**Definição 4.5.** *Um campo vetorial w em uma curva parametrizada*  $\alpha$  :  $I \rightarrow S$  é dito **paralelo**  $\textit{se}~\frac{Dw}{dt}=0$  para todo  $t\in I.$ 

No caso de um plano, esta noção de campo paralelo ao longo de uma curva parametrizada implica que o tamanho do vetor e seu ângulo com uma direção fixa são constantes. Esta noção pode ser obtida em partes para qualquer superfície, como diz a seguinte proposição:

**Proposição 4.1.** *Sejam*  $w$  *e*  $v$  *campos vetoriais paralelos ao longo de*  $\alpha$  :  $I \rightarrow S$ *. Então,*  $\langle w(t),v(t) \rangle$  é constante. Em particular,  $|w(t)|$  e  $|v(t)|$  são constantes e o ângulo entre  $v(t)$  e  $w(t)$  são constantes.

**Proposição 4.2.** *Seja*  $\alpha$  :  $I \to S$  uma curva parametrizada em  $S$  com  $w_0 \in T_{\alpha(t_0)}(S)$ ,  $t_0 \in I$ . *Portanto, existe um campo vetorial paralelo único*  $w(t)$  *ao longo de*  $\alpha(t)$ *, com*  $w(t_0) = w_0$ *.* 

A proposição anterior significa que, numa curva parametrizada  $\alpha(t)$ , existem um campos vetoriais paralelos e eles são determinados pelos seus valores no ponto  $t_0$ .

Munido destas definições e proposições anteriores, podemos definir o transporte paralelo de um vetor ao longo de uma curva parametrizada.

**Definição 4.6.** *Seja*  $\alpha$  :  $I \to S$  uma curva parametrizada com  $w_0 \in T_{\alpha(t_0)}(S)$ ,  $t_0 \in I$ . Seja  $w$ *o campo vetorial paralelo ao longo de*  $\alpha$ , com  $w(t_0) = w_0$ . O vetor  $w(t_1)$ ,  $t_1 \in I$ , é chamado de *transporte paralelo de*  $w_0$  *ao longo de*  $\alpha$  *no ponto*  $t_1$ *.* 

É importante frisar que, se  $\alpha: I \to S, t \in I$  é regular, então o transporte paralelo não depende da parametrização de  $\alpha(I)$ . Além disso, seguem duas propriedades interessantes do transporte paralelo:

- Fixados dois pontos  $p,q \in S$  e a curva parametrizada  $\alpha : I \to S$  com  $\alpha(0) = p$ ,  $\alpha(1) = q$ . Chamemos de  $P_{\alpha}: T_p(S) \to T_q(S)$  o mapa que assimila cada  $v \in T_p(S)$ ao seu transporte paralelo ao longo de  $\alpha$  em  $q$ . Este mapa é uma isometria de acordo com a Proposição 4.6.
- Se duas superfícies  $S \in \overline{S}$  são tangentes ao longo da curva parametrizada  $\alpha \in w_0$  é o vetor de  $T_{\alpha(t_0)}(S) = T_{\alpha(t_0)}(\overline{S})$ , então  $w(t)$  é o transporte paralelo de  $w_0$  relativo a superfície  $S$  se, e somente se,  $w(t)$  é o transporte paralelo de  $w_0$  relativo a  $\overline{S}$ .

**Definição 4.7.** *Um mapa*  $\alpha$  :  $[0,l] \rightarrow S$  é uma curva regular parametrizada definida por partes *se é contínua e existe uma subdivisão*

$$
0 = t_0 < t_1 < \dots < t_k < t_{k+1} = 1 \tag{28}
$$

*do intervalo*  $[0,l]$  *de forma que a restrição*  $\alpha|[t_1,t_{i+1}], i = 0,\cdots,k$ , é uma curva regular para $m$ etrizada. Cada  $\alpha$  $[t_1,t_{i+1}]$  é chamado de arco regular de  $\alpha$ .

Está definição está, de certo modo, relacionada com a noção de transporte paralelo, pois, tomando um valor inicial  $w_0$  que pertence ao intervalo  $[t_1,t_{i+1}]$ , podemos performar o transporte paralelo no arco regular  $\alpha|[t_1,t_{i+1}]$  da forma usual. Caso  $t_{i+1} \neq l$ , tomamos  $w(t_{i+1})$ como valor inicial do transporte paralelo no arco seguinte  $\alpha|[t_{i+1},t_{i+2}]$  e assim sucessivamente.

Enquanto que no plano, as curvas parametrizadas das quais o campo de vetores tangenciais é paralelo são exatamente as retas daquele plano, na superfície tomamos uma condição análoga em que estas curvas parametrizadas são chamadas de **geodésicas**.

A geodésica, grosso modo, é o caminho mais curto entre dois pontos dados em uma superfície. No caso do plano, por exemplo, este caminho é uma reta. No entanto, na esfera, as geodésicas são arcos contidos num plano que corta a esfera e passa pelo seu centro. Para *pontos próximos*, a geodésica será única, isto é, no caso dos pontos não estarem localizados em **pontos antípodas** da esfera, onde, neste caso, haverá **infinitas** geodésicas. Dessa forma, na esfera, a distância entre dois pontos é dada calculando o comprimento do arco de menor tamanho definido pelo círculo máximo que contenha os dois pontos.

**Definição 4.8.** Para uma superfície regular  $S \subset \mathbb{R}^3$ , temos um vetor normal  $N_p$  em cada ponto *p* ∈ *S e podemos definir geodésica como uma curva parametrizada*  $\lambda : I \to S \subset \mathbb{R}^3$  *na qual a* derivada do vetor tangente é paralelo ao vetor normal da superfície, isto é,  $\lambda''(t)\|N_{\lambda(t)}.$ 

Essa definição corresponde não somente as curvas de menor comprimento, mas aos mínimos locais do funcional de comprimento de arco, através dos pontos críticos, definido por:

$$
\Gamma(t) = \int_{a}^{b} \|\lambda'(t)\| dt
$$
\n(29)

O que estes pontos críticos fazem é minimizar localmente os comprimentos. Chamamos de **geodésica minimizante** a geodésica de menor tamanho (que assemelha-se ao segmento de reta que representa a menor distância entre dois planos na Geometria Euclidiana).

Segue em seguida algumas definições importantes sobre geodésicas.

**Definição 4.9.** *Uma curva regular conectada*  $C$  *em*  $S$  *é dita geodésica se, para cada*  $p \in S$ , *a parametrização* () *de uma vizinhança coordenada de pelo comprimento de arco é uma*  $\bm g$ eodésica parametrizada; isto é,  $\alpha'(s)$  é um campo vetorial paralelo em  $\alpha(s).$ 

Algo que podemos tirar desta definição é que, uma curva regular  $C \subset S$  ( $k \neq 0$ ) é uma geodésica se, e somente se, o normal principal de cada ponto  $p \in C$  é paralelo ao normal a  $S$  $em$   $p$ . Disso tiramos, por exemplo, que os círculos máximos de uma esfera são geodésicas, pois, o vetor normal do círculo em um ponto  $p$  aponta na direção da reta que conecta  $p$  ao centro  $O$ da esfera e, como se trata de uma esfera, o vetor normal da superfície no ponto  $p$  aponta na mesma direção.

Agora, a curvatura de uma curva orientada no plano é dada pelo valor absoluto da derivada do campo de vetor unitário tangente a curva, que está associada ao sinal que denota a concavidade da curva em relação a orientação do plano. Para compreender a questão deste sinal, precisamos da seguinte definição:

**Definição 4.10.** *Seja um campo diferenciável de vetores unitários em uma curva parametrizada*  $\alpha : I \to S$  em uma superfície orientada *S*. Como  $w(t)$ ,  $t \in I$ , é um campo vetorial  $u$ n*itário,*  $\frac{dw}{dt}(t)$  *é normal a*  $w(t)$  *e, portanto* 

$$
\frac{Dw}{dt} = \lambda(N \times w(t))\tag{30}
$$

*O número real*  $\lambda = \lambda(t)$ *, denotado*  $\left[\frac{Dw}{dt}\right]$ , é chamado de **valor algébrico da derivada covari***ante de em .*

Neste caso, o sinal de  $\left[\frac{Dw}{dt}\right]$  depende da orientação de  $S$  e temos que  $\left[\frac{Dw}{dt}\right]$  =  $\langle \frac{dw}{dt}, N \times w \rangle$ .

**Definição 4.11.** *Seja C uma curva regular orientada contida numa superfície orientada S, e*  $s$ eja  $\alpha(s)$  *uma parametrização de C, numa vizinhança de*  $p \in S$ , pelo comprimento de arco *s*. *O valor algébrico da derivada covariante*  $\frac{D\alpha'(s)}{ds} = k_g$  *de*  $\alpha'(s)$  *em*  $p$  *é chamado de curvatura da geodésica de*  $C$  *em*  $p$ .

Está definição é um conceito análogo ao de curvatura de curvas no plano. Além disso, nota-se que as definições de transporte paralelo e de geodésicas apresentadas anteriormente não dependem da orientação de S, enquanto que na definição de curvatura da geodésica, o sinal de  $k_q$  muda de acordo com a orientação de S.

Do ponto de vista externo à superfície, temos que o valor absoluto de  $k_q$  é o valor absoluto do componente tangencial do vetor  $\alpha''(s) = kn$ , onde  $k$  é a curvatura de  $C$  em  $p$  e  $n$  é o vetor normal de  $C$  em  $p$ . Outra interpretação que podemos ter é a de que a curvatura da geodésica é a taxa de mudança do ângulo que a tangente da curva faz com uma direção paralela na curva. Caso estejamos em um plano, a direção paralela é fixa e a curvatura da geodésica se reduz em uma curvatura usual.

Veremos em seguida algumas propriedades importantes das geodésicas.

**Teorema 4.1.** *Dado*  $p \in S$ , existem os números  $\epsilon_1 > 0$ ,  $\epsilon_2 > 0$  e um mapa diferenciável

$$
\gamma: (-\epsilon_2, \epsilon_2) \times B_{\epsilon_1} \to S, \quad B_{\epsilon_1} \subset T_p(S) \tag{31}
$$

em que para  $v \in B_{\epsilon_1}, v \neq 0, t \in (-\epsilon_2, \epsilon_2)$  a curva  $t \to \gamma(t,v)$  é a geodésica de S com  $\gamma(0,v) = p$ ,  $\gamma'(0,v) = v$  e, para  $v = 0$ ,  $\gamma(t,0) = p$ 

**Teorema 4.2.** *Dado*  $p \in S$ , existem números positivos  $\epsilon, \epsilon_1, \epsilon_2$  e um mapa diferenciável

$$
\gamma: (-\epsilon_2, \epsilon_2) \times \Gamma \to S,\tag{32}
$$

*onde*

$$
\Gamma = \{(q, v); q \in B_{\epsilon}(p), v \in B_{\epsilon_1}(0) \subset T_q(S)\},\tag{33}
$$

*em que*  $\gamma(t,q,0) = q$  *e, para*  $v \neq 0$ *, a curva* 

$$
t \to \gamma(t, q, v), \qquad t \in (-\epsilon_2, \epsilon_2) \tag{34}
$$

*é a geodésica de S com*  $\gamma(0,q,v) = q$ ,  $\gamma'(0,q,v) = v$ .

**Proposição 4.3.** *Seja*  $\alpha$  :  $I \rightarrow S$  uma curva regular parametrizada a definida por partes em *que cada arco regular o parâmetro é proporcional ao comprimento do arco. Suponha que o comprimento do arco entre quaisquer dois pontos é menor ou igual ao comprimento do arco de qualquer curva regular parametrizada que liga esses pontos. Então, é uma geodésica; em particular, é sempre regular.*

**Proposição 4.4.** Para cada ponto  $p \in S$ , existe um número positivo  $\epsilon$  com a seguinte proprie*dade: Se a geodésica*  $\gamma(t)$  *é tangente ao círculo geodésico*  $S_r(p)$ ,  $r < \epsilon$  *em*  $\gamma(0)$ , *então, para*  $t \neq 0$  *pequeno,*  $\gamma(t)$  *está fora de*  $B_r(p)$ .

**Proposição 4.5** (Existência de Vizinhanças Convexas)**.** *Para cada ponto* ∈ *, existe um número*  $c > 0$  em que  $B_c(p)$  é convexo; isto é, quaisquer dois pontos de  $B_c(p)$  pode ser ligado *por uma única geodésica mínima em*  $B_c(p)$ .

**Proposição 4.6** (Liouville). *Seja*  $\alpha(s)$  *uma parametrização pelo comprimento de arco de uma vizinhança de um ponto* ∈ *de uma curva regular orientada C numa superfície orientada S.*  $\mathcal{S}$ eja  $x(u,v)$  uma parametrização ortogonal de S em p e  $\phi(s)$  o ângulo que  $x_u$  faz com  $\alpha'(s)$  na *orientação dada. Então:*

$$
k_g = (k_g)_1 \cos \phi + (k_g)_2 \operatorname{sen}\phi + \frac{d\phi}{ds},\tag{35}
$$

*onde*  $(k_q)_1$  *e*  $(k_q)_2$  *são as curvaturas da geodésica das curvas coordenadas*  $v = cons$ . *e*  $u = const.$ , respectivamente.

**Proposição 4.7.** *Dado um ponto*  $p \in S$  *e um vetor*  $w \in T_p(S)$ *,*  $w \neq 0$ *, existe um*  $\epsilon > 0$  *e uma*  $\vec{g}$ eodésica parametrizada única  $\gamma : (-\epsilon, \epsilon) \to S$  tal que  $\gamma(0) = p$ ,  $\gamma'(0) = w$ .

Este estudo aprofundado das geodésicas serve agora como base para melhor compreender as projeções de um dado Hiperbolóide nos diferentes modelos de Geometria Hiperbólica que serão abordados no próximo capítulo. A grosso modo, o que acontece é a "transferência" dos pontos de uma geodésica de uma folha do hiperbolóide para um círculo contido em um plano abaixo da quádrica. Mas antes, precisamos entender o que é o hiperbolóide e quais são suas principais características.

#### <span id="page-30-1"></span>**5 O HIPERBOLÓIDE**

O hiperbolóide de duas folhas é a superfície satisfazendo a equação

$$
H2 = \{(x,y,z) \in \mathbb{R}^3 | x^2 + y^2 - z^2 = -1 \}.
$$
 (36)

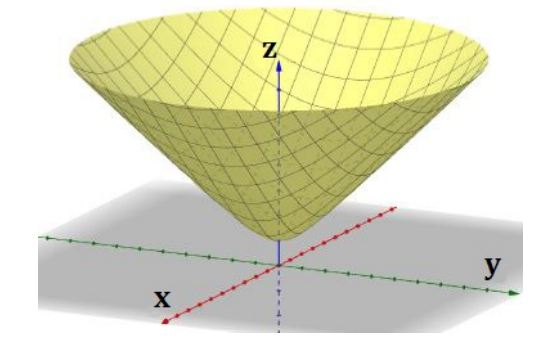

<span id="page-30-0"></span>**Figura 3 – Uma das folhas de um hiperbolóide de duas folhas.**

**Fonte: Adaptado de [\(SCHENA,](#page-59-2) [2019,](#page-59-2) p.90)**

Considerando  $\mathbb{R}^3$  munido com o produto interno Lorenziano:

<span id="page-30-2"></span>
$$
\langle (x_1, y_1, z_1), (x_2, y_2, z_2) \rangle_H = x_1 x_2 + y_1 y_2 - z_1 z_2, \tag{37}
$$

induz-se uma métrica sobre o hiperbolóide, que faz dele um espaço de curvatura seccional constante negativa, sendo então um modelo para a geometria não euclidiana.

Dessa forma, utilizando o produto interno Lorenziano da Equação [\(37\)](#page-30-2), cria-se uma superfície natural para a geometria hiperbólica, utilizando o hiperbolóide, tal como a esfera é uma superfície natural para a geometria elíptica. Já a curvatura gaussiana deste hiperbolóide (cujos cálculos se encontram no Apêndice [A\)](#page-60-0) é dada por:

$$
K = -1.\t\t(38)
$$

O hiperbolóide possui simetrias, tal como a esfera. Elas são de três tipos distintos:

1. *rotações* (R): em torno do eixo x por um ângulo  $\theta$ . Está ilustrada na Figura [4](#page-31-0) (esquerda). Esta transformação pode ser representada pela matriz

$$
[R_{\theta}] = \begin{bmatrix} 1 & 0 & 0 \\ 0 & \cos \theta & -\sin \theta \\ 0 & \sin \theta & \cos \theta \end{bmatrix}.
$$
 (39)

2. *reflexões* (J): que preservam o eixo vertical x. Está ilustrada na Figura [4](#page-31-0) (centro). Esta transformação pode ser representada pela matriz

$$
[J_1] = \begin{bmatrix} 1 & 0 & 0 \\ 0 & -1 & 0 \\ 0 & 0 & 1 \end{bmatrix}.
$$
 (40)

3. *transformações de Lorentz* (L): onde o hiperbolóide "desliza"sobre si, como uma rotação em torno do eixo horizontal y, criando uma bijeção do hiperbolóide nele mesmo. Está ilustrada na Figura [4](#page-31-0) (direita). Esta transformação pode ser representada pela matriz

$$
[L_s] = \begin{bmatrix} \cosh s & \sinh s & 0\\ \sinh s & \cosh s & 0\\ 0 & 0 & 1 \end{bmatrix} . \tag{41}
$$

#### <span id="page-31-0"></span>**Figura 4 – Simetrias do hiperbolóide: Rotação, Reflexão e Transformações de Lorentz**

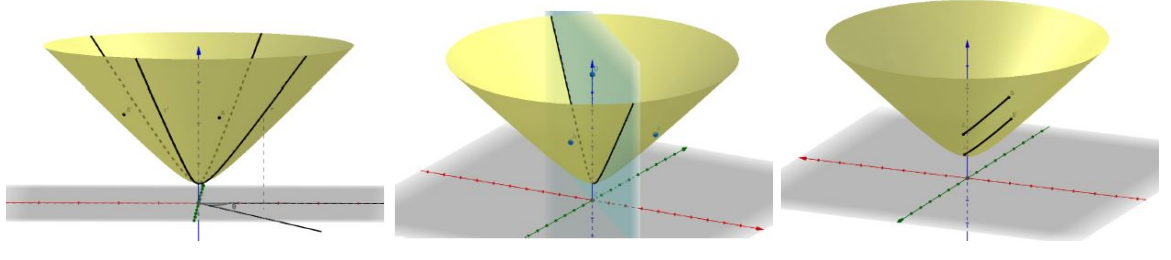

**Fonte: [\(SCHENA,](#page-59-2) [2019,](#page-59-2) p.91)**

No caso do hiperbolóide, para pontos suficientemente próximos, teremos uma única geodésica que os contém. Utilizando este fato podemos explorar as simetrias para encontrar as geodésicas [\(SCHENA,](#page-59-2) [2019\)](#page-59-2). A ideia central por trás desta análise é que, ao considerarmos dois pontos suficientemente próximos em uma mesma superfície de isometria (um plano de reflexão, por exemplo) a (única) geodésica que liga os dois pontos deve estar contida nesta superfície, pois senão a transformação geraria duas curvas distintas de mesmo comprimento (duas geodésicas). No caso, por exemplo, de uma geodésica que contenha um ponto  $A$  qualquer e um ponto B no polo norte do hiperbolóide (isto é,  $B = (1,0,0)$ ), ela será a interseção do hiperbolóide com o plano que passa pelo ponto A e contém o eixo vertical  $x$ . Já em caso de dois pontos suficientemente próximos quaisquer  $C e D$ , a geodésica que passa por ambos será a curva obtida pela interseção do hiperbolóide com o plano que contenha  $C, D$  e a origem 0 do espaço. A Figura [5](#page-32-0) ilustra os dois casos.

<span id="page-32-0"></span>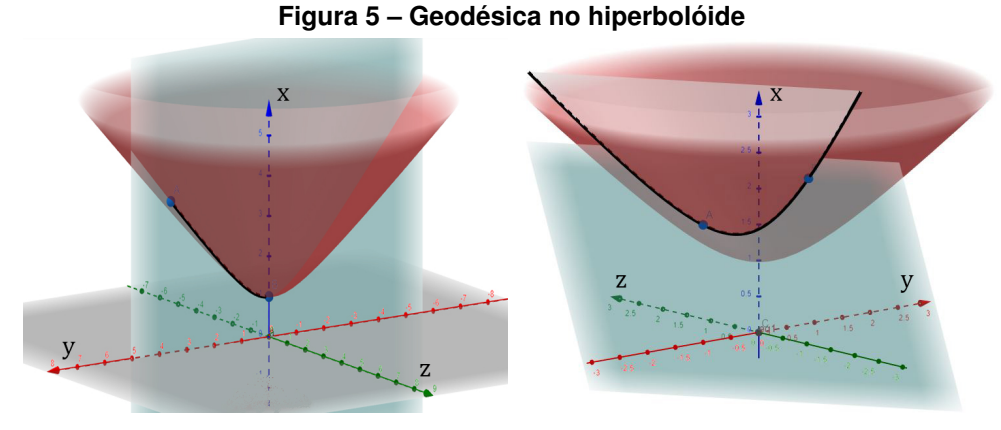

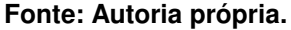

### <span id="page-32-2"></span>**5.1 Projeções do hiperbolóide no Plano**

Este trabalho possui mais foco e atenção aos resultados obtidos pelo Modelo do Disco de Riemann-Beltrami-Poincaré e sua construção através da projeção do hiperbolóide no plano. Contudo, vale também citar outros modelos importantes e conhecidos da Geometria Hiperbólica que são construídos de forma semelhante e até, no caso do semiplano de Beltrami, como consequência direta do modelo de Poincaré.

#### <span id="page-32-3"></span>5.1.1 Modelo do Disco de Beltrami-Klein

Este modelo é obtido do hiperbolóide através da projeção de  $H^2$  no plano  $x = a$ , onde  $a>0$  e o centro de projeção é a origem de  $\mathbb{R}^3.$  Neste caso, esta projeção do hiperbolóide no plano possui segmentos de reta como imagem das projeções das geodésicas do hiperbolóide. Veja a Figura [6.](#page-32-1)

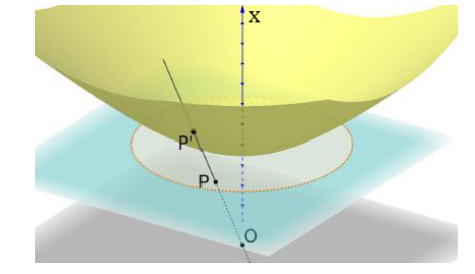

<span id="page-32-1"></span>**Figura 6 – Projeção do Hiperbolóide que gera o disco de Beltrami-Klein**

**Fonte: Adaptado de [\(SCHENA,](#page-59-2) [2019,](#page-59-2) p.93)**

<span id="page-33-2"></span>5.1.2 Modelo do Semiplano de Liouville Beltrami

<span id="page-33-0"></span>Este modelo é obtido através de uma inversão do modelo de Poincaré, onde o raio do disco de Riemann-Beltrami-Poincaré corresponde ao diâmetro de uma nova circunferência que leva seus pontos interiores ao semiplano do modelo. Veja a Figura [7.](#page-33-0)

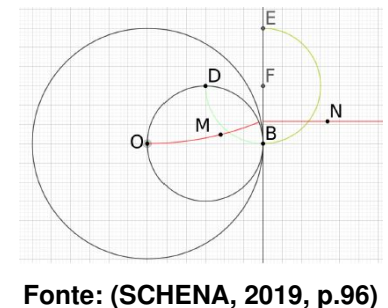

**Figura 7 – Inversão do modelo do disco de Riemann-Beltrami-Poincaré**

<span id="page-33-3"></span>**5.2 Modelo do Disco de Riemann-Beltrami-Poincaré**

Este modelo é obtido do hiperbolóide projetando  $H^2$  no plano  $x = 0$ , cujo centro de projeção é o ponto  $S=(-1,\!0,\!0)$  de  $H^2$ . Aqui, as geodésicas do hiperbolóide tem como imagem no plano arcos de circunferência perpendiculares à fronteira do disco. O modelo está ilustrado na Figura [8.](#page-33-1)

<span id="page-33-1"></span>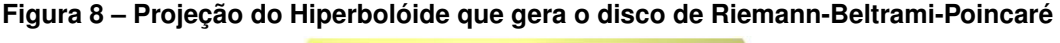

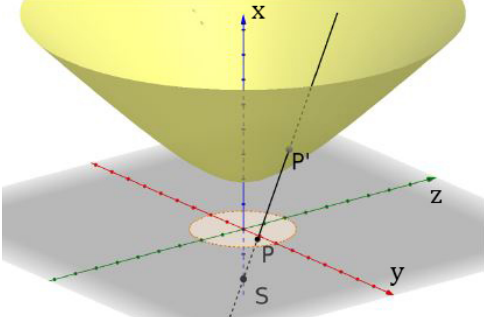

**Fonte: Adaptado de [\(SCHENA,](#page-59-2) [2019,](#page-59-2) p.94)**

Esta projeção pode ser escrita em termos de uma função  $\varphi : H^2 \to \mathbb{R}^2$  dada por

$$
\varphi(x,y,z) = \left(\frac{x}{z+1}, \frac{y}{z+1}\right). \tag{42}
$$

É importante destacar que esta projeção não pode ser uma isometria, pois isto implicaria que a curvatura gaussiana seria a mesma para ambas as superfícies, sendo que a da hipérbole é positiva e a do plano é zero. Porém é possível provar que a projeção em questão é uma aplicação conforme, ou seja, preserva os ângulos. Esta propriedade será útil para explorar a projeção do transporte paralelo.

Para facilitar a descrição deste capítulo, chamaremos este modelo utilizando seu nome mais conhecido, "Disco de Poincaré". Neste modelo, desconsideramos sua fronteira e temos como "retas"os diâmetros deste círculo e também arcos perpendiculares ao disco. Compreendemos estes arcos como **arcos gerados por uma circunferência** cujo centro não pertence ao disco. Esta seção foi escrita a partir dos estudos do Disco de Poincaré feitos por Galvão [\(GALVãO,](#page-59-3) [2014\)](#page-59-3) e Souza [\(SOUZA,](#page-59-4) [2014\)](#page-59-4). A seguir, temos algumas características importantes sobre o modelo:

- 1. A circunferência do disco de Poincaré não pertence ao modelo e a chamamos de **horizonte** do plano hiperbólico.
- 2. Cada ponto do plano hiperbólico corresponde a um único ponto no disco.
- 3. A representação de uma "reta"no disco será um arco de círculo ortogonal ao horizonte e ela só será uma reta propriamente dita quando passar pelo centro do disco.
- 4. O ângulo entre dois arcos no disco será dado pelo ângulo  $\alpha$  entre as tangentes  $t_1$  e  $t_2$ dos respectivos arcos de circunferência, no ponto de interseção entre eles.
- 5. O ângulo entre um arco  $s$  no disco e uma reta  $r$  que é diâmetro do disco será dado pelo ângulo  $\alpha$  entre  $r$  e a tangente  $t_1$  do arco  $s$  no ponto de interseção entre  $r$  e  $s$
- 6. O ângulo entre duas retas que são diâmetros do disco será dado pelo ângulo usual da geometria euclidiana.
- 7. A distância hiperbólica entre dois pontos P e Q no disco é dada pela seguinte fórmula:

$$
d(P,Q) = \left| \ln \frac{\frac{PA}{PB}}{\frac{QA}{QB}} \right| \tag{43}
$$

onde AB é um arco de circunferência que contém os pontos P e Q e PA, PB, QA e QB são segmentos de reta euclidianos.

**Teorema 5.1.** *A distância definida para o modelo de Poincaré é uma métrica, isto é, satisfaz as seguintes condições:*

- *1.*  $d(P,Q) \ge 0$  *e*  $d(P,Q) = 0 \iff P = Q$
- 2.  $d(P,Q) = d(Q,P)$
- 3.  $d(P,Q) \leq d(P,S) + d(S,Q)$

A construção da "reta" no disco de Poincaré que passa por dois pontos P e Q pode ser feita utilizando o GeoGebra, através de simples passos:

<span id="page-35-0"></span>O primeiro passo é construir uma circunferência qualquer de centro O que servirá como o modelo do disco e um ponto P dentro do disco. Em seguida, utilizando a ferramente de Inversão, cria-se um ponto P' colinear a O e P que satisfaz a seguinte equação:

$$
\overline{OP} \cdot \overline{OP'} = r^2 \tag{44}
$$

**Figura 9 – Passo 1 - Pontos inversos**

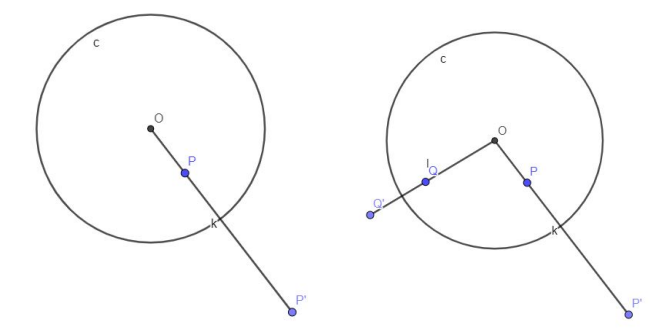

**Fonte: Autoria própria.**

O processo é repetido com um ponto Q qualquer e seu inverso Q' em relação à circunferência.

<span id="page-35-1"></span>Em seguida, são construídas as mediatrizes dos segmentos  $\overline{PP'}$  e do segmento  $\overline{QQ'}$ .

#### **Figura 10 – Passo 2 - Mediatrizes**

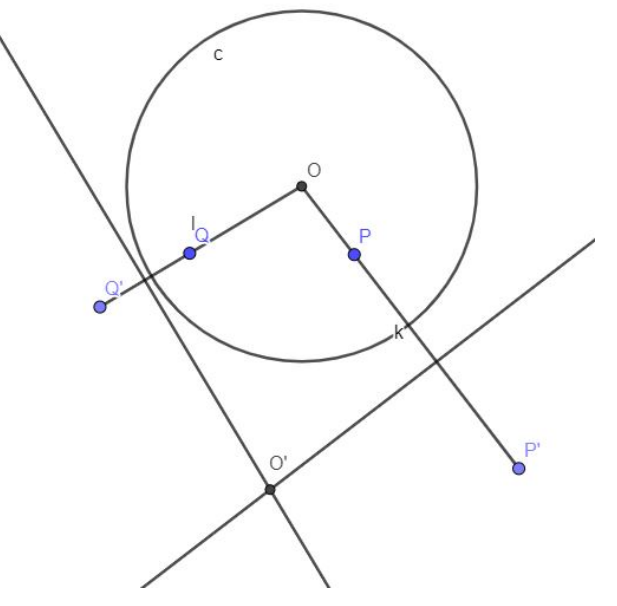

**Fonte: Autoria própria.**

Ambas as mediatrizes se interceptam no ponto  $O'$ , que é o centro da circunferência que define o arco dentro do disco.
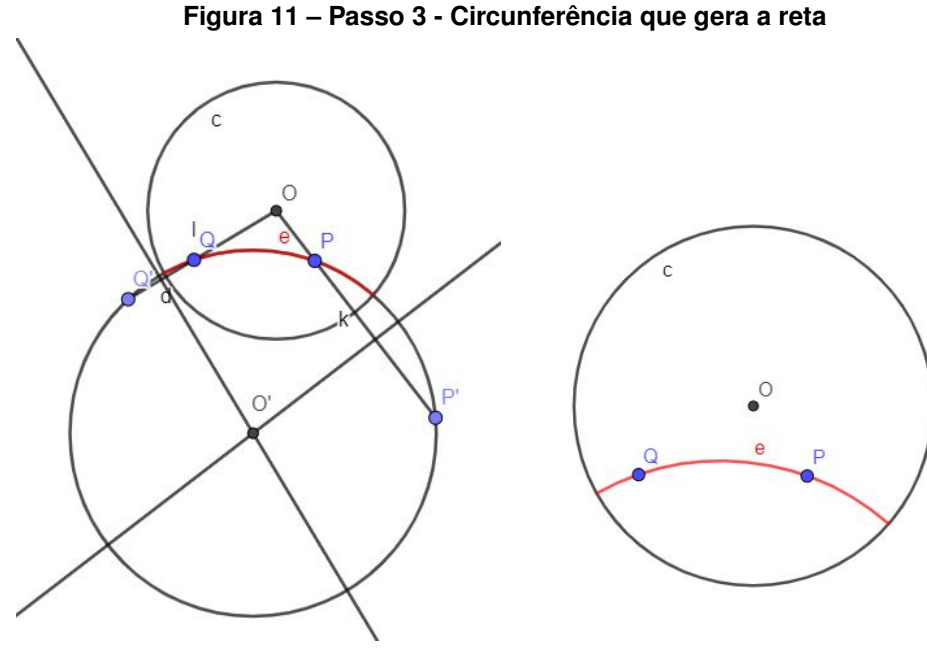

**Fonte: Autoria própria.**

Com a construção do Disco de Poincaré feita, ilustra-se na figura a seguir o disco com os dois possíveis tipos de reta do modelo: uma reta  $r$  que é diâmetro do disco, isto é, passa pelo centro  $O$ ; e a "reta" $s$  que é o arco gerado pela circunferência de centro  $O'$  construída anteriormente que passa pelos pontos P e Q. Os pontos C e D no horizonte do plano hiperbólico são chamados de **pontos ideais** de . Da mesma forma, os pontos E e F são pontos ideais de  $r$ .

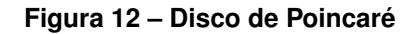

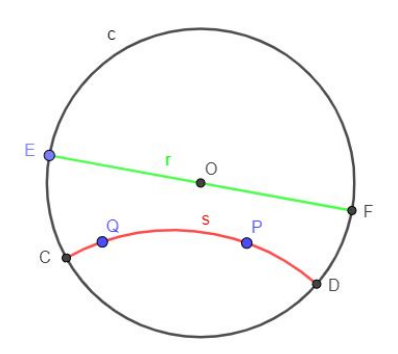

**Fonte: Autoria própria.**

Dito isso, podemos definir alguns elementos interessantes do Disco de Poincaré, como o **triângulo hiperbólico** e a **circunferência hiperbólica** no Disco. Para isso, vamos precisar de algumas definições importantes, tirados de [\(SOUZA,](#page-59-0) [2014\)](#page-59-0), começando pelo segmento de reta hiperbólica:

**Definição 5.1.** *Seja* <sup>2</sup> *o modelo do Disco de Poincaré. O segmento de reta hiperbólico de extremos B e C, que denotaremos de*  $\overline{BC}$ *, é o conjunto formado pelos pontos*  $B, C \in D^2$  *e pelos pontos de* <sup>2</sup> *que estão entre A e B, conforme ilustração:*

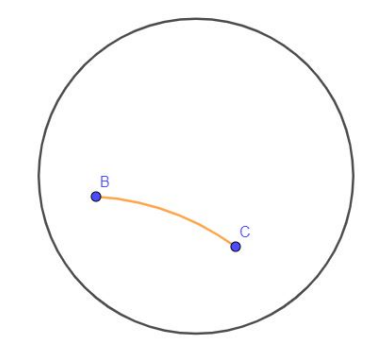

## **Figura 13 – Segmento de Reta Hiperbólico**

**Fonte: Autoria própria.**

Como dito anteriormente neste capítulo, a medição de ângulos no modelo do Disco é feita de maneira diferente. Para melhor visualização, as figuras a seguir ilustram a medição de ângulos entre duas retas hiperbólicas através de tangentes, em que, à esquerda, temos duas retas hiperbólicas **e** e **p** geradas por uma circunferência e, à direita, duas retas hiperbólicas **e** e **m** onde **m** é diâmetro do Disco:

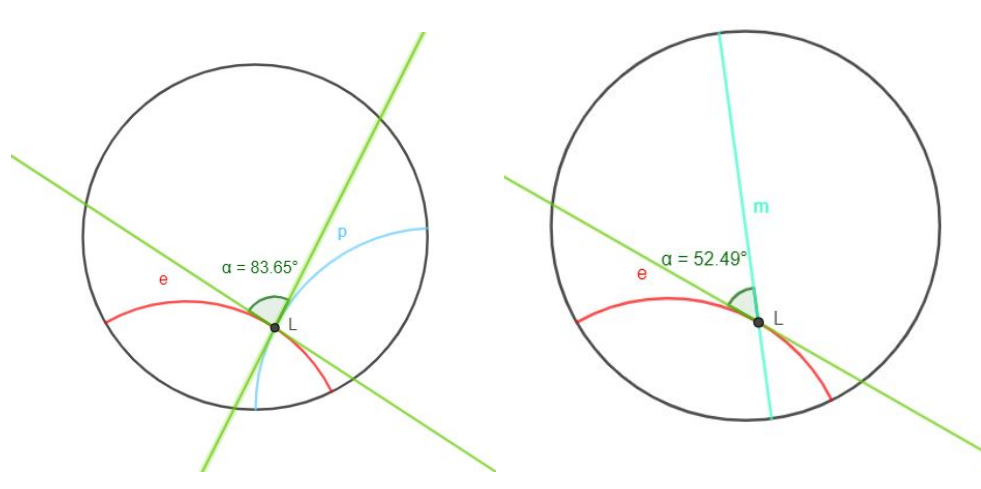

**Figura 14 – Ângulo entre retas hiperbólicas**

**Fonte: Autoria própria.**

Munido destas definições, é possível definir triângulos e compreender seus ângulos.

**Definição 5.2.** *Seja o Disco de Poincaré*  $D^2$  *e sejam os pontos*  $A, B, C \in D^2$  *não colineares.* O *conjunto*

$$
\triangle ABC = \overline{AB} \cup \overline{BC} \cup \overline{AC} \tag{45}
$$

*é designado por triânquio hiperbólico de vértices A, B e C ou lados*  $\overline{AB}$ *,*  $\overline{BC}$ *,*  $\overline{AC}$ *.* 

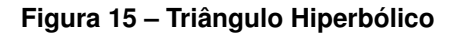

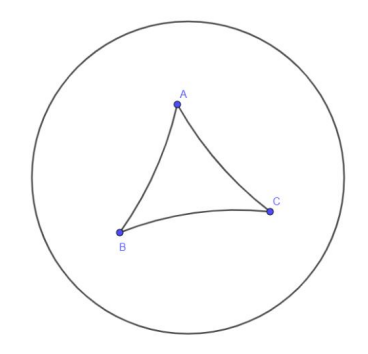

**Fonte: Autoria própria.**

Um dos resultados mais importantes no que se diz respeito ao triângulo hiperbólico é em relação aos seus ângulos. Diferentemente da Geometria Euclidiana, em que a soma dos ângulos internos de um triângulo sempre será igual a 180º, na Geometria Hiperbólica temos outro resultado:

**Teorema 5.2.** *Seja o triângulo hiperbólico* △*. A soma dos ângulos de um triângulo hiperbólico sempre será menor que 180º.*

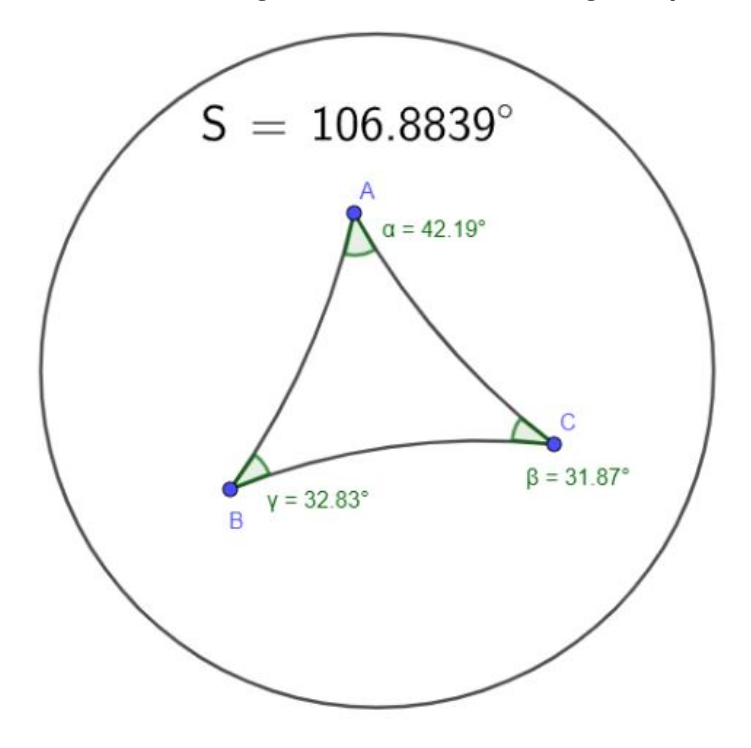

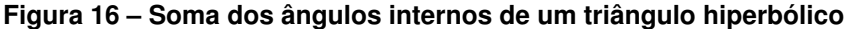

**Fonte: Autoria própria.**

Esta definição se dá como oposta àquela dada para a **Geometria Esférica**, que diz que a soma dos ângulos internos de um triângulo é sempre maior do que 180º. É importante salientar que em ambas as geometrias o triângulo em seus respectivos modelos nunca terá a soma dos seus ângulos internos sendo igual a 180º.

No modelo do Disco de Poincaré, quanto mais os três vértices se aproximam de si (e consequentemente quanto menor o triângulo vai ficando), mais a soma se aproxima de 180º. Geometricamente, podemos entender que, quanto mais os pontos se aproximam entre si, mais os segmentos do triângulo se aproximam de um diâmetro do Disco, isto é, de uma reta euclidiana, deixando-o cada vez mais próximo de um triângulo usual, o que na prática nunca acontece. O que acontece de fato é que, ao tentar fazer isso, os três vértices se convergem à um único ponto.

Agora, para falarmos da circunferência hiperbólica no Disco de Poincaré, precisamos primeiro entender o que são pontos simétricos no modelo. Esta definição nos auxiliará na construção do circunferência hiperbólica dentro do Disco logo em seguida.

**Definição 5.3.** Considere D<sup>2</sup> o Disco de Poincaré. Sejam r uma reta hiperbólica e A, A' pontos *de*  $D^2$ *. Diremos que*  $A, A'$  *são simétricos ou reflexos à reta r se:* 

- 1.  $r$  é um diâmetro do Disco e  $A, A'$  são simétricos a reta euclidiana que contém  $r$ .
- 2. *r* é uma reta gerada por uma circunferência e  $A, A'$  são inversos em relação a circun*ferência geradora no Disco.*

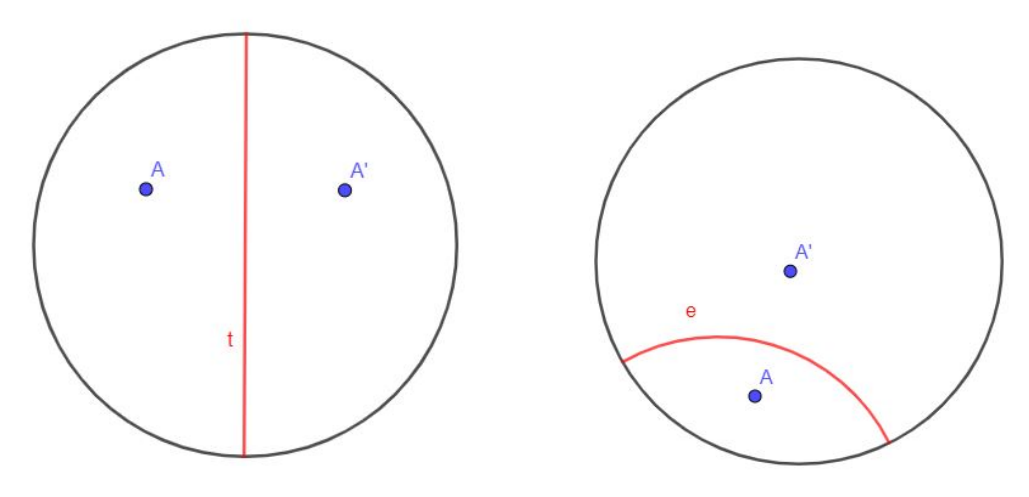

**Figura 17 – Pontos simétricos no Disco de Poincaré**

**Fonte: Autoria própria.**

**Definição 5.4.** *Seja o ponto*  $C \in D^2$  *e uma distância hiperbólica*  $\rho$ *, chamaremos de circunferência hiperbólica o conjunto formado por todos os pontos que estão a uma distância do ponto C. Assim, C é o centro hiperbólico e é o raio hiperbólico.*

Portanto, se o ponto  $P \in D^2$  pertence a circunferência hiperbólica  $\alpha$  com centro hiperbólico C, então, o raio hiperbólico  $\rho = d(C,P)$ , ou podemos dizer que o raio hiperbólico de  $\alpha$  é  $\overline{CP}$ .

Munido de todas essas definições e conceitos, podemos prosseguir para a construção da circunferência hiperbólica no Disco de Poincaré. Tal construção foi tirada do texto de [\(SOUZA,](#page-59-0) [2014\)](#page-59-0) e será ilustrada logo em seguida para facilitar a visualização.

Seja  $D^2$  o Disco de Poincaré. Considere os pontos distintos  $A, B \in D^2$ , vamos construir a circunferência  $\delta$  com centro hiperbólico A e raio hiperbólico  $\rho = \overline{AB}$ .

Se, no Disco, o centro hiperbólico coincide com o centro do Disco, então a circunferência  $\delta$  é dada e construída como uma circunferência euclidiana usual. Caso contrário, seja  $A'$  o inverso de A em relação a circunferência que gera  $D^2_\cdot$   $M$  o ponto médio do segmento euclidiano  $\overline{AA'}$  e a circunferência  $\varphi = (M,A)$ . Desta forma,  $\varphi$  gera uma reta hiperbólica no Disco. Assim, seja B e o seu simétrico B' em relação a reta hiperbólica gerada por  $\varphi$ . Temos, então,  $d(B,A) =$  $d(B', A)$ , deste modo, o ponto B pertence a circunferência  $\delta$ . Seja  $f$  a mediatriz do segmento euclidiano  $\overline{BB'}$ , temos que  $O'\in s\cap t,$  portanto,  $\delta\,=\, (O',B).$  A figura a seguir ilustra esta construção:

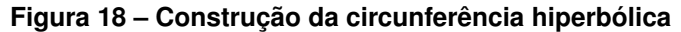

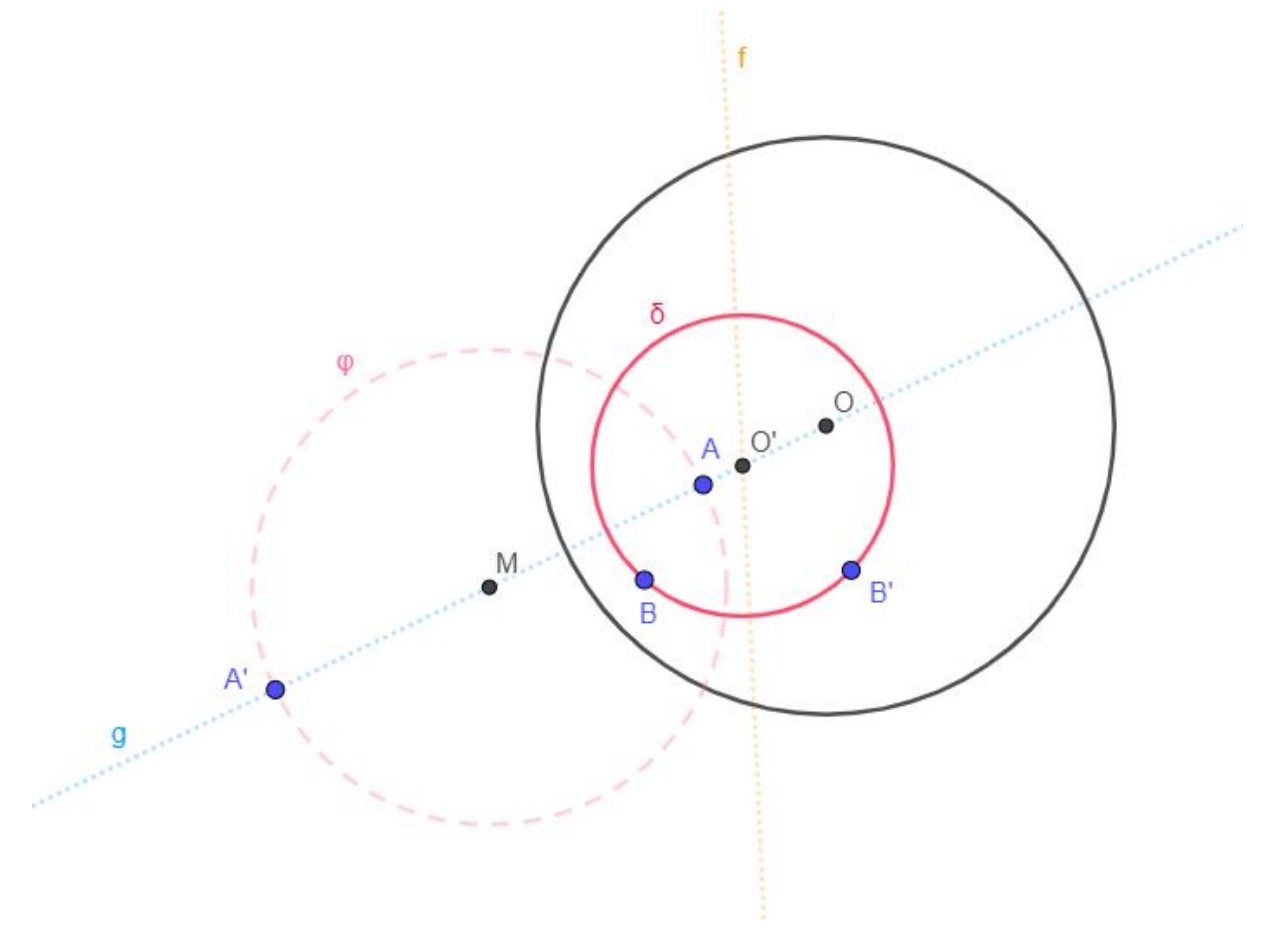

**Fonte: Autoria própria.**

Dizemos então, para este caso, que  $\delta$  é uma circunferência hiperbólica no Disco de Poincaré com centro em  $O'$  e centro hiperbólico  $A$  e raio hiperbólico  $\rho = \overline{AB}$ 

.

**Definição 5.5.** *Seja o Disco de Poincaré e duas retas e pertencentes ao disco. Dizemos que s* é **paralela** a  $p$  se  $s \cap p = \emptyset$  e  $D$  é ponto ideal de  $p$  e  $s$ .

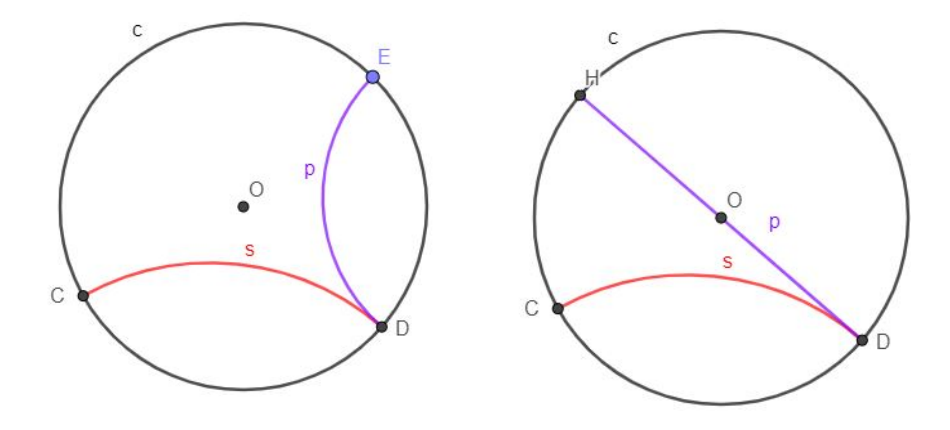

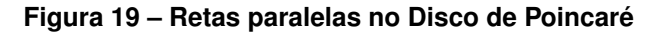

**Fonte: Autoria própria.**

Destaca-se novamente que a circunferência do Disco, chamada de horizonte, não pertence ao modelo e, portanto, não há interseção entre as duas retas. Tem-se, portanto, que é possível construir infinitas retas paralelas a uma reta dada dentro do modelo do Disco de Poincaré, característica definitiva da **Geometria Hiperbólica** da qual faz parte. Este é o ponto chave que difere o Disco de Poincaré da Geometria Euclidiana usual.

**Definição 5.6.** *Seja o Disco de Poincaré e duas retas e pertencentes ao disco. Dizemos que é ultraparalela a se elas não se interceptam e não possuem ponto ideal comum.*

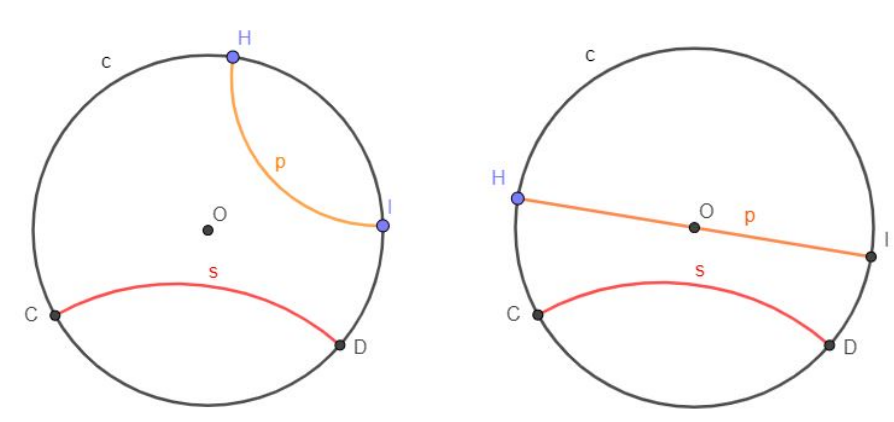

**Figura 20 – Retas ultraparalelas no Disco de Poincaré**

**Fonte: Autoria própria.**

Tal conceito nos fornece um resultado de extrema importância para o Disco de Poincaré e, mais especificamente, para a Geometria Hiperbólica como um todo. Enquanto que na Geometria Euclidiana convencional temos que, dado uma reta e um ponto fora dela, existe apenas uma reta que passa pelo ponto e é paralela a reta dada. Tal resultado se trata do quinto postulado de Euclides e, ao negá-lo, no modelo hiperbólico, chegou-se a seguinte consequência:

**Teorema 5.3.** *Dado uma reta hiperbólica e um ponto fora dela, existem infinitas retas hiperbólicas que passam pelo ponto e são paralelas a primeira reta dada.*

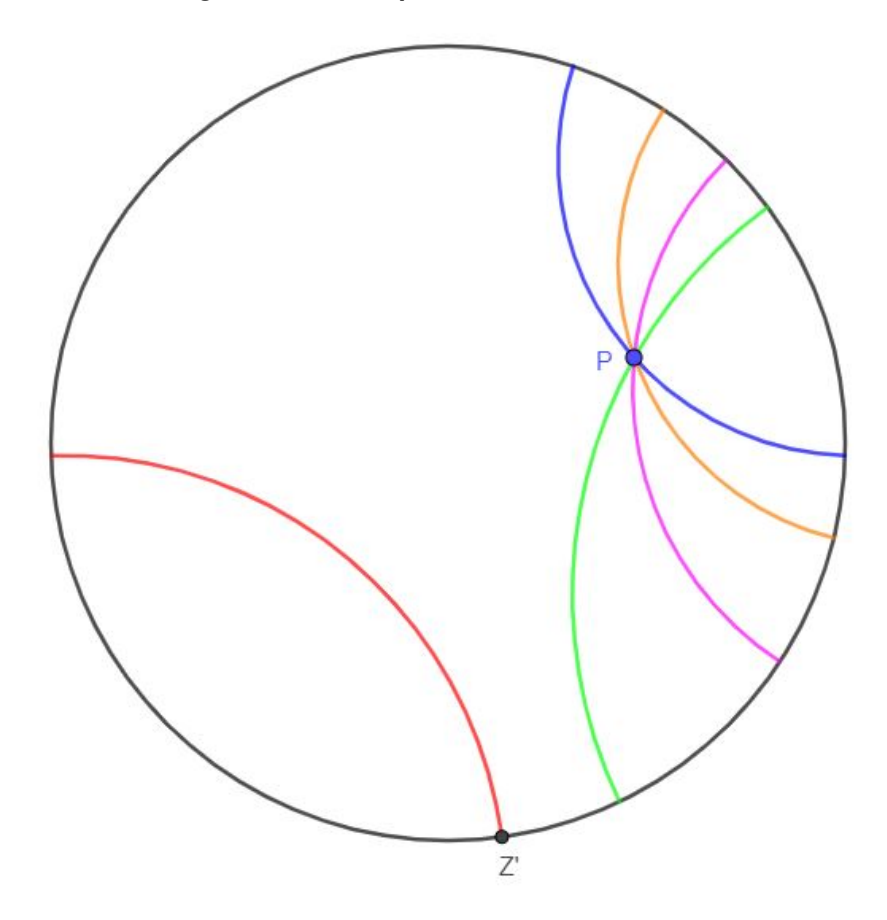

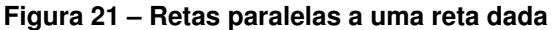

**Fonte: Autoria própria.**

No fim, do que realmente se trata o Disco de Poincaré? Opondo-se a proposta mais comum de tratar o Disco de Poincaré simplesmente como um modelo de origem incerta, temos a seguir uma maneira de mostrar a real construção deste modelo. Como foi descrito no início deste capítulo, o modelo do Disco de Poincaré nada mais é do que uma projeção de geodésicas do Hiperbolóide no plano. Para ilustrar tal ideia de forma mais geométrica, foi criada uma atividade no *GeoGebra* que simplifica esta materialização.

Seja **H** a folha superior de um hiperbolóide de duas folhas, **g** uma de suas geodésicas, o ponto  $S = (0,0,-1)$  e uma reta f tal que  $S \in f$ . O que a reta f faz é transferir os pontos de H no plano  $\pi : x,y,z|z = 0$ .

Ao projetar todos os pontos de H no plano, cria-se um círculo pertencente ao plano  $\pi$ . Este círculo é o que chamamos de Disco de Poincaré. Consequentemente, ao projetar os pontos da geodésica g no Disco através da reta f, temos, portanto, as retas hiperbólicas do Disco de

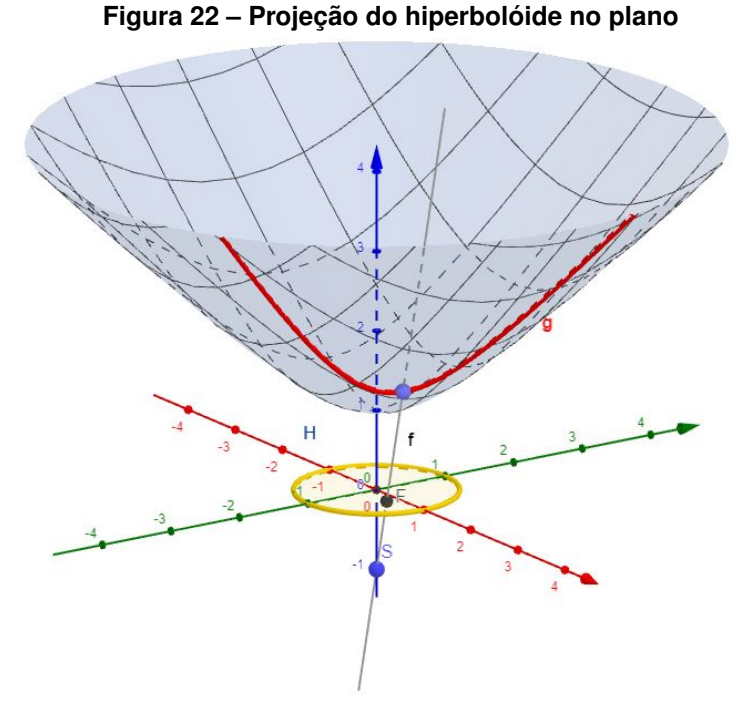

**Fonte: Autoria própria.**

Poincaré que foram apresentadas durante este capítulo. É possível fazer a fácil visualização desta projeção através desta atividade desenvolvida no **GeoGebra**: [https://www.geogebra.org/](https://www.geogebra.org/m/tcn4e4u7) [m/tcn4e4u7](https://www.geogebra.org/m/tcn4e4u7)

Para isso, basta iniciar a animação criada na atividade para que o *software* trace a projeção da geodésica do lado direito no Disco de Poincaré do lado esquerdo da atividade. A figura a seguir ilustra como fica o resultado de uma das projeções:

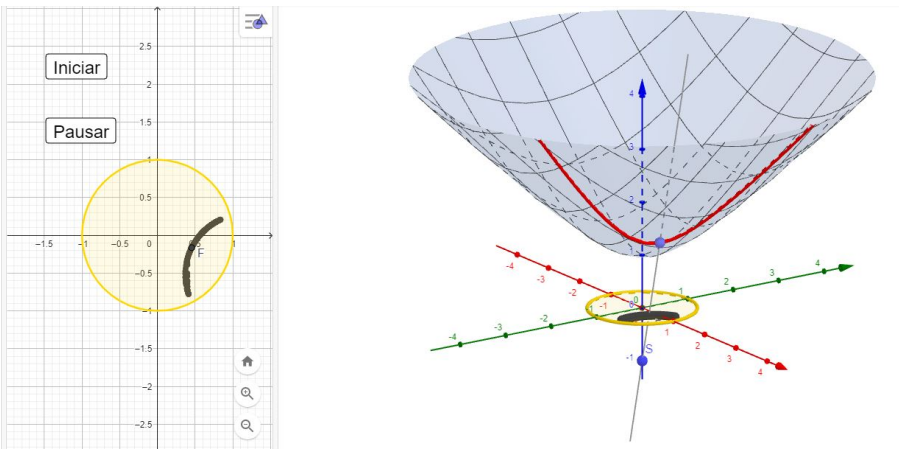

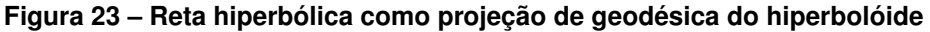

#### **Fonte: Autoria própria.**

Tal atividade pode ser utilizada como facilitadora de visualização para qualquer estudante que estiver explorando o modelo do Disco de Poincaré, seja no Ensino Médio ou na Universidade. Além disso, este modelo de Disco dá espaço para atividades criativas e lúdicas envolvendo, também, o aplicativo *GeoGebra*, como também tecelagens, que serão apresentadas nos próximos capítulos deste trabalho. Entretanto, antes de introduzirmos as atividades propostas, uma breve contextualização histórica sobre tecelagens e os trabalhos de Escher será descrita.

## **6 OBRAS DE ESCHER E PROJEÇÕES CARTOGRÁFICAS**

Maurits Cornelis Escher (1898-1972), holandês, nasceu em 17 de junho na cidade de Leeuwarden. Escher era o caçula de quatro filhos e, assim como seus irmãos, tinha afeição por trabalhos com madeira desde pequeno e aprendeu a tocar um instrumento, no caso, o violoncelo.

Na adolescência, Escher não se saía muito bem em matemática. Entretanto, foi matriculado pelos seus pais em uma escola de arquitetura na Holanda, apenas para pouco tempo depois convencer os pais a apoiá-lo na mudança de curso para artes gráficas. Com isso, recebeu todo apoio dos pais, inclusive financeiro. Após 1922, Escher começa a viajar pela Europa, acumulando inspirações e, assim, se inicia os primeiros passos da sua carreira. [\(SILVA,](#page-59-1) [2018\)](#page-59-1)

A partir daí, Escher passa a utilizar a técnica de gravuras, que se define como "uma imagem que pode ser impressa repetidas vezes utilizando-se uma matriz de impressão, e ele se especializou em xilogravura e litogravura." (SILVA, p.44).

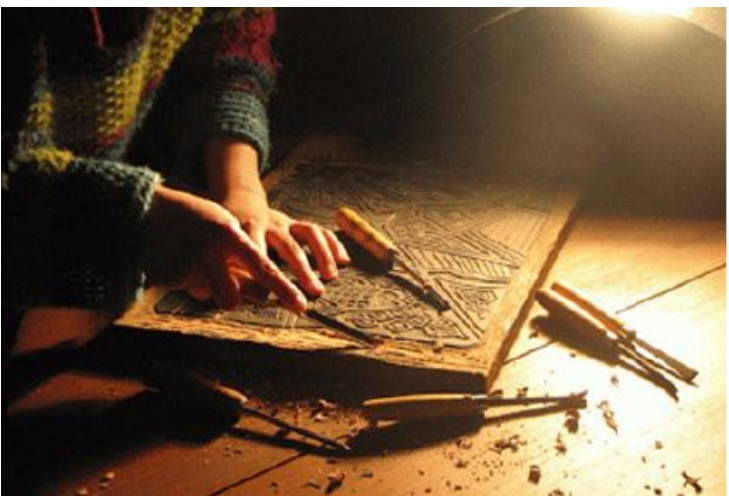

**Figura 24 – Processo de xilografia**

**Fonte: [\(SILVA,](#page-59-1) [2018,](#page-59-1) p.44)**

Onde xilogravura é aquela na qual se utiliza madeira como matriz e a litogravura utiliza de pedras. Ainda de acordo com Silva, existem dois tipos de xilogravura, chamadas *woodcut* e *wood-engraving*, onde a primeira é uma técnica mais antiga enquanto a outra é mais moderna, utilizando de uma madeira mais rígida. Escher, por sua vez, preferia a técnica mais antiga.

Ainda no texto de Silva, ao citar Peres e Nascimento (20-), em 1926, em uma de suas viagens, Escher conheceu um palácio de Alhambra, cidade do estado de Granada na Espanha, construído pelos árabes no século XIII, e ficou impressionado com as paredes decoradas com o que chamamos de mosaicos, ladrilhamento, tesselagens ou pavimentação do plano, técnica já conhecida por ele.

Em tentativas de imitar a técnica utilizada nesses ladrilhamentos, Escher desenhou os ornamentos do palácio a fim de conseguir reproduzir o que o havia encantado. A partir disso,

sua carreira ganhou um impulsionamento e, dessa forma, se aproximava cada vez mais da matemática.

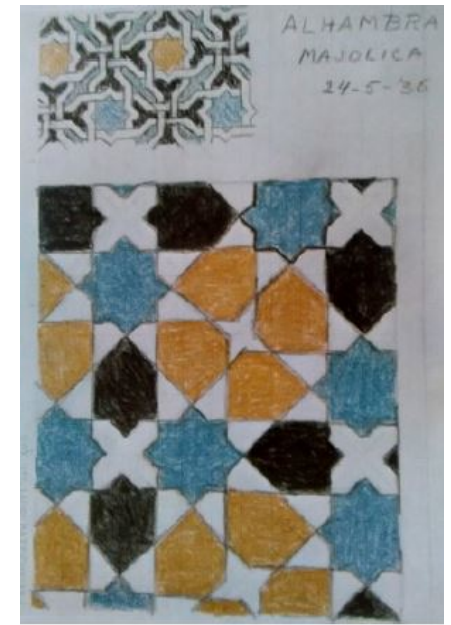

**Figura 25 – Desenho dos ornamentos feito por Escher**

**Fonte: [\(SILVA,](#page-59-1) [2018,](#page-59-1) p.49)**

A partir disso, Escher começa a utilizar técnicas em suas artes que fazem uso de conceitos matemáticos como as isometrias (rotação, translação, reflexão e translação com reflexão), mesmo que o artista não possuísse o conhecimento matemático rigoroso para tal.

Utilizando estes conceitos, Escher cria obras magníficas, como **Borboletas**, com pavimentação no plano, onde as figuras são repetidas ao longo do plano a partir dos efeitos obtidos pelas transformações isométricas que conhecemos da Geometria Plana.

## **Figura 26 – Obra Borboletas**

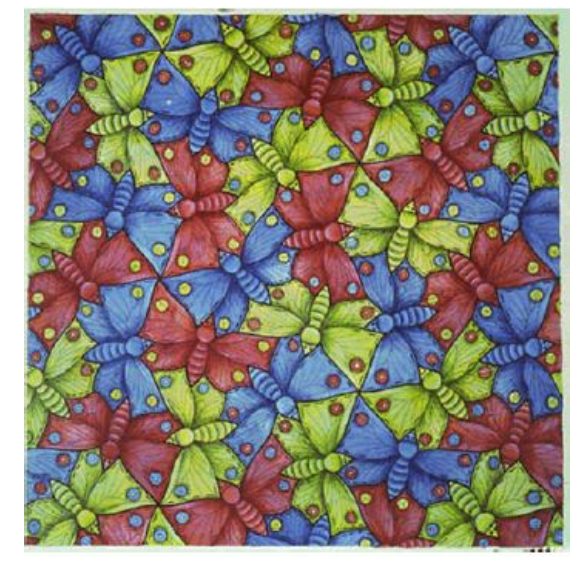

**Fonte: [\(SILVA,](#page-59-1) [2018,](#page-59-1) p.49)**

Nesta obra, Escher mostra sua incrível habilidade com estas técnicas mesmo não tendo se aprofundado nos conceitos matemáticos contidos nelas. Ainda utilizando esta técnica, trocando as borboletas por formas geométricas como triângulos e retângulos, Escher cria sua incrível obra Metamorfose I.

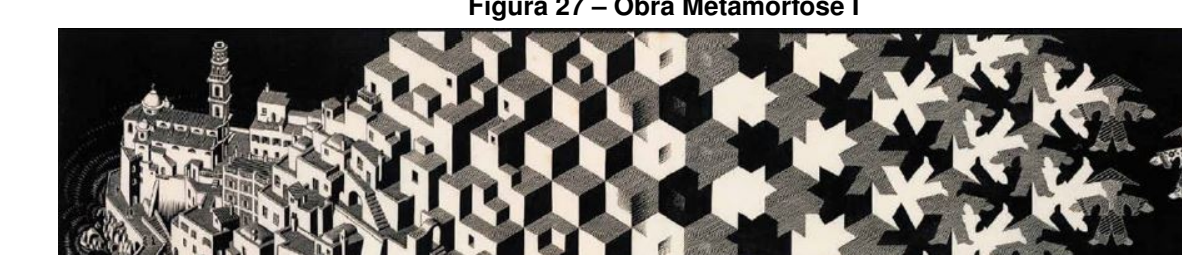

**Figura 27 – Obra Metamorfose I**

**Fonte: [\(SILVA,](#page-59-1) [2018,](#page-59-1) p.50)**

Segundo Silva (2018), com estas obras, Escher atraiu a atenção de matemáticos da época. Um deles, Donald Coxeter, o convenceu que "o esquema ideal para um limite circular deve passar gradativamente de grande e convexo no centro para cada vez menor na periferia" (apud TJABBES, 2010?). Com este conceito, Escher criou a obra Limite Circular III, utilizando xilogravura com cinco matrizes diferentes.

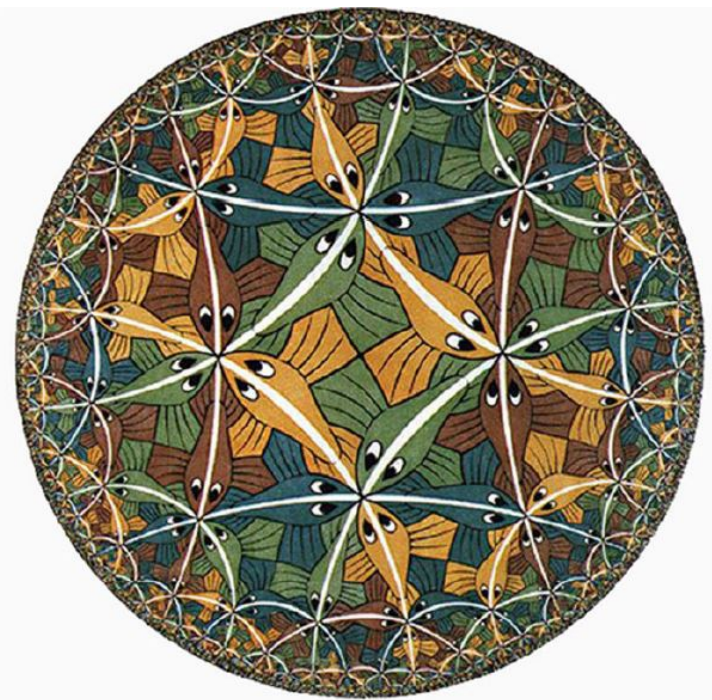

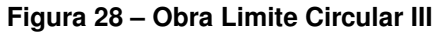

**Fonte: [\(SILVA,](#page-59-1) [2018,](#page-59-1) p.51)**

Esta obra em específico, onde Escher começa suas tecelagens geométricas através de polígonos, é o que chamamos de Tecelagem Hiperbólica, definido como a cobertura de espaços hiperbólicos através de ladrilhos, que não se sobrepõem e não deixam vãos [\(MATHSTAT,](#page-59-2) [2016\)](#page-59-2).

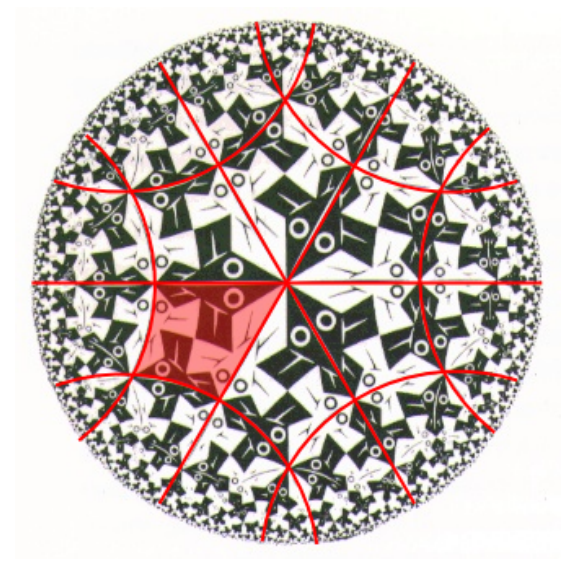

**Figura 29 – Tecelagem Hiperbólica no Limite Circular III**

**Fonte: [\(MATHSTAT,](#page-59-2) [2016\)](#page-59-2)**

As espinhas dos peixes, destacadas em traços vermelhos, formam uma tecelagem de espaço hiperbólico através de quadriláteros. Como estes quadriláteros encontram outros quatro ou seis por vértice, eles possuem ângulos de 90º -60º -90º -60º. Eles não são polígonos regulares pois polígonos regulares possuem todos os lados e ângulos congruentes. [\(MATHSTAT,](#page-59-2) [2016\)](#page-59-2).

Ladrilhamentos são opções viáveis para expressões artísticas diferenciadas e é importante frisar que o estudo de ladrilhamentos é apontado pela Base Nacional Comum Curricular na habilidade **(EM13MAT505)** "Resolver problemas sobre ladrilhamento do plano, com ou sem apoio de aplicativos de geometria dinâmica, para conjecturar a respeito dos tipos ou composição de polígonos que podem ser utilizados em ladrilhamento, generalizando padrões observados" [\(BRASIL,](#page-59-3) [2018\)](#page-59-3).

Além disso, também são citadas nas Diretrizes Curriculares da Educação Básica as geometrias não euclidianas como conteúdo estruturante de Geometria. Nela, sugere-se *geometria projetiva*, *geometria topológica* e *noção de geometria dos fractais* para o Ensino Fundamental e noções básicas de *geometria elíptica*, *geometria hiperbólica* e *geometria fractal* para o Ensino Médio. No documento, se justifica que "Muitos problemas do cotidiano e do mundo científico só são resolvidos pelas geometrias não euclidianas" [\(PARANÁ,](#page-59-4) [2008\)](#page-59-4).

Pensando nesta ideia de tecelagens e ladrilhamentos, surge uma proposta de atividade para ser apresentada no Ensino Médio, utilizando *softwares* que permitem que o aluno crie projeções dos modelos esférico e hiperbólico no plano, desenvolvendo peças artísticas baseadas nas técnicas de Escher. Mas antes de apresentar esta atividade, será sugerida uma atividade introdutória que permite que os estudantes criem elementos importantes no Disco de Poincaré, como arcos e o triângulo hiperbólico.

## **7 ATIVIDADES COM O DISCO PARA O ENSINO MÉDIO**

#### **7.1 Construções no GeoGebra**

Esta atividade foi pensada como uma introdução aos conceitos básicos do Disco de Poincaré. Como dito no capítulo anterior, as *Diretrizes Curriculares da Educação Básica* do estado do Paraná mencionam a importância do estudo de **geometria hiperbólica** no Ensino Médio. Com isso em mente, a atividade foi pensada para uma turma do terceiro ano do E.M. com estudantes que tenham livre e fácil acesso a um computador que possua (ou no qual possa ser instalado) o *software GeoGebra*. Além disso, subentende-se que a turma em questão tenha atingido, em seu cronograma dentro do tempo disponível, o momento em que se estudam as **Geometrias Não-Euclidianas** e, mais especificamente, a Hiperbólica.

Segue, portanto, alguns itens para o planejamento desta atividade:

- **Conteúdo:** Elementos da geometria hiperbólica no Disco de Poincaré.
- **Duração:** 4h/a (2 dias de aulas germinadas).
- **Objetivos:**
	- **–** Compreender do que se trata o Disco de Poincaré.
	- **–** Construir retas no modelo apresentado utilizando o *GeoGebra*.
	- **–** Entender a diferença entre os dois tipos de retas no modelo de Poincaré
	- **–** Diferenciar uma reta paralela de uma reta ultraparalela.
	- **–** Calcular ângulos entre os tipos de retas no modelo do Disco.
	- **–** Desenhar um triângulo hiperbólico no modelo do Disco de Poincaré utilizando o *GeoGebra*.
- **Recursos:** Computador ou celular com acesso ao *GeoGebra*.

#### • **Encaminhamentos Metodológicos:**

**Primeiro dia:** Antes de tudo, é importante que os estudantes entendam o que é uma Geometria Hiperbólica e suas bases históricas. É interessante, portanto, que seja feita uma introdução a Euclides e Gauss para criar o terreno do conteúdo. Em seguida, explica-se conceitos fundamentais aos estudantes: **fronteira**, **retas**, **pontos ideais**. É necessário destacar que, na geometria do Disco de Poincaré, o conceito de "reta" é diferente, tendo dois tipos: uma que é diâmetro da circunferência e outra que é um arco ortogonal a fronteira do modelo gerado por uma circunferência cujo centro está fora do Disco.

Com os conceitos em mente, os estudantes são levados ao laboratório de Informática, ou pede-se que eles abram o aplicativo *GeoGebra* em seus celulares. Com o *software* em mãos, o professor guia os estudantes com um passo a passo detalhado sobre como construir um arco ortogonal a fronteira do Disco de Poincaré (o tutorial para esta construção pode ser encontrado no Apêndice [B](#page-63-0) deste texto). Após a construção passo a passo do arco, o estudantes deverão ser desafiados a tentar construí-lo novamente em duplas ou trios.

O resultado final que se espera é algo parecido com o que foi desenvolvido nesta atividade do *GeoGebra*: <https://www.geogebra.org/m/jmreynmq>

**Segundo dia:** No segundo dia, é preferível que as atividades sejam mais práticas onde os estudantes possam criar o conhecimento necessário a partir das construções feitas no aplicativo. De qualquer forma, será necessária uma revisão de como construir um arco no Disco para que eles possam prosseguir com as atividades do dia.

Esta parte da atividade será baseada em 5 tarefas que eles precisarão cumprir:

- 1. **Retas Paralelas:** Os estudantes deverão construir no *GeoGebra* duas retas paralelas, ou seja, duas retas que não se interceptam e têm um ponto ideal em comum.
- 2. **Retas Ultraparalelas:** O professor deverá explicar aos estudantes o conceito de ultraparalelismo na geometria do Disco de Poincaré: retas que não se interceptam e não têm pontos ideais em comum.
- 3. **Ângulos:** Após uma explicação sobre como calcular ângulos neste modelo, os estudantes deverão criar os ângulos de duas retas quaisquer no Disco.
- 4. **Retas Concorrentes:** Sabendo que duas retas são concorrentes se se interceptam em algum ponto do Disco, os estudantes deverão construir um exemplo de duas retas concorrentes.
- 5. **Triângulo Hiperbólico:** Com os conhecimentos adquiridos, os estudantes terão como desafio construir um triângulo no modelo do Disco de Poincaré.

As duas primeiras tarefas trazem questionamentos interessantes sobre paralelismo neste modelo de geometria. Algumas perguntas motivadoras são:

- 1. Duas retas paralelas se interceptam no Disco por conta do ponto ideal em comum? Por quê?
- 2. Dado uma reta, quantas retas paralelas existem a primeira reta dada? A resposta é a mesma para a Geometria Euclidiana?
- 3. Dado uma reta e um ponto fora dela, quantas retas paralelas a primeira reta passam pelo ponto dado? A resposta é a mesma para a Geometria Euclidiana?

É importante que os estudantes percebam que a resposta para a última pergunta é um dos fatores chave que diferenciam a Geometria Euclidiana convencional da Geometria Hiperbólica: Dado uma reta e um ponto fora dela, existem infinitas retas que passam pelo ponto e são paralelas a primeira reta dada. Compreender isso é compreender a implicação da negação do quinto postulado de Euclides na construção desta nova geometria.

A última tarefa forçará os estudantes a externar sua criatividade além de colocar em prática vários conhecimentos adquiridos nas aulas. Para auxiliar o professor nesta atividade, um passo a passo da construção de um triângulo hiperbólico no *GeoGebra* pode ser encontrado no Apêndice [C](#page-69-0) deste texto. Após esta última construção, uma nova tarefa envolvendo o triângulo poderá ser introduzida. Esta tarefa tem como foco a ideia de ângulos internos de um triângulo hiperbólico. Com este modelo pronto, os estudantes poderão analisar o comportamento dos ângulos no triângulo e investigar algumas questões relevantes:

- 1. Qual é a soma dos ângulos internos de um triângulo hiperbólico?
- 2. Esta soma é sempre a mesma para todo triângulo?
- 3. A soma dos ângulos pode ser 180º? E maior que 180º?

Disso, os estudantes desenvolvem um conhecimento de suma importância que também faz parte de um dos pontos chave da Geometria Hiperbólica: a soma dos ângulos internos de um triângulo hiperbólico é sempre menor que 180º. A atividade do *GeoGebra* desenvolvida para ser utilizada nesta tarefa pode ser encontrada neste endereço: [https://www.geogebra.org/](https://www.geogebra.org/m/kchb3jjx) [m/kchb3jjx](https://www.geogebra.org/m/kchb3jjx)

**Bônus:** Um sugestão de uma aula extra, com um conceito interessante para ser apresentado aos estudantes, é a utilização de uma atividade do *GeoGebra* que trata de **Transporte Paralelo**. A primeira atividade ilustra o transporte paralelo nas retas do Disco de Poincaré e se encontra neste endereço: [https://www.geogebra.org/m/tjz5wzta.](https://www.geogebra.org/m/tjz5wzta) A segunda atividade ilustra o transporte paralelo em um Triângulo Hiperbólico no Disco de Poincaré e se encontra neste endereço: [https://www.geogebra.org/m/prvnnnba.](https://www.geogebra.org/m/prvnnnba) Também é possível encontrar o passo a passo da construção do Transporte Paralelo nas retas do Disco no Apêndice [D](#page-73-0) deste texto.

## • **Avaliação:**

A avaliação desta atividade será feita, principalmente, durante o segundo dia de aula, que é onde os estudantes põe em prática os conhecimentos adquiridos para a construção dos conceitos principais do Disco de Poincaré, através das cinco tarefas propostas. O professor poderá avaliar os passos e métodos utilizados por cada estudante na construção de cada elemento pedido nas tarefas e as escolhas dos caminhos feitos por eles durante a realização delas.

Outro ponto importante a avaliar são as conclusões feitas pelos estudantes a partir das perguntas motivadoras apresentadas durante as tarefas, sendo elas tão importantes para a aquisição de conhecimentos chaves para este modelo específico de Geometrias Não-Euclidianas.

## **7.2 Atividade Artística Através de Projeções no Plano**

Com base nos trabalhos de tecelagem de Escher, foi pensada uma atividade em três etapas. Primeiramente, será introduzido aos alunos os conceitos básicos de Geometria Elíptica e Hiperbólica, explicando as noções de Geodésicas e projeções no plano. Após isso, é possível começar a trabalhar com aplicativos como o *GeoGebra* para criar as peças artísticas através das projeções obtidas mexendo com as geodésicas dos modelos.

Segue, portanto, alguns itens para o planejamento desta atividade:

- **Conteúdo:** Projeções da Esfera e do Hiperbolóide
- **Duração:** 2h/a
- **Objetivos:**
	- **–** Compreender os conceitos básicos das Geometrias Elíptica e Hiperbólica.
	- **–** Entender a ideia geométrica de uma geodésica.
	- **–** Criar peças artísticas através dos aplicativos sugeridos.
- **Recursos:** Computador ou celular com acesso aos aplicativos.
- **Encaminhamentos Metodológicos:**

# **Etapa I**

Na primeira etapa, pode-se trabalhar com os alunos utilizando as projeções estereográficas e centrais da esfera.

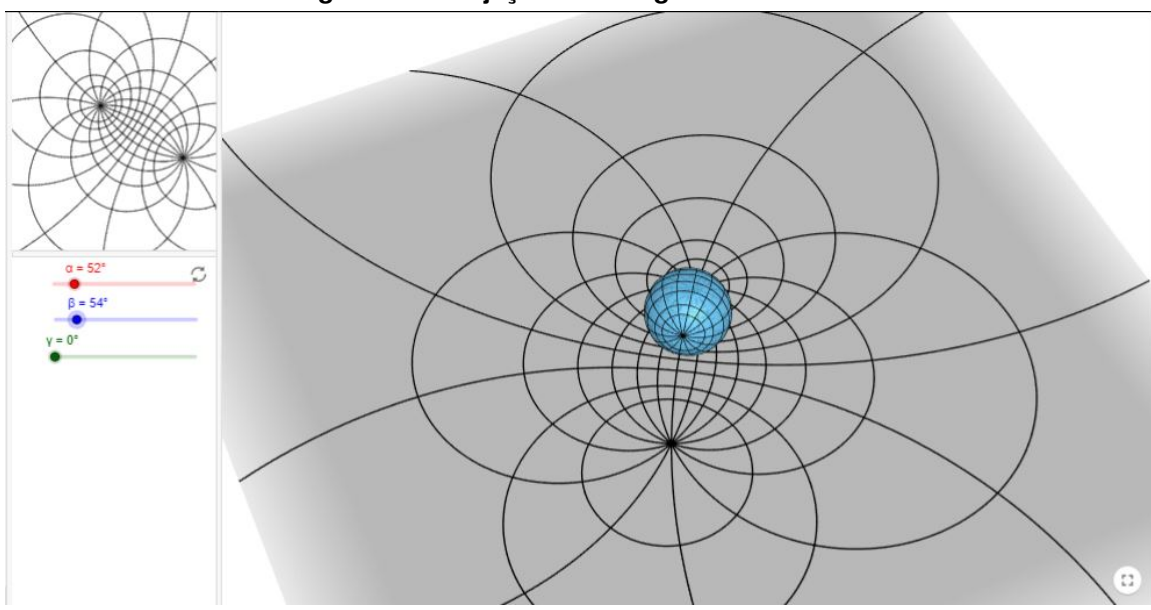

**Figura 30 – Projeção Estereográfica da Esfera**

**Fonte: Autoria própria**

Criando imagens como a seguinte:

.

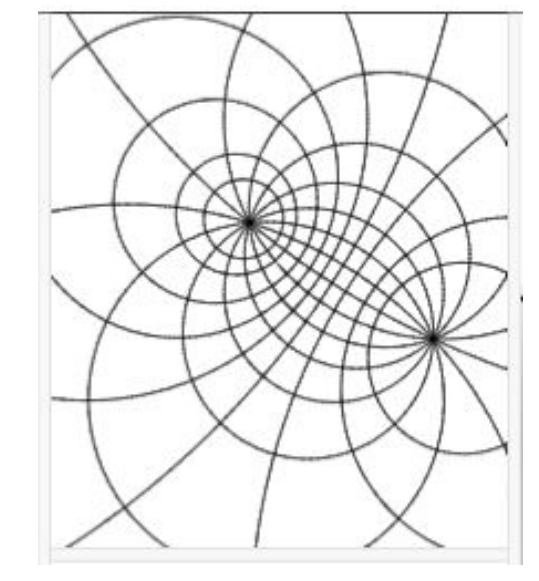

**Figura 31 – Visualização da Projeção Estereográfica da Esfera**

**Fonte: Autoria própria**

Aqui, os alunos podem colorir suas próprias telas utilizando métodos digitais ou até as imprimindo. As possibilidades de desenhos para serem criados são infinitas, dessa forma, cada estudante terá uma tela única criada por ele mesmo através do modelo esférico.

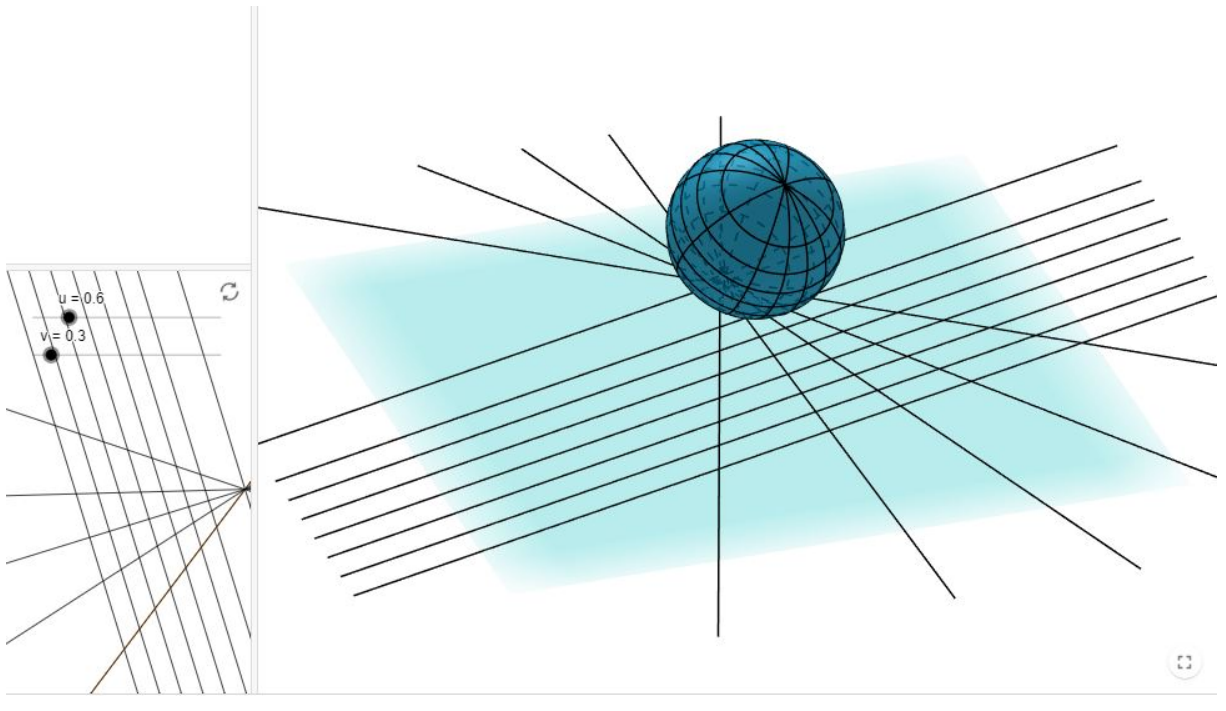

**Figura 32 – Projeção Central da Esfera**

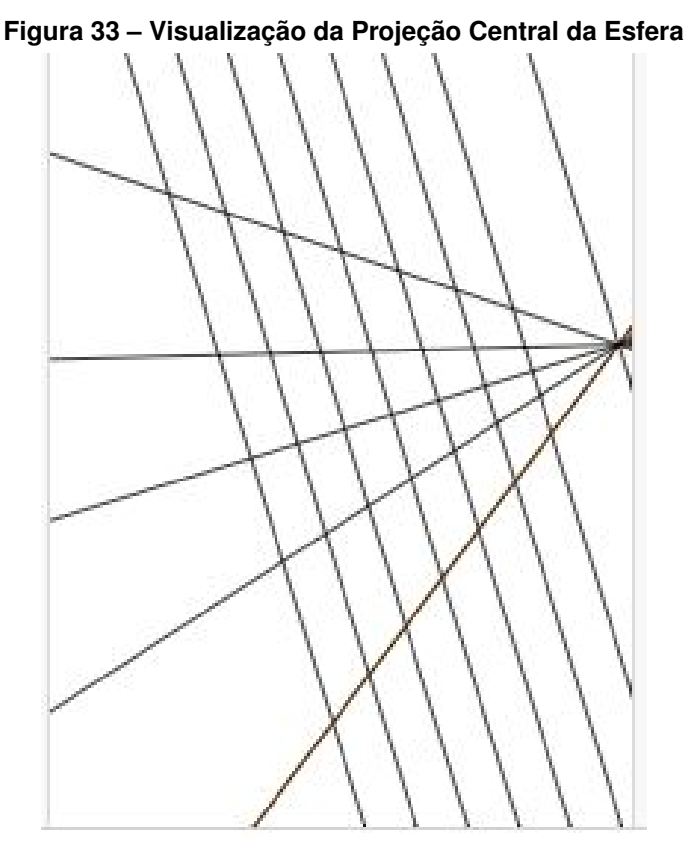

**Fonte: Autoria própria**

Na segunda etapa, apresentamos o modelo Hiperbólico e suas possibilidades de projeções que criam os modelos que conhecemos como Disco de Riemann-Beltrami-Poincaré e Disco de Beltrami-Klein, por exemplo.

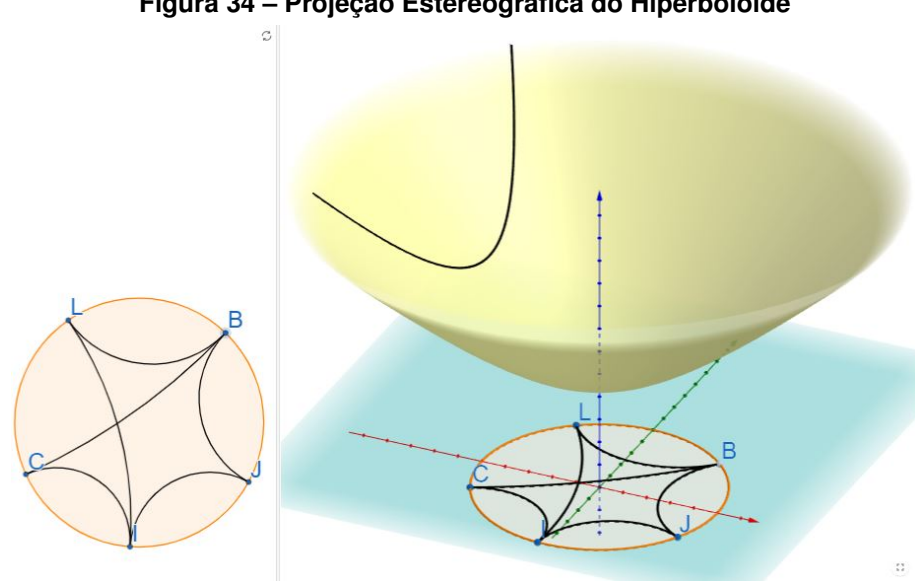

**Figura 34 – Projeção Estereográfica do Hiperboloide**

**Fonte: Autoria própria**

Neste momento, aproveita-se a oportunidade para explicar como os discos dos modelos que conhecemos são gerados através destas projeções que estão sendo trabalhadas. Caso o

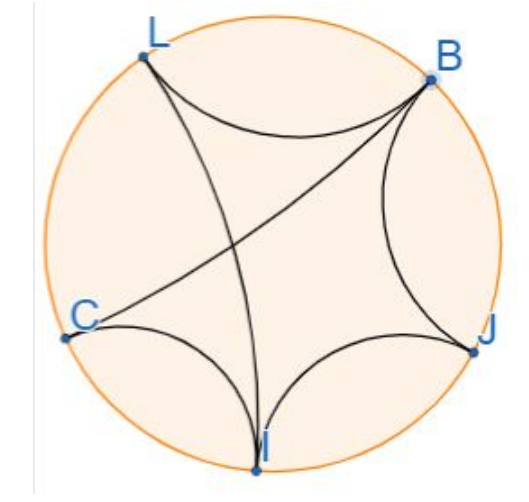

**Figura 35 – Visualização da Projeção Estereográfica do Hiperboloide**

**Fonte: Autoria própria**

modelo em questão seja o do Disco de Poincaré, a atividade apresentada anteriormente com a projeção do hiperbolóide no plano através das geodésicas é uma boa opção.

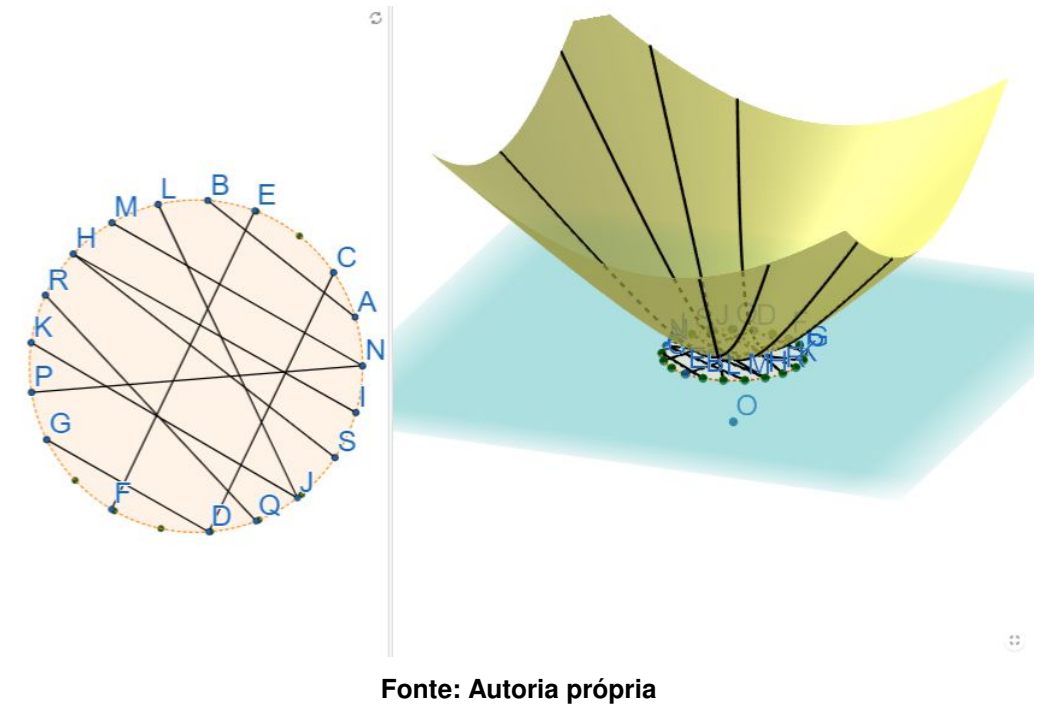

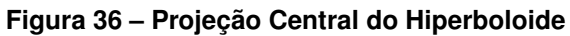

# **Etapa III**

Por fim, na última etapa, após os estudantes já estarem habituados com os conceitos apresentados e já terem se aventurado com as geodésicas e as projeções, é possível apresentálos a uma ferramenta em que eles possam livremente mexer com os discos criando as retas no modelo hiperbólico e criando novas telas diretamente nas projeções.

Além disso, é possível fazer o mesmo para o modelo do Semiplano de Liouville-Beltrami.

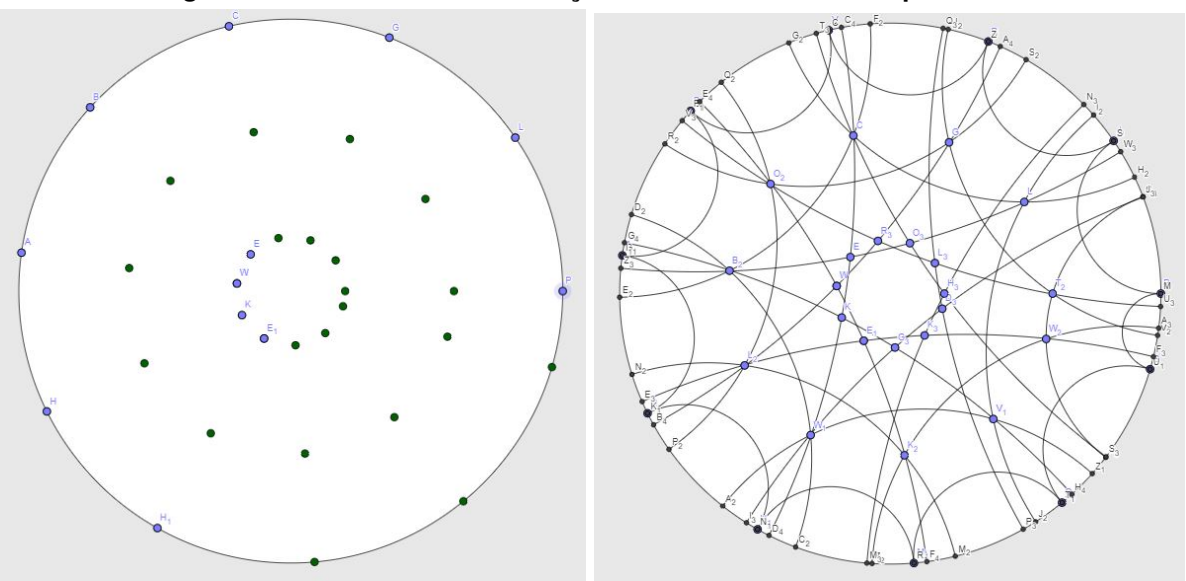

**Figura 37 – Ferramenta Para Criação de Retas no Modelo Hiperbólico**

**Fonte: Autoria Própria**

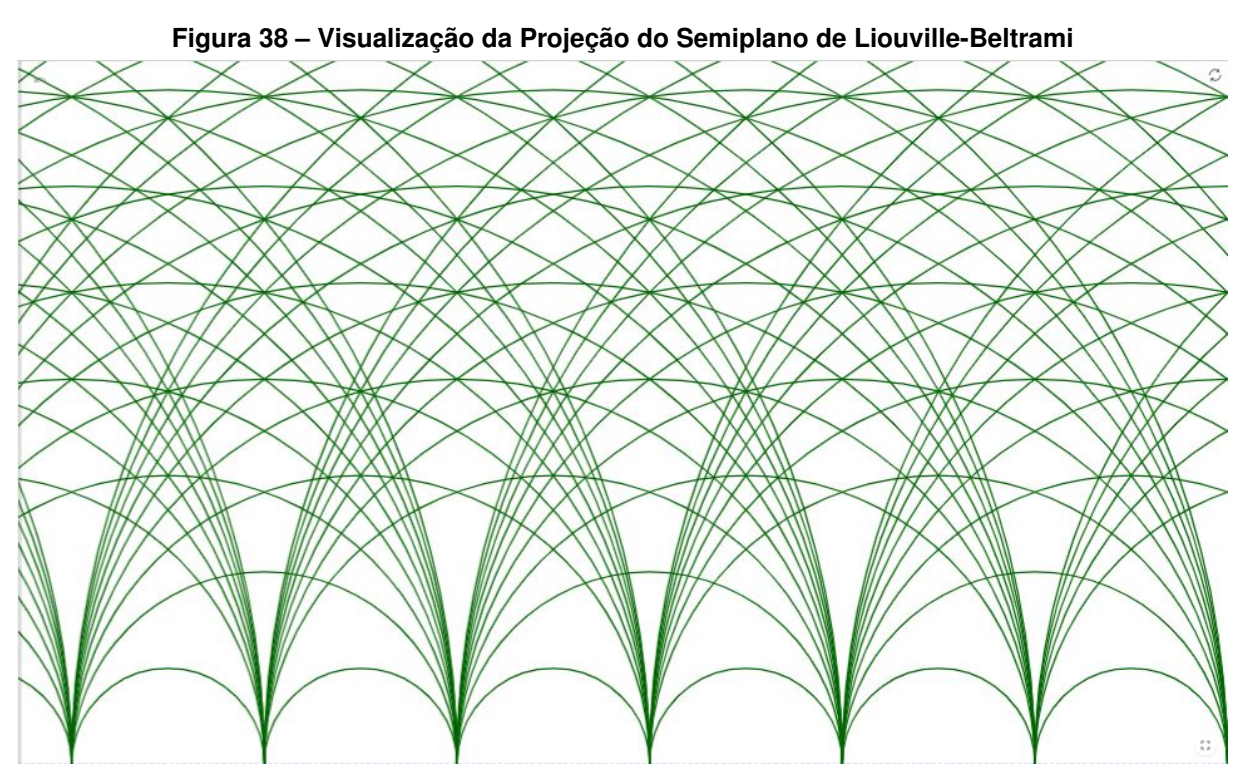

**Fonte: Autoria própria**

Com estas ferramentas e utilizando estes conhecimentos, é possível produzir resultados finais parecidos com os seguintes:

Dessa forma, é possível introduzir aos alunos assuntos complexos de forma acessível ao nível básico de ensino, incentivando que eles utilizem este conhecimento para criar uma bela peça artística.

• **Avaliação:**

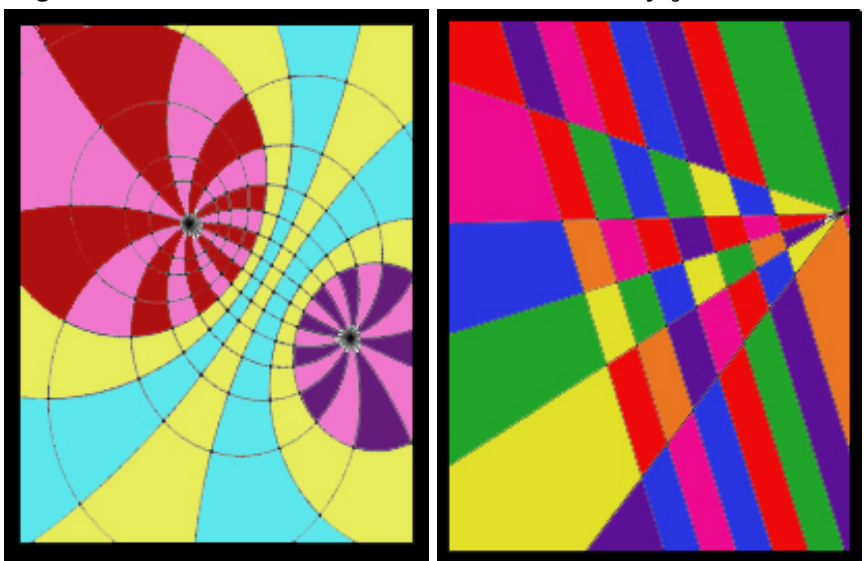

**Figura 39 – Telas Coloridas Obtidas Através de Projeções da Esfera**

**Fonte: Autoria Própria**

Da mesma forma que na atividade anterior, esta atividade pode ser avaliada através da observação do professor no que diz respeito a como os estudantes constroem o conhecimento através da utilização do *software*. Os passos e métodos utilizados para a criação das peças e quão bem familiarizado o estudante se viu com o aplicativo.

## **8 CONCLUSÕES**

As atividades práticas com o *GeoGebra* e artística apresentadas mostram como o conteúdo de **Geometria Hiperbólica** através do modelo do **Disco de Poincaré** pode ser introduzido de forma didática para estudantes do terceiro ano do Ensino Médio. Apesar de haver uma teoria pesada e rica por trás de todos os conceitos presentes, das quais algumas foram apresentados aqui, como *geodésicas*, *superfícies*, *curvaturas* e *projeções*, é sim possível fazer com que o estudante compreenda as noções intuitivas e geométricas destes entes. Tudo isso se apoia conforme os propostos nos currículos vigentes tanto do estado do Paraná (DCEs) quanto nacionalmente (BNCC). Cabe, entretanto, observar que, durante a produção deste trabalho, um novo documento estava sendo produzido no âmbito estadual, o Referencial Curricular para o Ensino Médio do Paraná.

Além disso, percebe-se que introduzir o modelo do Disco "por si só", como se apenas existisse independentemente, não é a única opção didática de construir este conhecimento. Utilizando um *software* de manipulação intuitiva e acessível como o *GeoGebra*, é possível mostrar a real origem do modelo, através de projeções de geodésicas de um Hiperbolóide no plano que preservam os ângulos e cria o Disco. O *GeoGebra*, como visto, é de manipulação intuitiva, por possuir um menu interativo e lúdico, permitindo construções geométricas diretamente no plano (não sendo necessário também depender de um conhecimento de programação), e é acessível por, além de ser gratuito, não depender exclusivamente de um computador, podendo ser facilmente instalado em um celular e, não só isso, por também não depender deste *download*, por ser possível acessá-lo através de um navegador.

Tais considerações são baseadas em anos de uma trajetória rica em um curso de Licenciatura em Matemática, que permitiu com que fossem analisadas e produzidas atividades das mais diversas naturezas. Percebe-se ao longo desde trabalho todo o repertório adquirido durante o curso, desde as disciplinas de Geometrias e Cálculos, até as disciplinas pedagógicas de Didáticas e Metodologias. Tudo isso auxilia na construção destas atividades que, mesmo não tendo sido aplicadas efetivamente em sala de aula, se mostram como um plano viável para o público alvo proposto.

Tendo as condições necessárias de recursos tecnológicos dentro do ambiente escolar, as atividades têm bom aproveitamento, contanto que a realidade das condições estruturais sejam levadas em consideração. Fica claro, portanto, que os objetivos principais do trabalho foram atingidos, ao aprofundar o conhecimento teórico que permeiam o modelo do Disco de Poincaré dentro da Geometria Hiperbólica e seus principais elementos, para por fim aplicar tais conhecimentos em atividades que visam democratizá-los para os estudantes de Ensino Médio.

# **REFERÊNCIAS**

<span id="page-59-3"></span>BRASIL. **Base Nacional Comum Curricular**. 2018. Disponível em: [http://basenacionalcomum.](http://basenacionalcomum.mec.gov.br/abase) [mec.gov.br/abase.](http://basenacionalcomum.mec.gov.br/abase) Acesso em: 12 set. 2020.

CARMO, M. P. do. **Geometria diferencial de curvas e superfícies**. 6. ed. Rio de Janeiro: SBM, 2014.

GALVãO, L. P. **Geometria Hiperbólica: Explorando o Disco de Poincaré no Ensino Médio**. 2014. Dissertação (Mestrado) — Universidade Federal do Estado do Rio de Janeiro, 2014.

<span id="page-59-2"></span>MATHSTAT. **Hyperbolic Geometry**. 2016. Disponível em: [https://www.mathstat.slu.edu/escher/](https://www.mathstat.slu.edu/escher/index.php/Hyperbolic\_Geometry) [index.php/Hyperbolic\\\_Geometry.](https://www.mathstat.slu.edu/escher/index.php/Hyperbolic\_Geometry) Acesso em: xx de xx de 2020.

<span id="page-59-4"></span>PARANÁ, G. do. **Diretrizes Curriculares da Educação Básica: Matemática**. 2008. Disponível em: [http://www.educadores.diaadia.pr.gov.br/arquivos/File/diretrizes/dce\\\_mat.pdf.](http://www.educadores.diaadia.pr.gov.br/arquivos/File/diretrizes/dce\_mat.pdf) Acesso em: 12 set. 2020.

SCHENA, F. M. **A história do surgimento da geometria não-euclidiana: o despertar para novos mundos e os modelos de Beltrami**. 2019. Dissertação (Mestrado) — Universidade Tecnológica Federal do Paraná, 2019.

<span id="page-59-1"></span>SILVA, E. M. da. **Poliedros de Arquimedes, Catalan, Kepler-Poinsot, Platão e o sólido de Escher: contribuições para o ensino e aprendizagem de poliedros**. 2018. Dissertação (Mestrado) — Universidade Tecnológica Federal do Paraná, 2018.

<span id="page-59-0"></span>SOUZA, C. B. de. **Geometria Hiperbólica: Consistência do Modelo de Disco de Poincaré**. 2014. Dissertação (Mestrado) — Universidade Federal Rural de Pernambuco, 2014.

**APÊNDICE A – Curvatura do Hiperbolóide**

Neste apêndice iremos demonstrar que a curvatura do hiperbolóide é constante e igual a −1 ao se utilizar a métrica de Minkowski. Seja o Hiperbolóide de duas folhas dado pelo seguinte conjunto:

$$
H2 = \{(x,y,z) \in \mathbb{R}^3; x^2 + y^2 - z^2 = -1\}.
$$
 (46)

Induziremos a ele a seguinte métrica representada pela Equação [37:](#page-30-0)

$$
\langle (x_1,y_1,z_1), (x_2,y_2,z_2) \rangle_H = x_1x_2 + y_1y_2 - z_1z_2. \tag{47}
$$

Podemos parametrizar a folha superior utilizando a  $\overrightarrow{X}:[0,\infty)\times[0,2\pi)\to\mathbb{R}$  dada por

$$
\overrightarrow{X}(u,v) = (\sinh u \cos v, \sinh u \operatorname{sen}v, \cosh u). \tag{48}
$$

A partir desta parametrização temos então os vetores:

$$
\overrightarrow{X}_u(Q) = \left(\frac{\partial x}{\partial u}, \frac{\partial y}{\partial u}, \frac{\partial z}{\partial u}\right) = (\cosh u \cos v, \cosh u \operatorname{sen}v, \sinh u)
$$
(49)

$$
\overrightarrow{X}_v(Q) = \left(\frac{\partial x}{\partial v}, \frac{\partial y}{\partial v}, \frac{\partial z}{\partial v}\right) = (-\sinh u \operatorname{sen}v, \sinh u \cos v, 0).
$$
 (50)

Os coeficientes da primeira forma fundamental então podem ser obtidos pelas seguintes expressões:

$$
E = \langle \overrightarrow{X}_u(Q), \overrightarrow{X}_u(Q) \rangle_H = \cosh(u)^2 - \sinh(u)^2 = 1,
$$
\n(51)

$$
F = \langle \overrightarrow{X}_u(Q), \overrightarrow{X}_v(Q) \rangle_H = 0,
$$
\n(52)

$$
G = \langle \overrightarrow{X}_v(Q), \overrightarrow{X}_v(Q) \rangle_H = \sinh(u)^2.
$$
 (53)

No caso desta métrica o vetor  $\overrightarrow{X}_u \times \overrightarrow{X}_v$  não fornece um vetor normal aos dois vetores. Ao invés disso utilizaremos o vetor

$$
\overrightarrow{N}(P) = (\sinh u \cos v, \sinh u \operatorname{sen}v, \cosh u), \tag{54}
$$

tal que

$$
\langle \overrightarrow{X}_u(Q), N \rangle_H = \langle \overrightarrow{X}_v(Q), N \rangle_H = 0. \tag{55}
$$

$$
\overrightarrow{X}_{uu} = (\sinh u \cos v, \sinh u \operatorname{sen}v, \cosh u), \tag{56}
$$

$$
\overrightarrow{X}_{uv} = (-\cosh u \operatorname{sen}v, \cosh u \cos v, 0),\tag{57}
$$

$$
\overrightarrow{X}_{vv} = (-\sinh u \cos v, -\sinh u \operatorname{sen}v, 0). \tag{58}
$$

Os coeficientes da segunda forma fundamental são dados por:

$$
e = \langle \overrightarrow{N}, \overrightarrow{X}_{uu} \rangle = 1, \tag{59}
$$

$$
f = \langle \overrightarrow{N}, \overrightarrow{X}_{uv} \rangle = 0, \tag{60}
$$

$$
g = \langle \overrightarrow{N}, \overrightarrow{X}_{uv} \rangle = -\sinh u^2.
$$
 (61)

Finalmente, a curvatura  $K$  do hiperbolóide é:

$$
K = \frac{eg - f^2}{EG - F^2} = \frac{(1) \cdot (-\sinh u^2) - 0^2}{(1) \cdot (\sinh u^2) - 0^2} = -1.
$$
 (62)

Caso tivéssemos utilizado a métrica euclidiana com esta mesma parametrização teríamos obtido a curvatura  $\overline{1}$ 

$$
K_{euclid} = \frac{1}{\cosh 2u^2},\tag{63}
$$

sendo, portanto positiva. De fato, o hiperbolóide de duas folhas possui apenas pontos elípticos, ao contrário do hiperbolóide de uma folha. Desta forma, para que possamos gerar geometrias hiperbólicas através de projeções do hiperbolóide de duas folhas é importante considerar a métrica de Minkowski dada pela Equação [37.](#page-30-0)

<span id="page-63-0"></span>**APÊNDICE B – GeoGebra: Reta no Disco de Poincaré**

Para construir uma "reta" no Disco de Poincaré (que é um arco gerado por uma circunferência com centro fora do disco) no GeoGebra, siga os seguintes passos:

1. Defina um parâmetro r que será o raio do Disco. Defina apenas valores positivos nas configurações do parâmetro.

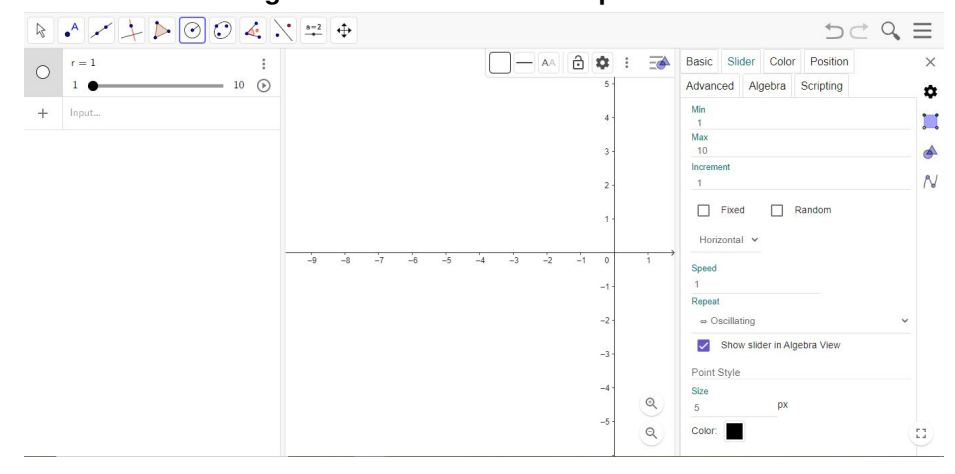

**Figura 40 – Passo 1 - Definir parâmetro**

**Fonte: Autoria própria.**

2. Construa uma circunferência de raio r para servir de modelo do Disco.

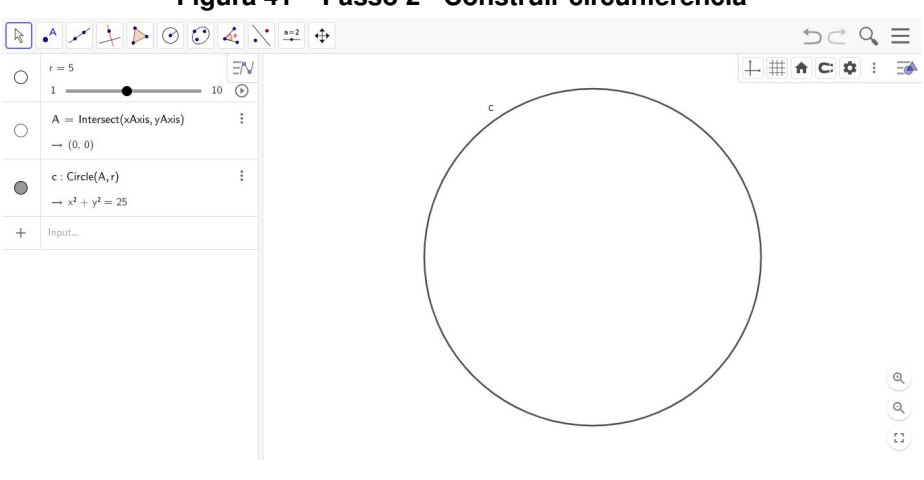

**Figura 41 – Passo 2 - Construir circunferência**

**Fonte: Autoria própria.**

3. Construa dois pontos P e Q interiores ao Disco.

.

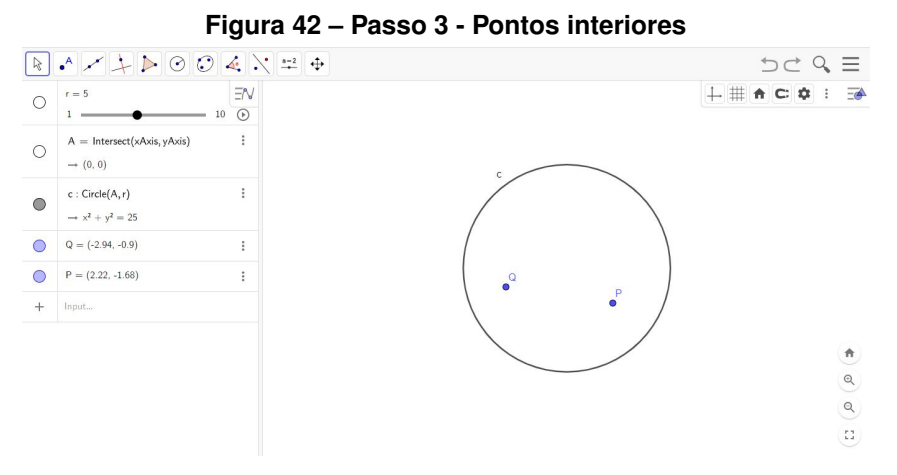

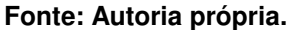

4. Utilize a ferramenta Inversão para definir os pontos inversos a P e Q. Com a ferramenta selecionada, clique no ponto P e em seguida na circunferência. Faça o mesmo com Q criando assim os pontos P' e Q'.

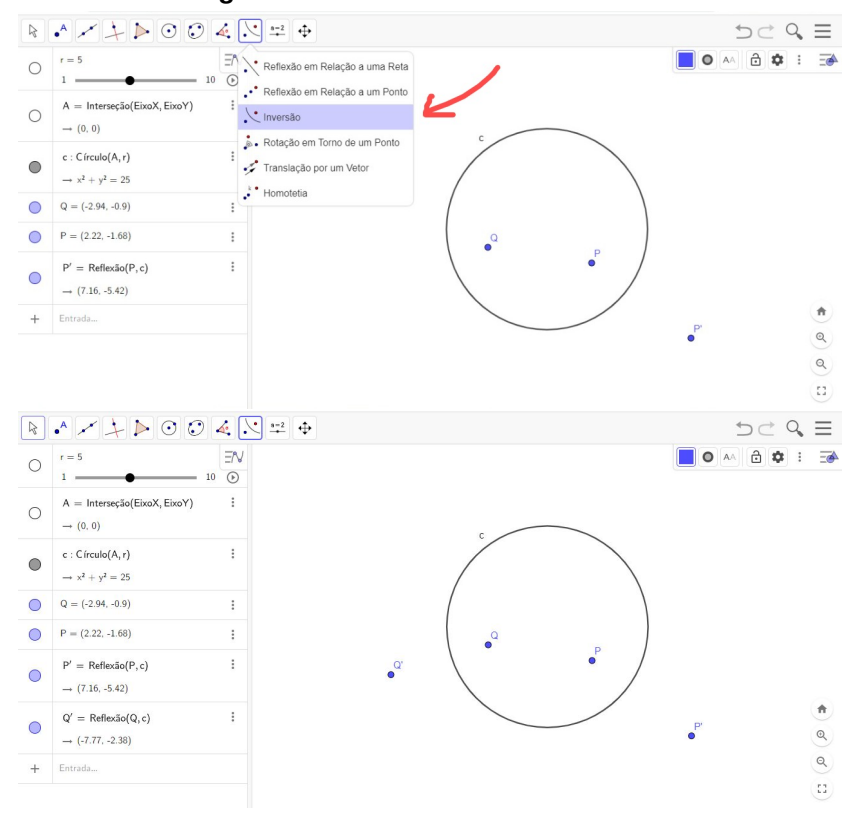

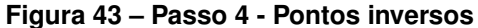

**Fonte: Autoria própria.**

5. Utilize a ferramenta de Mediatriz para construir as mediatrizes dos segmentos  $\overline{PP'}$  e  $\overline{QQ'}$ 

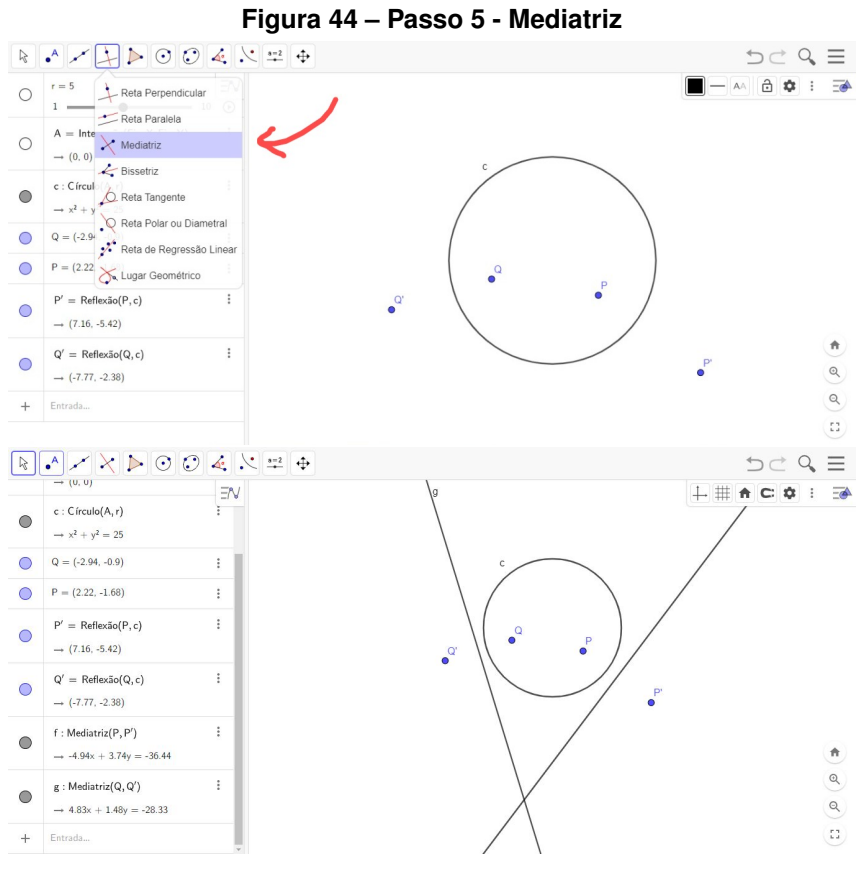

**Fonte: Autoria própria.**

6. Crie o ponto O' na interseção entre as mediatrizes de  $\overline{PP'}$  e  $\overline{QQ'}$ . Construa uma circunferência com centro em O' e que passa por P e Q.

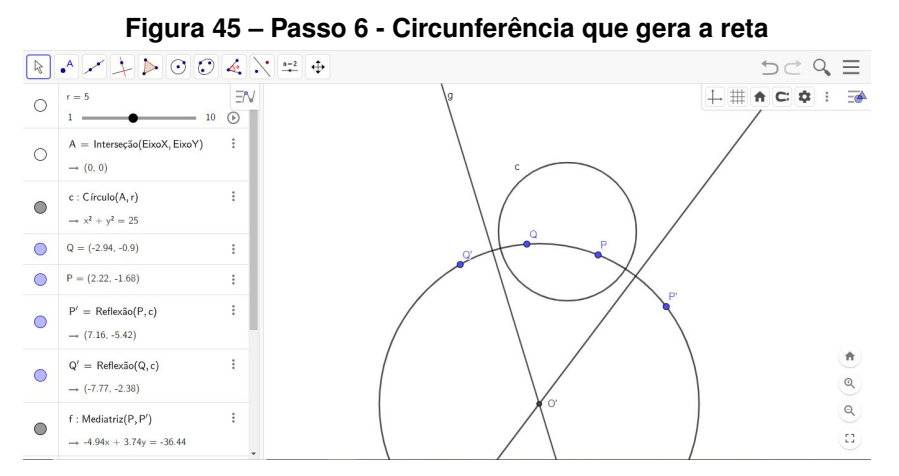

**Fonte: Autoria própria.**

7. Crie os pontos B e C que são as interseções entre a circunferência de centro O' e o Disco. Estes pontos serão os pontos ideais da "reta" no Disco.

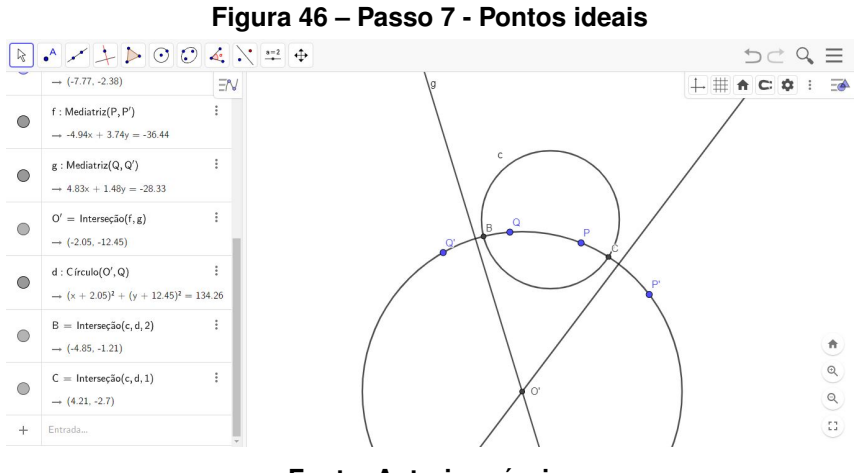

**Fonte: Autoria própria.**

8. Esconda a circunferência de centro O' e as mediatrizes. Utilize a ferramenta Arco Circular e construa um arco clicando em O, C, B, nesta ordem. Caso seja criado um arco exterior ao Disco, clique na ordem O, B, C.

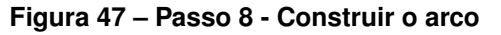

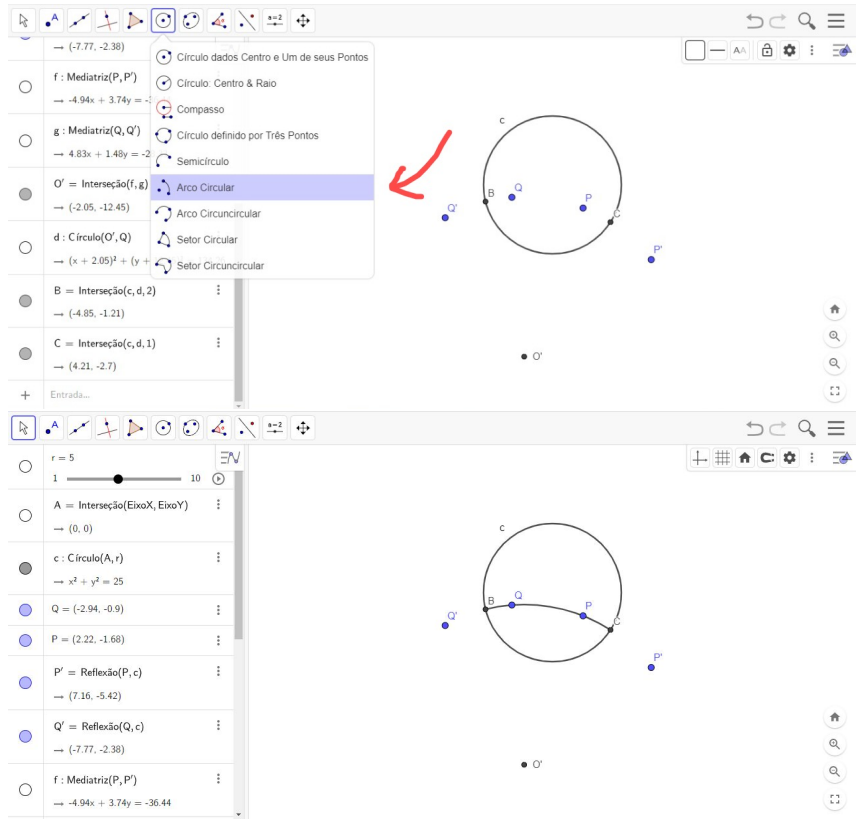

**Fonte: Autoria própria.**

9. Esconda os pontos P', Q', O', B, C. Você pode utilizar os pontos P e Q para mudar a posição da "reta"sem que perca as propriedades de uma reta no Disco de Poincaré. Além disso, também é possível mudar o raio da circunferência com o parâmetro r criado no primeiro passo.

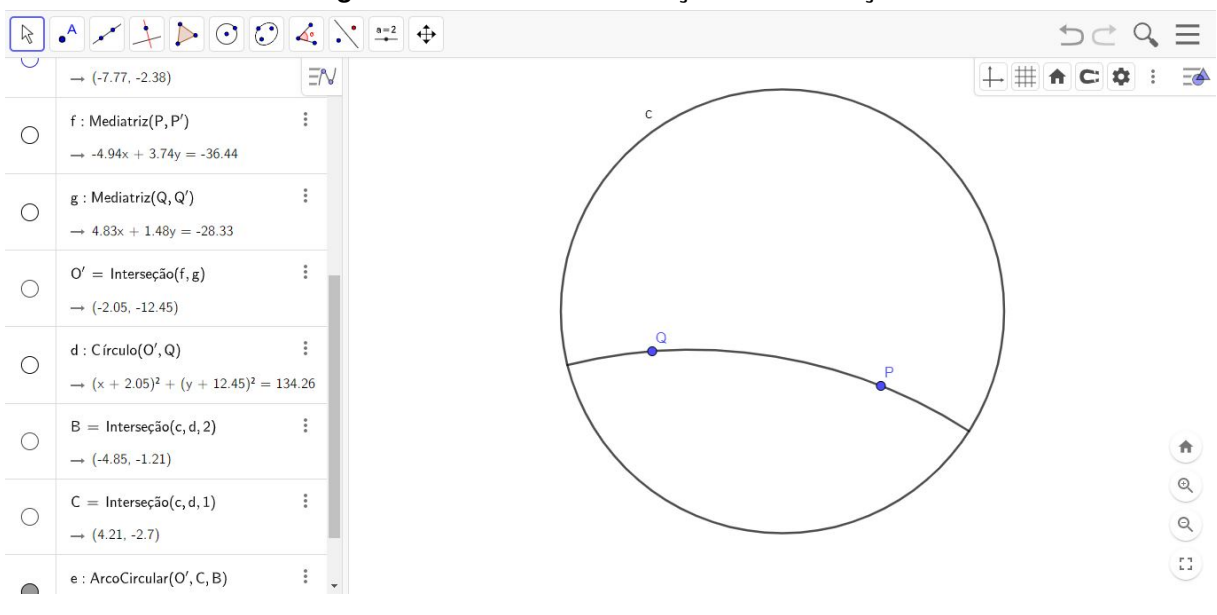

**Figura 48 – Passo 9 - Finalização da construção**

**Fonte: Autoria própria.**

<span id="page-69-0"></span>**APÊNDICE C – GeoGebra: Triângulo no Disco de Poincaré**

Para construir um triângulo hiperbólico no Disco de Poincaré utilizando o GeoGebra, siga os seguintes passos:

1. Defina um parâmetro r que será o raio do Disco. Defina apenas valores positivos nas configurações do parâmetro.

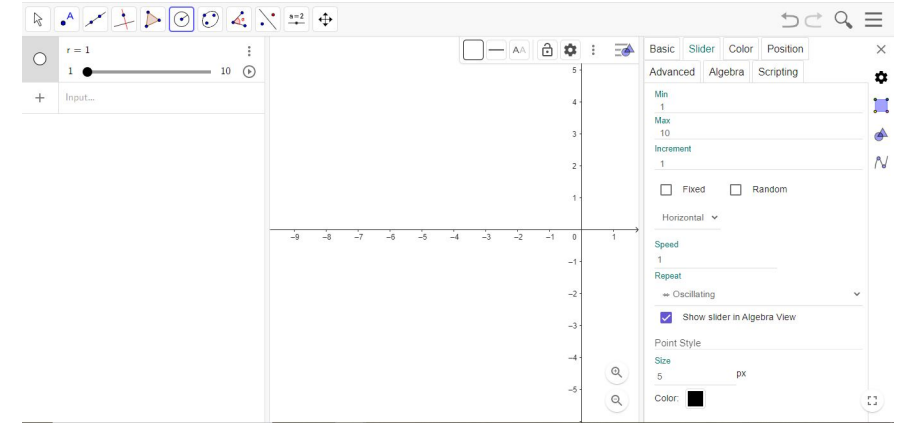

**Figura 49 – Passo 1 - Definir parâmetro**

**Fonte: Autoria própria.**

2. Construa uma circunferência de raio r para servir de modelo do Disco.

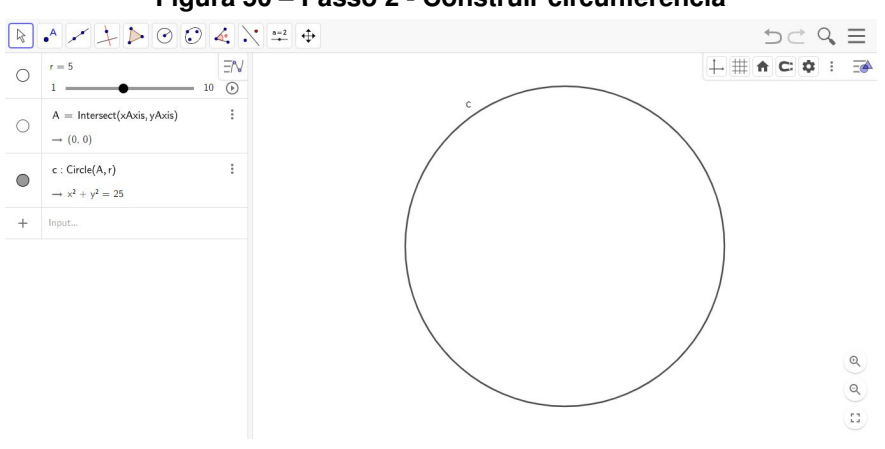

**Figura 50 – Passo 2 - Construir circunferência**

**Fonte: Autoria própria.**

3. Crie dois pontos quaisquer A e B interiores ao disco.

.

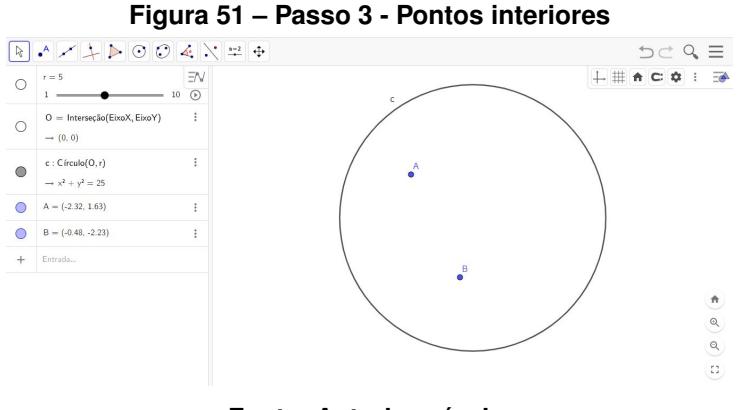

**Fonte: Autoria própria.**

4. Repita a construção do arco do Disco de Poincaré do Apêndice B até o Passo 5.

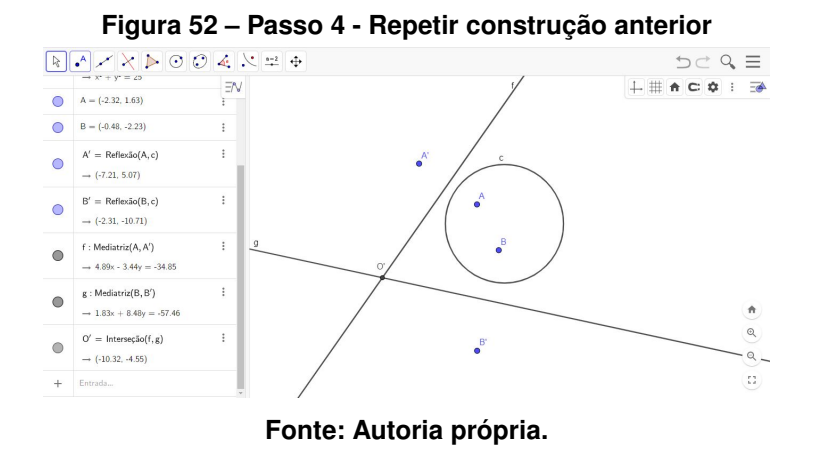

5. Utilize a ferramenta de Arco Circular para criar um arco com centro em O' e que vai do ponto B até o ponto A. Não é preciso construir os pontos ideais aqui.

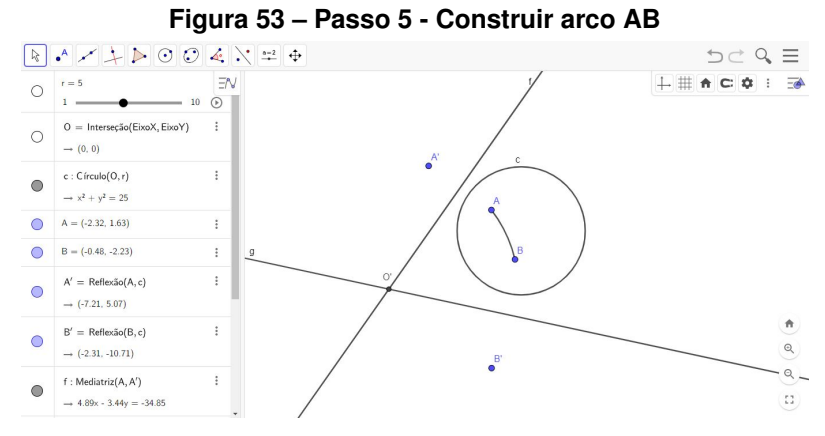

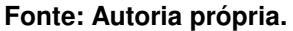
6. Construa um ponto C qualquer interior ao disco.

.

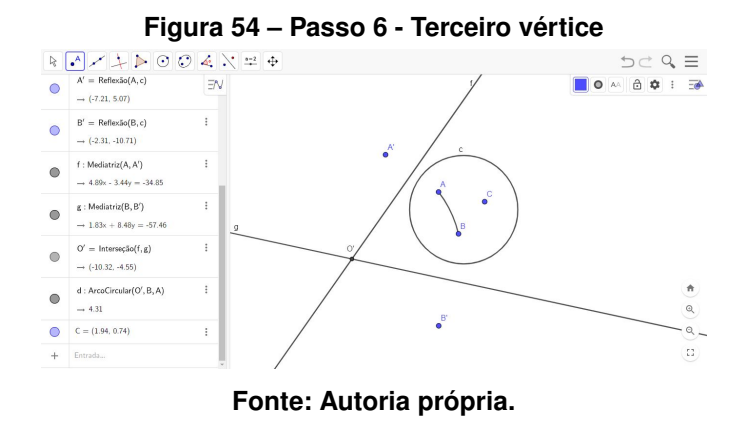

7. Repita os passos anteriores para os arcos AC e BC

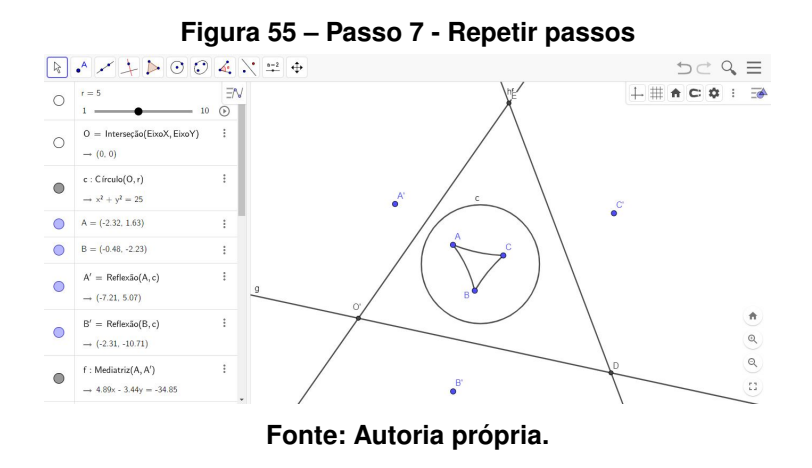

8. Com o triângulo finalizado, você poderá movê-lo livremente arrastando os pontos A, B e C dentro do Disco.

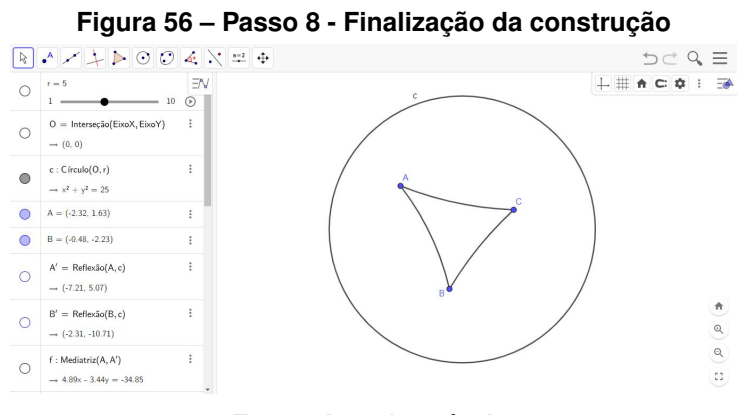

**Fonte: Autoria própria.**

APÊNDICE D - GeoGebra: Transporte Paralelo

O transporte paralelo de vetores é central na definição de geodésicas. Este transporte é trivial no caso de um plano, porém no caso do disco de Poincaré é possível definir um tipo de transporte paralelo com base no hiperbolóide. Sabendo que as geodésicas do hiperbolóide são projetadas no disco de Poincaré como as suas retas, pode-se considerar que os vetores tangentes são transportados paralelamente no disco da mesma forma que no hiperbolóide. Utilizando o fato que os ângulos entre dois campos vetoriais são preservados no transporte paralelo e que a projeção é conforme, podemos transportar paralelamente vetores que inicialmente estejam fazendo um determinado ângulo com a tangente. É preciso tomar cuidado, porém, uma vez que a projeção não é uma isometria, e portanto os módulos dos vetores não são preservados na projeção. Uma aplicação completa deve considerar a mudança nos comprimentos dos vetores.

Para ilustrar o transporte paralelo de uma "reta" do Disco de Poincaré utilizando o Geo-Gebra, siga os seguintes passos:

1. Construa um arco no Disco de Poincaré utilizando os mesmos passos do Apêndice B.

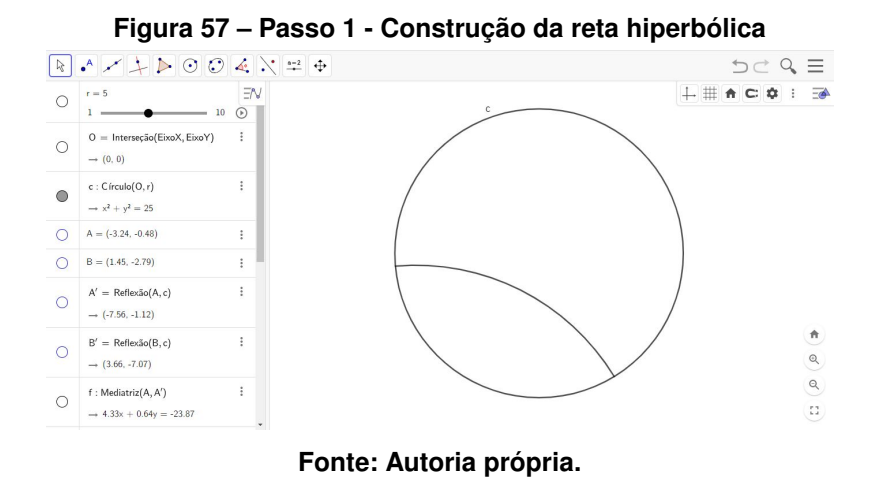

2. Crie um ponto T que pertença ao arco.

.

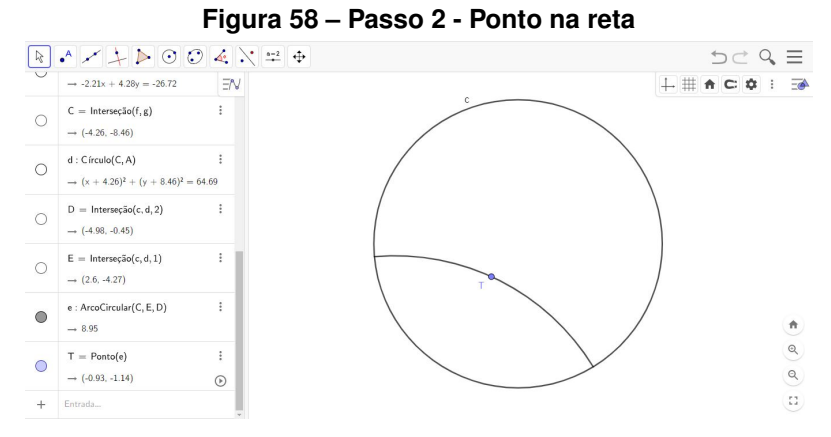

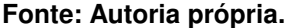

3. Utilizando a ferramenta de Tangente, crie uma reta tangente ao arco no ponto T.

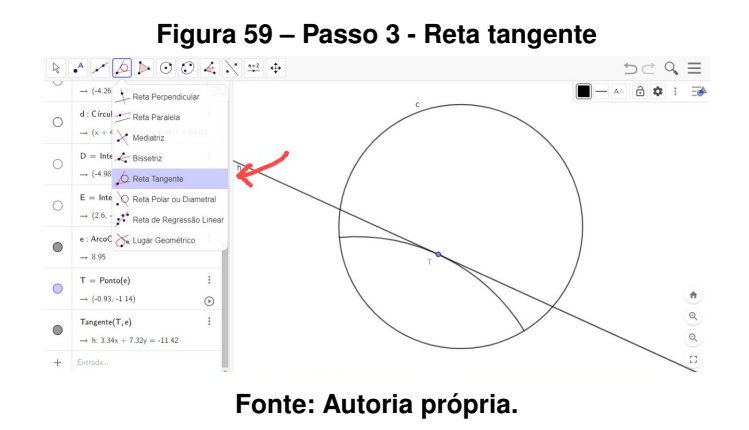

4. Crie um vetor  $\vec{v}$  sob a reta tangente, determinando o ponto U.

.

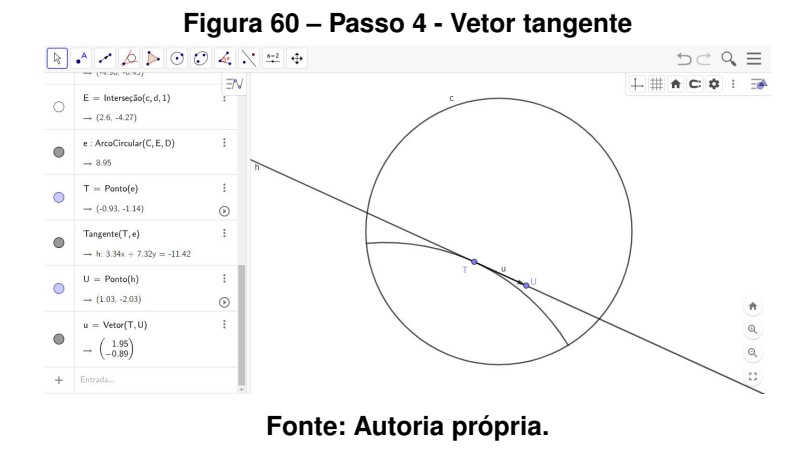

5. Crie um parâmetro  $\alpha$  e mude os extremos nas configurações para 0<sup>°</sup> à 180<sup>°</sup>.

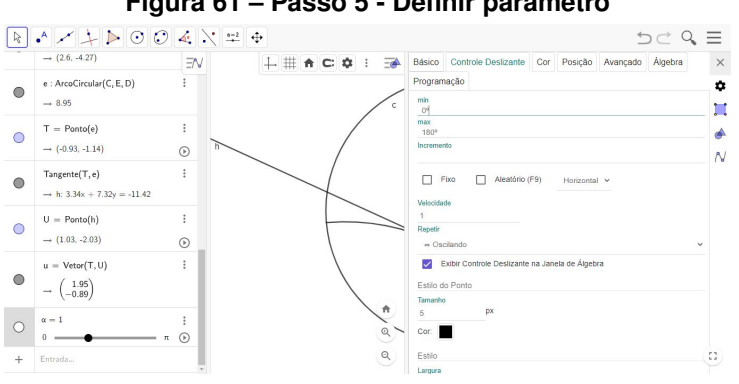

**Figura 61 – Passo 5 - Definir parâmetro**

**Fonte: Autoria própria.**

6. Selecione a ferramenta Ângulo com Amplitude Fixa, clique no ponto U e depois em T.

**Figura 62 – Passo 6 - Construir ângulo**  $D \subset Q \equiv$  $\bigcirc$   $\begin{array}{c} r=5 \\ 1 \end{array}$  10 4: Angulo  $\begin{array}{c}\n\bullet \qquad 1 \qquad \qquad 10 \\
\hline\n\text{O} = \text{Interrec}_2 \text{So}(\text{EioxX}, \text{EioyY}) \\
\hline\n\text{O} = \text{Interrec}_2 \text{So}(\text{EioxY}, \text{EioyY}) \\
\hline\n\text{O} = \text{Cost}_2 \text{No} \text{O} \end{array}$  $c:$  Círculo $(0, r)$ Inclinação  $\rightarrow x^2 + y^2 = 25$  $(1,2)$  Lista  $A = (-3.24, -0.48)$  $\frac{2}{3}$ <sub>b</sub> Relacão  $B = (1.45, -2.79)$ Inspetor de Funçõe  $A' = \text{Reflexão}(A, c)$  $\rightarrow$  (-7.56, -1.12)  $\begin{array}{c} \bigcirc \\ \bigcirc \\ \longrightarrow \end{array} \begin{array}{c} \mathsf{B}' = \mathsf{Reflex} \ddot{\mathsf{ao}}(\mathsf{B}, \mathsf{c}) \\ \\ \longrightarrow \end{array}$  $\overline{1}$  $\alpha$  $\alpha$  $C = \begin{cases} f : \text{Median} (A, A') \\ \rightarrow 4.33x + 0.64y = -23.87 \end{cases}$  $\bar{\mathrm{i}}$ **Fonte: Autoria própria.**

7. Defina o ângulo como o parâmetro  $\alpha$  criado.

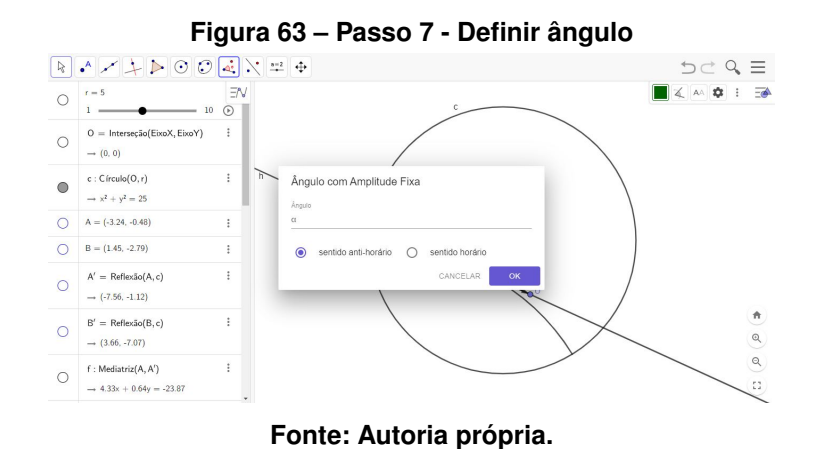

8. Será criado o ponto U'. Se quiser, mude o nome do ângulo para  $\alpha'$  para facilitar a associação.

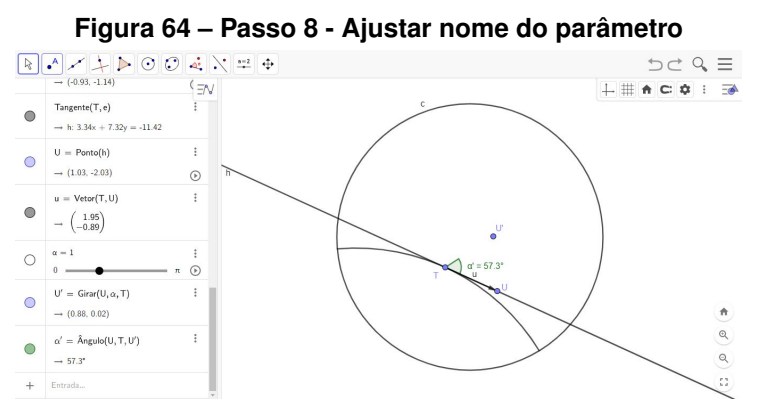

**Fonte: Autoria própria.**

9. Esconda a reta tangente. Crie um vetor  $\vec{v}$  clicando nos pontos T e U', nessa ordem. É possível mover os vetores arrastando o ponto T.

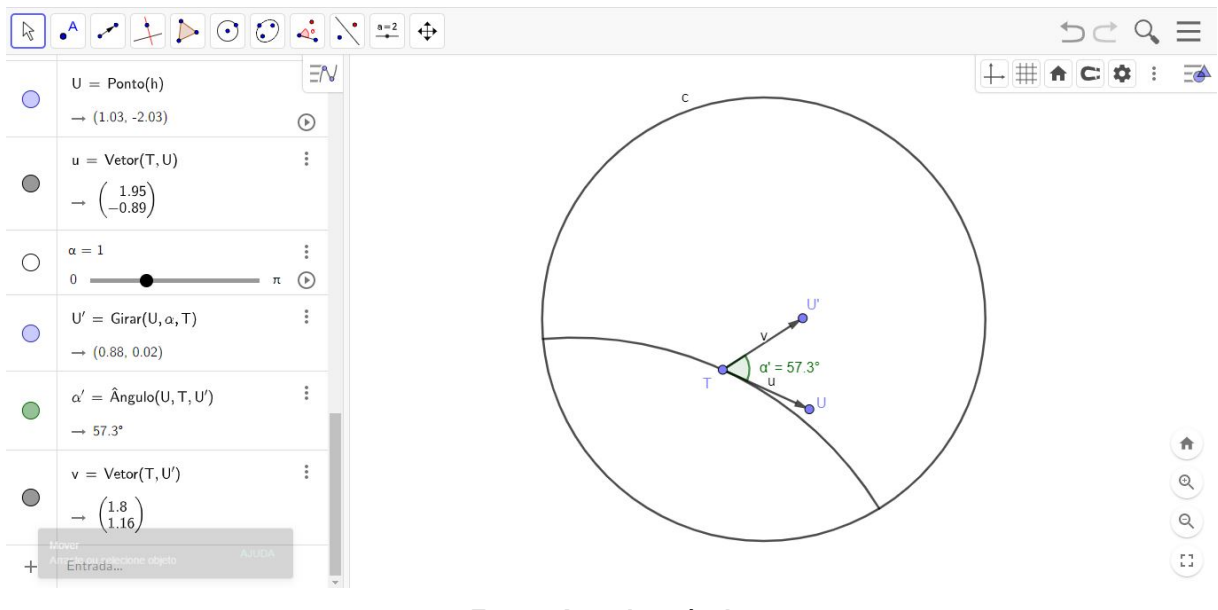

**Figura 65 – Passo 9 - Finalização da construção**

**Fonte: Autoria própria.**